# **UNIVERSIDAD DE SAN CARLOS DE GUATEMALA FACULTAD DE AGRONOMÍA ÁREA INTEGRADA**

**PRODUCTIVIDAD DE LAS VARIEDADES CP88-1165, CP73-1547 Y CP-72-2086 DE LA AGROINDUSTRIA AZUCARERA EN BASE A LA ZONIFICACIÓN AGROECOLÓGICA, DE LA COSTA SUR DE GUATEMALA, DIAGNÓSTICO Y SERVICIOS REALIZADOS EN EL AREA DE SISTEMAS DE INFORMACIÓN PARA LA AGRICULTURA DE PRESICIÓN, PROGRAMA DE AGRONOMÍA, CENGICAÑA.**

**CARLOS ALBERTO CONSUEGRA OROZCO**

**Guatemala, abril 2014**

# **UNIVERSIDAD DE SAN CARLOS DE GUATEMALA FACULTAD DE AGRONOMÍA ÁREA INTEGRADA**

**PRODUCTIVIDAD DE LAS VARIEDADES CP88-1165, CP73-1547 Y CP-72-2086 DE LA AGROINDUSTRIA AZUCARERA EN BASE A LA ZONIFICACIÓN AGROECOLÓGICA, DE LA COSTA SUR DE GUATEMALA, DIAGNÓSTICO Y SERVICIOS REALIZADOS EN EL AREA DE SISTEMAS DE INFORMACIÓN PARA LA AGRICULTURA DE PRESICIÓN, PROGRAMA DE AGRONOMÍA, CENGICAÑA.**

**PRESENTADO A LA HONORABLE JUNTA DIRECTIVA DE LA FACULTAD DE AGRONOMÍA DE LA UNIVERSIDAD DE SAN CARLOS DE GUATEMALA POR:**

**CARLOS ALBERTO CONSUEGRA OROZCO**

EN EL ACTO DE INVESTIDURA COMO INGENIERO AGRÓNOMO EN SISTEMAS DE PRODUCCIÓN AGRÍCOLA EN EL GRADO ACADÉMICO DE LICENCIADO

**Guatemala, abril 2014**

# **UNIVERSIDAD DE SAN CARLOS DE GUATEMALA FACULTAD DE AGRONOMÍA**

# **RECTOR MAGNÍFICO**

Dr. CARLOS ESTUARDO GÁLVEZ BARRIOS

## **JUNTA DIRECTIVA DE LA FACULTAD DE AGRONOMÍA**

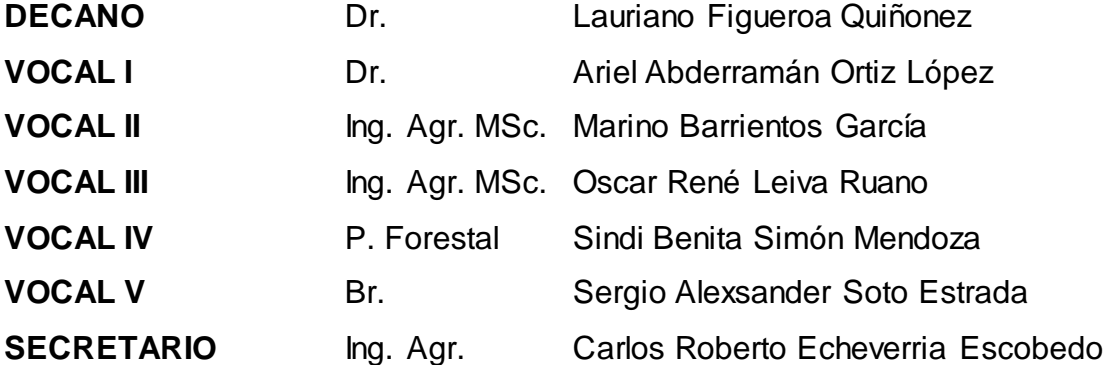

Guatemala, abril 2014

Guatemala, abril de 2014.

Honorable Junta Directiva Honorable Tribunal Examinador Facultad de Agronomía Universidad de San Carlos de Guatemala

Honorables miembros:

De conformidad con las normas establecidas por la Ley Orgánica de la Universidad de San Carlos de Guatemala, tengo el honor de someter a vuestra consideración, el **TRABAJO DE GRADUACIÓN: PRODUCTIVIDAD DE LAS VARIEDADES CP88-1165, CP73-1547 Y CP-72-2086 DE LA AGROINDUSTRIA AZUCARERA EN BASE A LA ZONIFICACIÓN AGROECOLÓGICA, DE LA COSTA SUR DE GUATEMALA, DIAGNÓSTICO Y SERVICIOS REALIZADOS EN EL AREA DE SISTEMAS DE INFORMACIÓN PARA LA AGRICULTURA DE PRESICIÓN, PROGRAMA DE AGRONOMÍA, CENGICAÑA;** como requisito previo a optar al título de Ingeniero Agrónomo en Sistemas de Producción Agrícola, en el grado académico de Licenciado.

Esperando que el mismo, llene los requisitos necesarios para su aprobación, me es grato suscribirme,

Atentamente,

Carlos Alberto Consuegra Orozco

## **ACTO QUE DEDICO**

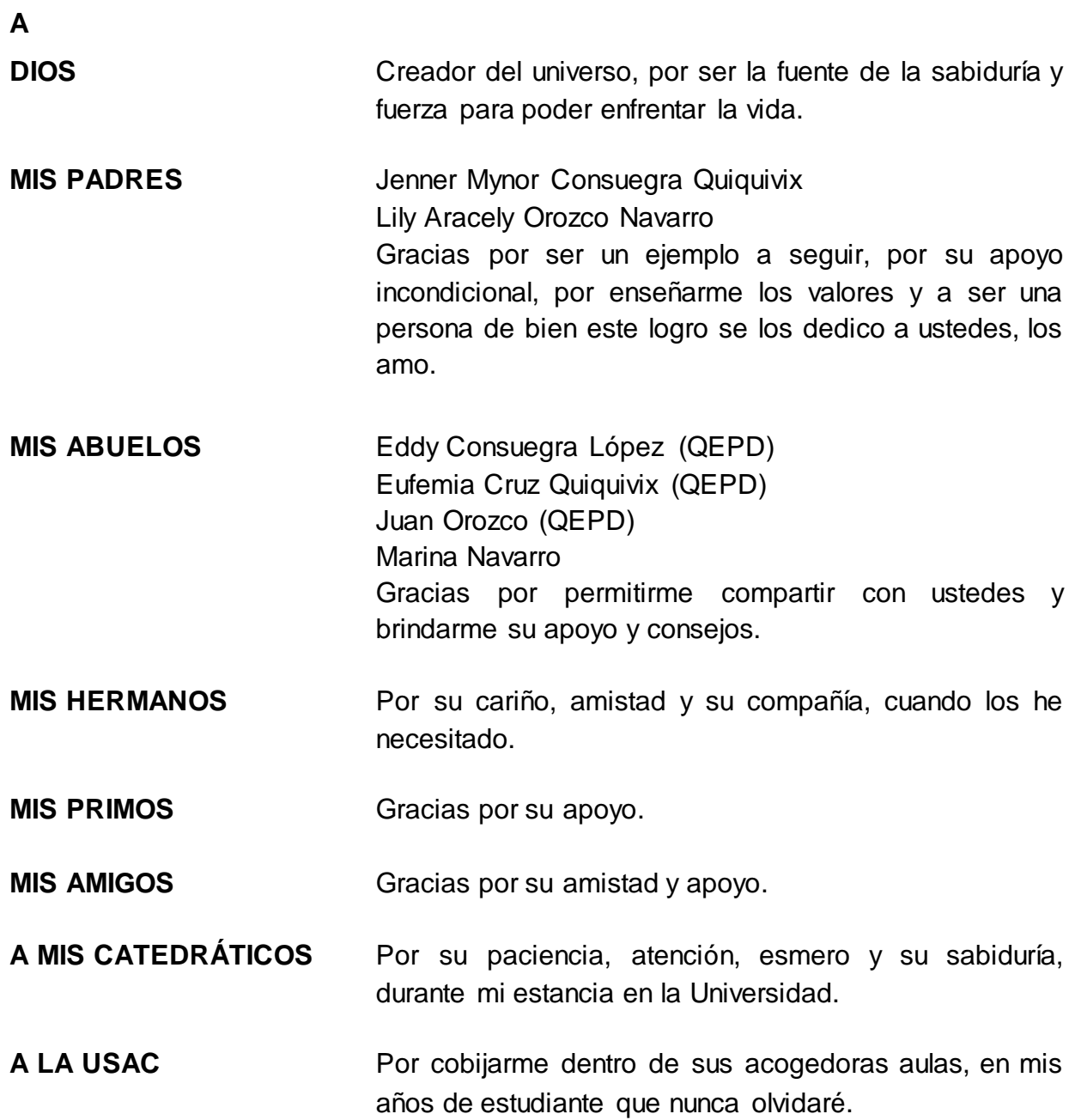

## **TRABAJO DE GRADUACIÓN QUE DEDICO**

### **A MI PATRIA GUATEMALA:**

País de la eterna primavera.

## **A SAN PEDRO SACATEPÉQUEZ, SAN MARCOS:**

Tierra bendita que me vio nacer y hoy me ve triunfar.

## **A UNIVERSIDAD DE SAN CARLOS DE GUATEMALA:**

Fuente de Conocimiento y sabiduría.

## **A FACULTAD DE AGRONOMÍA:**

Por formarme como profesional en el ramo de la Agronomía.

## **A CENGICAÑA:**

Por ser parte de una etapa de mi vida y formarme como profesional.

## **A MI FAMILIA Y AMIGOS:**

Por su amor y comprensión, por el apoyo incondicional, siempre llevaré con migo todos los momentos que disfrutamos juntos.

#### **AGRADECIMIENTOS**

Dios Agradezco a Dios todo poderoso por brindarme la sabiduría, fuerza y vida, por la experiencia adquirida y la dicha de ser hijo de Mynor y Aracely y el haber nacido en esta patria.

> Agradezco el amor de toda mi familia, tíos, tías, primos, primas y sobrinos.

- Ing. Agr. Braulio Villatoro, por su amistad, su ayuda y sus consejos en el desarrollo de mi EPS.
- Mi Supervisor Dr. Marco Vinicio Fernández, por su paciencia, y buena voluntad.
- Empresa CENGICAÑA, agradezco por la primera oportunidad de incursionar en el mundo laboral.

## **INDICE**

## **PAGINA**

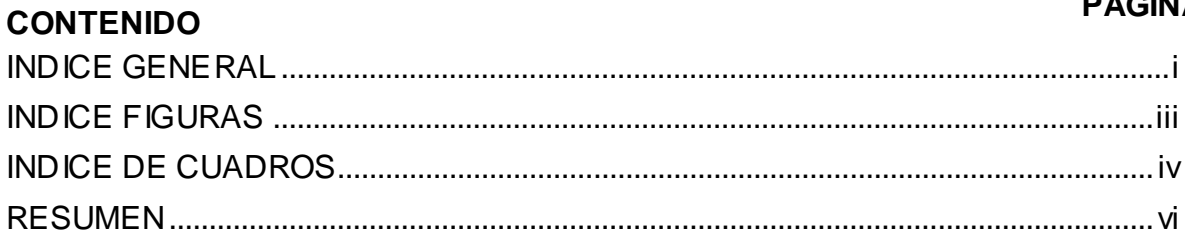

## **CONTENIDO**

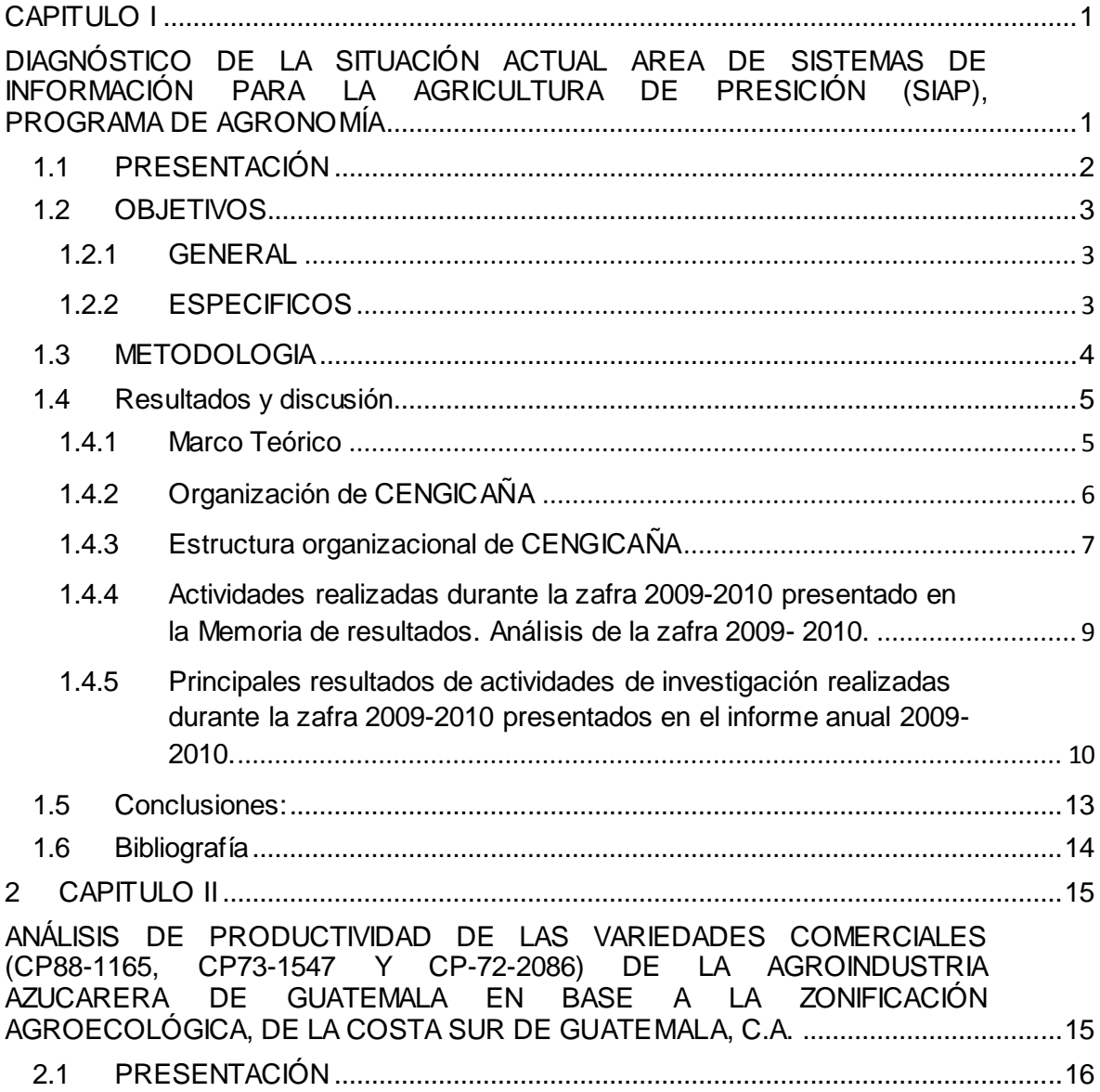

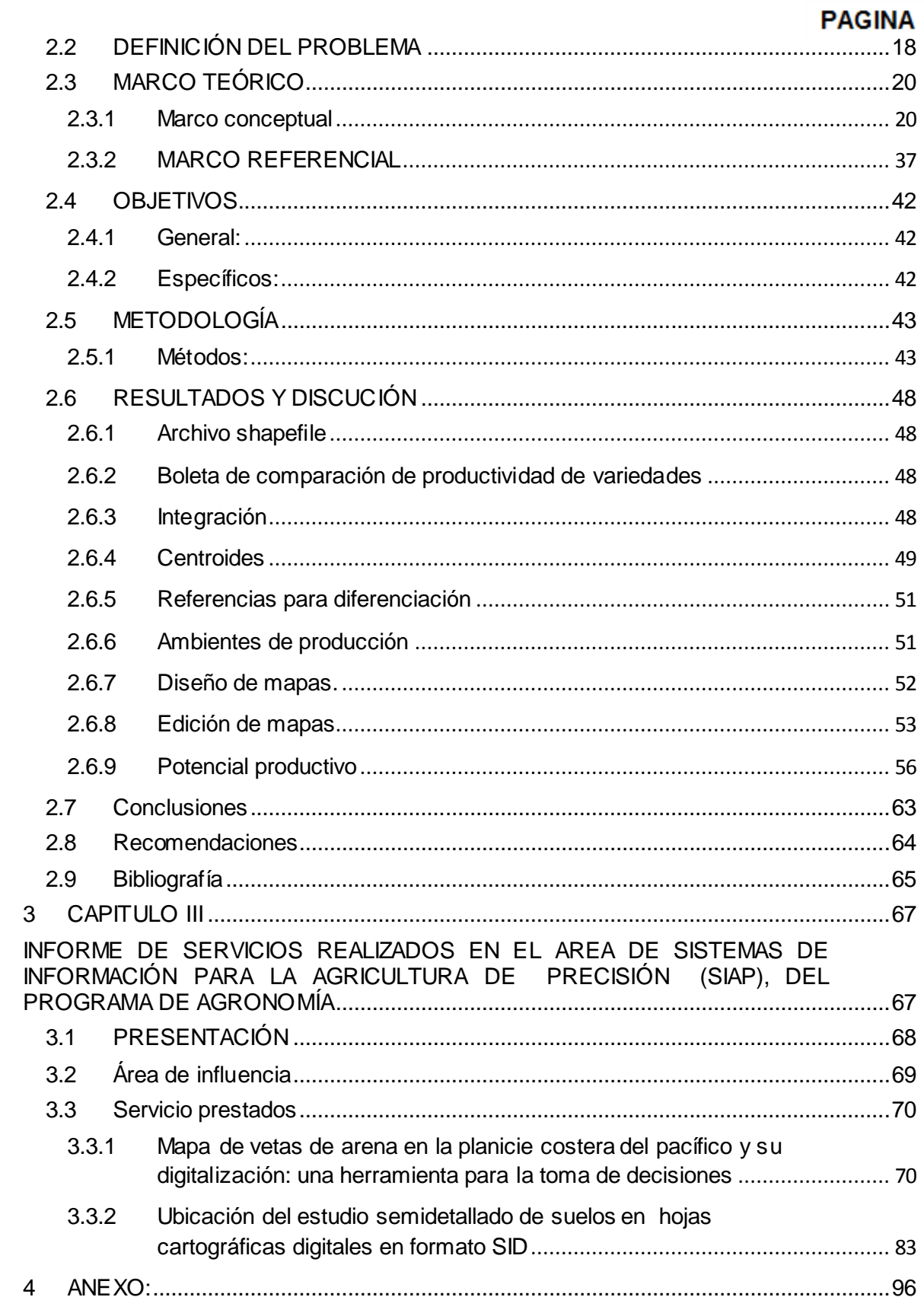

 $\mathbf{ii}$ 

## **INDICE DE FIGURA**

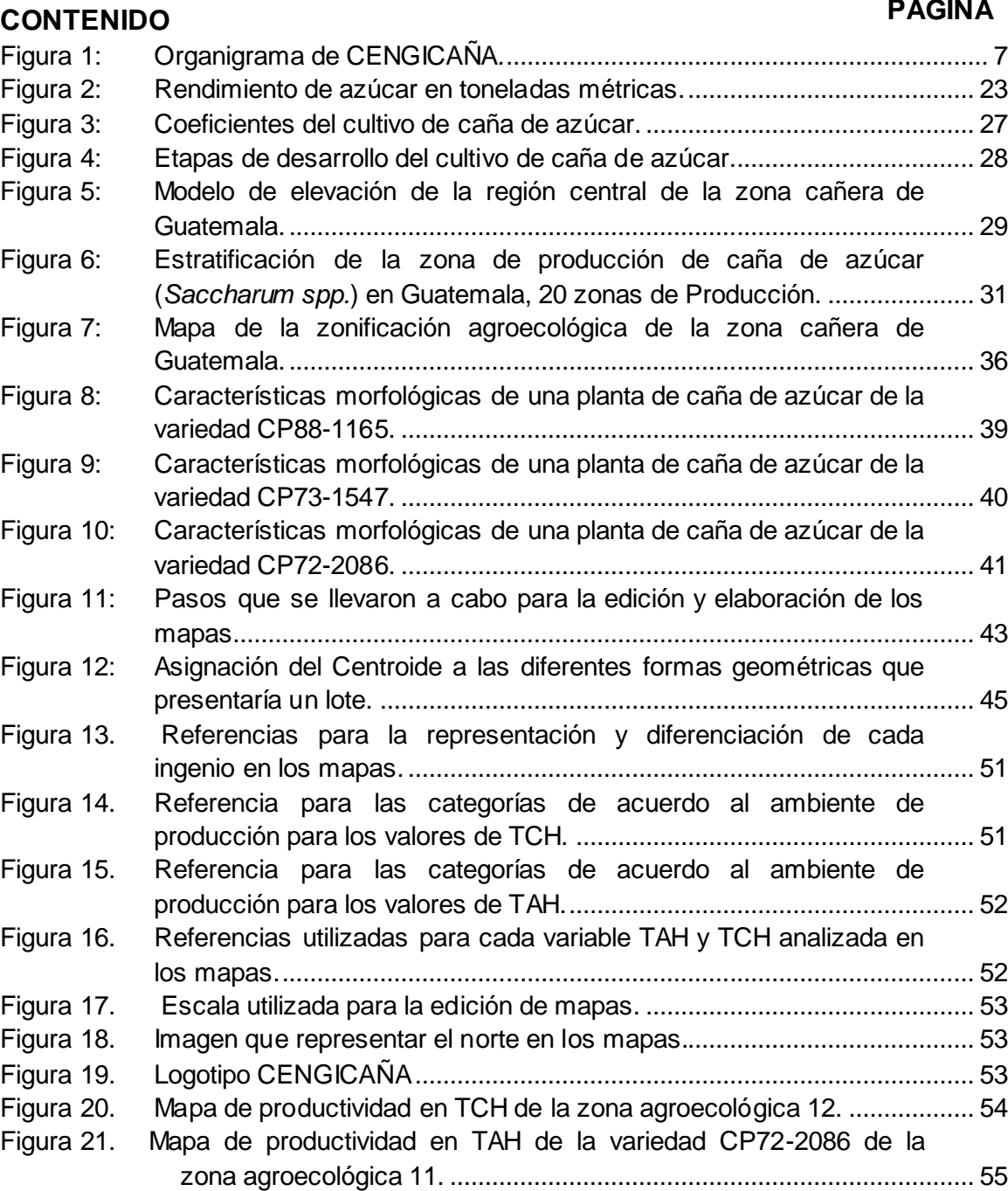

Figura 22. [Mapa de productividad en TCH de la Zona 10 para la variedad](#page-68-1)  CP88-1165. [.................................................................................................](#page-68-1) 55 [Figura 23. TCH promedio de producción de caña de azúcar para la](#page-70-0)  agroindustria azucarera. [.............................................................................](#page-70-0) 57

# **PAGINA**

#### **PAGINA**

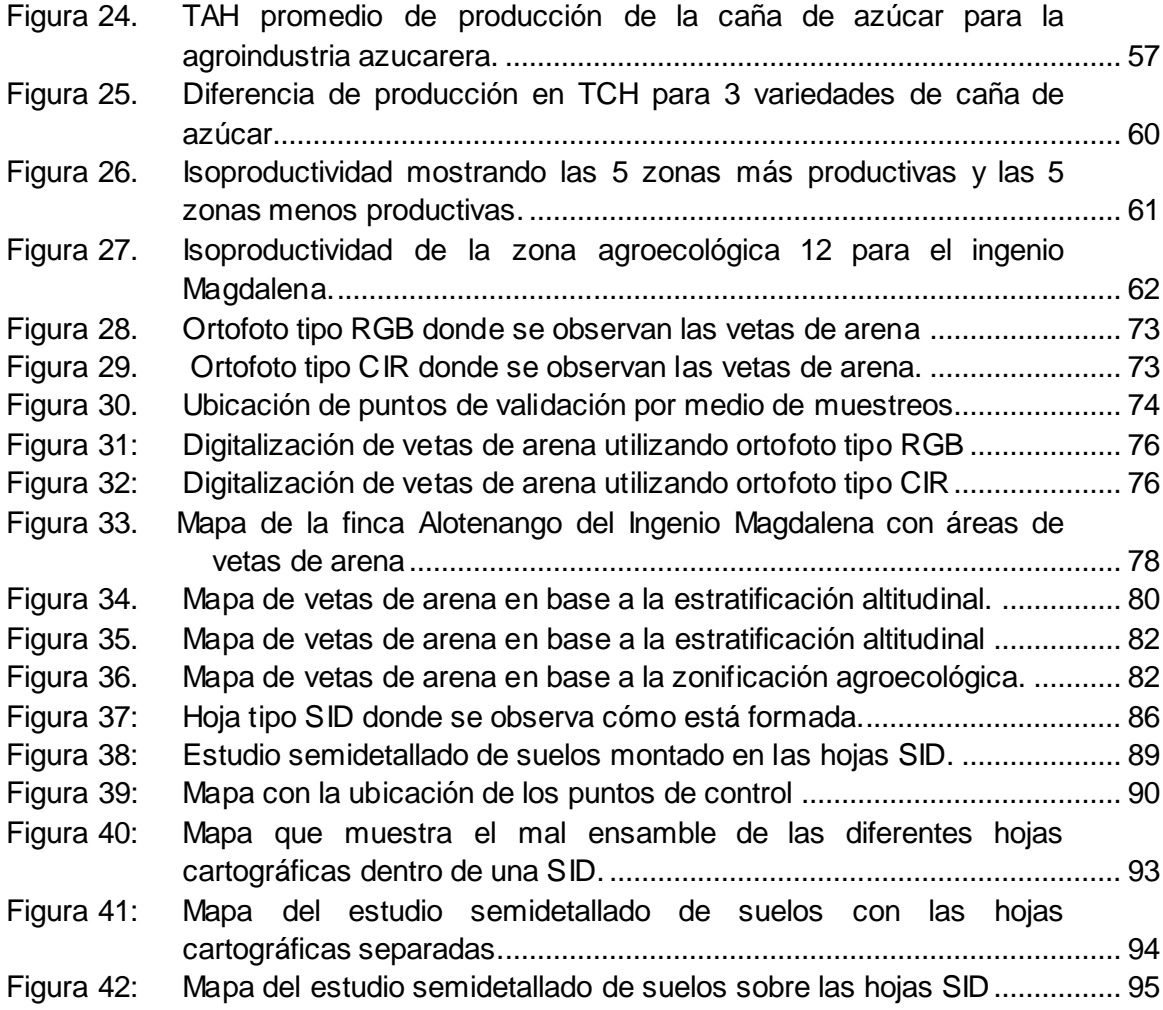

## **INDICE DE CUADROS**

## **CONTENIDO**

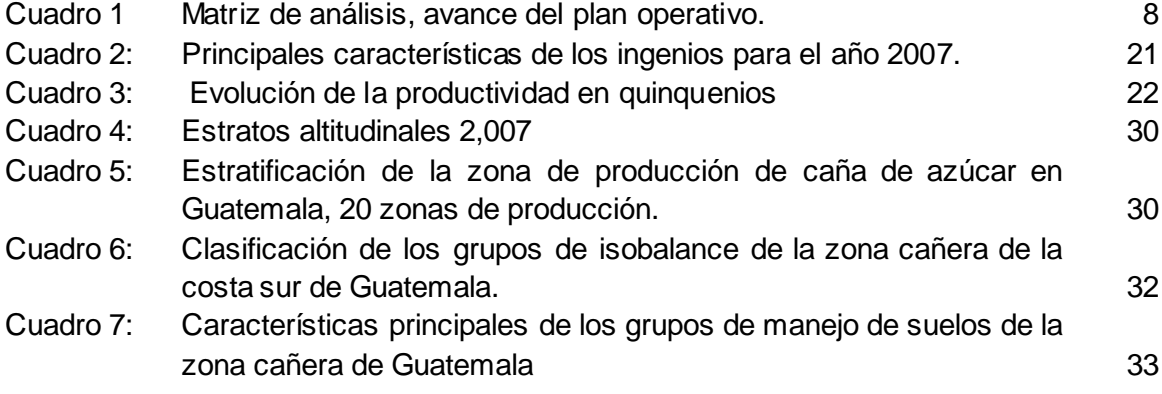

**PAGINA** 

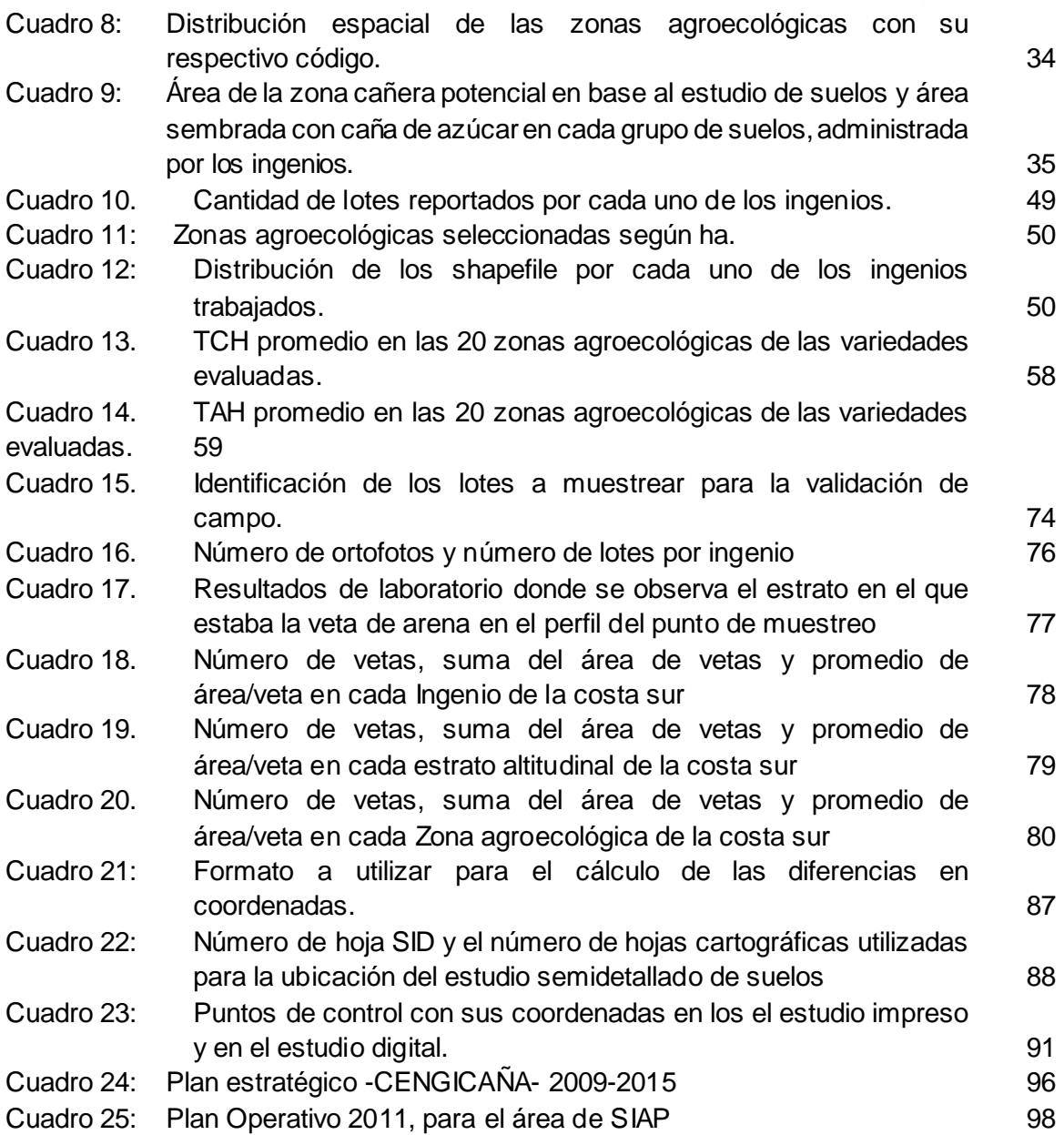

v

### **ANÁLISIS DE PRODUCTIVIDAD DE LAS VARIEDADES COMERCIALES (CP88-1165, CP73-1547 Y CP-72-2086) DE LA AGROINDUSTRIA AZUCARERA DE GUATEMALA EN BASE A LA ZONIFICACIÓN AGROECOLÓGICA, DE LA COSTA SUR DE GUATEMALA, C.A.**

#### **RESUMEN**

El presente trabajo se realizó con el apoyo del Centro Guatemalteco de investigación de la Caña de Azúcar (CENGICAÑA) en el área de sistemas de información para la agricultura de precisión (SIAP), del programa de agronomía.En su contenido se detallan los resultados obtenidos del diagnóstico, investigación y servicios realizados durante el período de EPS.

El Centro Guatemalteco de investigación de la Caña de Azúcar (CENGICAÑA), es el encargado de realizar las líneas de investigación las cuales son definidas por los gerentes agrícolas de los ingenios asociados, los cuales conforman el Comité Técnico Asesor (CTA). Estas líneas se dan a conocer en los planes operativos, los cuales corresponden a cada uno de los cuatro programas que conforman el centro. Dichos programas son: Variedades, Manejo Integrado de Plagas (MIP), Agronomía, Transferencia de Tecnología y Capacitación.

El diagnostico, plantea la metodología que se siguió para la recopilación de la información. La cual se utilizó para darle cumplimiento a los objetivos trazados, para determinar la situación actual del área de sistemas de información para la agricultura de precisión. Se presenta también toda la información recaudada de fuentes primarias que ayudaron a determinar la situación actual del área.

Al realizar el diagnóstico en el área de SIAP se logró obtener un panorama más amplio de las virtudes y la visión que se tiene del área para cada una de las actividades diarias y las que se realizan año con año. Del cual surgió la necesidad de llevar a cabo un estudio de como poder presentar de una mejor manera la productividad de las diferentes áreas sembradas con caña de azúcar en base a una zonificación agroecológica que existe en la costa sur de Guatemala la cual abarca gran parte del área total sembrada con caña de azúcar. El principal objetivo del estudio fue el de analizar la productividad de tres variedades de caña de azúcar en la zona cañera de la costa sur de Guatemala con base en la zonificación agroecológica.

Los servicios consistieron, uno en la elaboración de un mapa temático, el cual indica las áreas que se consideran como vetas de arena todas estas localizadas en las áreas que contienen caña de azúcar y que son administradas por los ingenios,lo cual es un problema notable dentro de la producción de caña de

azúcar es que dentro de la zona cañera existen áreas con un alto contenido de arena en sus suelos, para lo cual dificulta el manejo que se le da al cultivo y provoca un gran impacto en la producción de azúcar ya que si sembramos caña en áreas denominadas como vetas de arena se tendría que dar un manejo más intensivo al cultivo. El segundo servicio consistió en la ubicación del estudio semidetallado de suelos digitalizado en un ambiente SIG, dentro de planchas cartográficas digitales actualizadas (hojas SID), para poder tener una herramienta que contenga áreas específicas de estudio.

<span id="page-14-1"></span><span id="page-14-0"></span>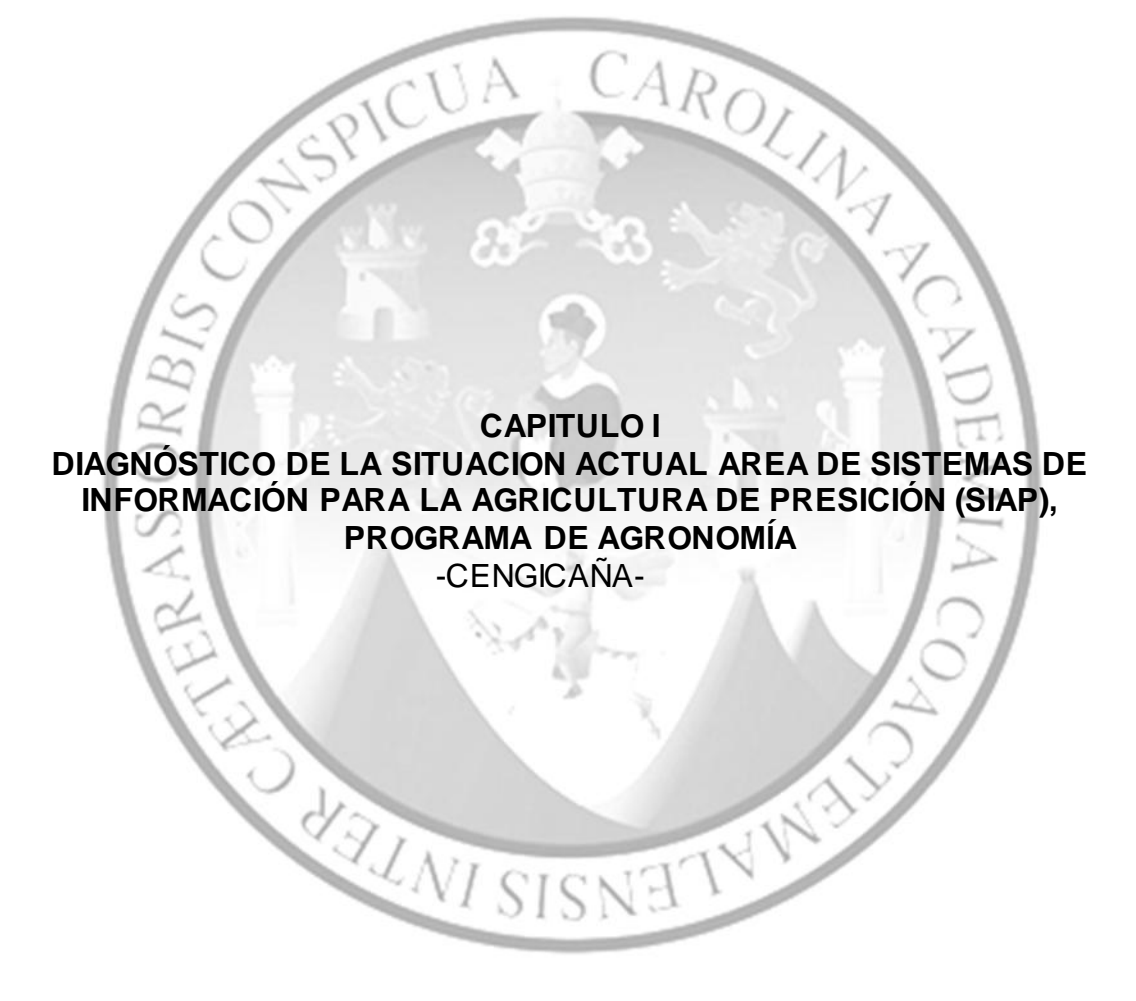

A

#### <span id="page-15-0"></span>1.1 **PRESENTACIÓN**

Guatemala se caracteriza por poseer una diversidad de áreas destinadas a la agricultura y una de las más importantes es la costa sur. Se diferencia de otras áreas por estar ésta destinada al cultivo de la caña de azúcar, lo cual llega a cubrir el 2% del territorio destinado a la agricultura. La caña de azúcar es el producto con más auge en la agroindustria de nuestro país ya que representa en un 25% las exportaciones agrícolas.

En el año de 1,992. Se decidió por parte de un grupo de ingenios formar el Centro Guatemalteco de Investigación y Capacitación de la Caña de Azúcar – CENGICAÑA-, con el fin de desarrollar tecnología en variedades de caña de azúcar, manejo integrado de plagas, fertilización, riegos y capacitación con el fin de transferirlas a los clientes, para optimizar la producción de la caña de azúcar, con la implementación de programas que se encarguen del estudio de la caña en diferentes áreas.

Este centro es el encargado de realizar las líneas de investigación las cuales son definidas por los gerentes agrícolas de los ingenios asociados, los cuales conforman el Comité Técnico Asesor (CTA). Estas líneas se dan a conocer en los planes operativos, los cuales corresponden a cada uno de los cuatro programas que conforman el centro. Dichos programas son: Variedades, Manejo Integrado de Plagas (MIP), Agronomía y Transferencia de Tecnología y Capacitación.

El diagnóstico, plantea la metodología que se siguió para la recopilación de la información. La cual se utilizó para darle cumplimiento a los objetivos trazados, para determinar la situación actual del área de sistemas de información para la agricultura de precisión, del programa de Agronomía, de CENGICANA. Se presenta también toda la información recaudada de fuentes primarias que ayudaron a determinar la situación actual del área.

## <span id="page-16-0"></span>1.2 **OBJETIVOS**

### <span id="page-16-1"></span>**1.2.1 GENERAL**

Analizar la información contenida en el plan estratégico -CENGICAÑA 2009-2015- correspondiente al área de Sistemas de Información para la Agricultura de Precisión (SIAP), con el fin de definir los avances respecto a las metas establecidas, en función del tiempo que resta para concluirlo, y proponer una nueva planificación, con la finalidad de alcanzar las metas propuestas en el plan estratégico.

### <span id="page-16-2"></span>**1.2.2 ESPECÍFICOS**

- Analizar el contenido del plan estratégico 2009-2015.
- Analizar los resultados alcanzados en los informes anuales 2009, 2010, y el avance al 2011.
- Contrastar la congruencia entre plan estratégico y los resultados obtenidos en los informes presentados (2009-2010).

#### <span id="page-17-0"></span>1.3 **METODOLOGÍA**

Para cumplir con el primer objetivo se revisó la copia física del plan estratégico propuesto sobre las labores correspondientes para los años 2009 al 2015. Su análisis se realizó por medio de una matriz donde se ubicaron 3 columnas, la primera columna contiene lo referente al plan estratégico 2009-2015, la segunda lo ejecutado hasta la fecha y la tercera los logros alcanzados.

Se obtuvo información correspondiente, de los resultados obtenidos en los informes durante el funcionamiento o implementación del plan estratégico – CENGICAÑA 2009-2015-, con la revisión bibliográfica del informe anual correspondiente a la zafra 2009-2010, y también se obtuvo información de la memoria de resultados de investigación correspondiente a la zafra 2009-2010, para lo cual se obtuvo una copia digital y física, específicamente del área de sistemas de información para la agricultura de precisión, se logró obtener información específica faltante a la información secundaria revisada, con ayuda de sondeos de opinión a los integrantes del área de SIAP.

Se verificaron los resultados obtenidos durante los años 2009, 2010, para poder observar el cumplimiento o no del plan estratégico 2009-2015 y el avance hasta la fecha, el cual se realizó con el fin de observar si se trabaja de acuerdo con lo establecido para cada año.

#### <span id="page-18-0"></span>1.4 **Resultados y Discusión**

#### <span id="page-18-1"></span>**1.4.1 Marco Teórico**

#### **1.4.1.1 Principios de CENGICAÑA**

#### **A. Visión**

*"Ser líderes en generar cambios tecnológicos para incrementar la competitividad del Agro y la Industria Azucarera en la región"*

#### **B. Misión**

*"Somos la organización de la Agroindustria Azucarera responsable de generar, adaptar y transferir tecnología de calidad para el desarrollo rentable y sostenible de sus asociados"*

#### **1.4.1.2 Antecedentes**

La creación de un Centro de Investigación y Capacitación en el cultivo de la caña de azúcar, es una idea que se empezó a gestar en la Asociación de Azucareros de Guatemala –ASAZGUA-, a mediados de la década de 1980, donde surgió la necesidad de mejorar la producción y la productividad del cultivo de la caña, dada la importancia de la Agroindustria Azucarera en lo económico y social para el país. (Buenaventura 1992)

Con el propósito de prevalecer los elementos característicos de la agroindustria observados hasta la zafra 1989/90. En 1990 la Junta Directiva de ASAZGUA decide la creación del Centro Guatemalteco de Investigación y Capacitación de la Caña de Azúcar bajo las siglas de CENGICA; durante el año 1991 se efectuó un diagnostico tecnológico el cual determinó los elementos constitutivos para establecer dicho centro. Posteriormente en enero de 1992, ASAZGUA decide fundar el Centro, procediéndose a la implementación inmediata especialmente en selección y contratación de personal profesional y equipo básico. En febrero de 1995, la Junta Directiva aprobó las siglas con las que se conoce actualmente el centro –CENGICAÑA-. La inauguración del centro como tal (infraestructura actual) ocurrió el día 26 de abril de 1996 contando con la participación del presidente de la República Lic. Alvaro Arzú. (CENGICANA 1996)

#### **1.4.1.3 Sistema de gestión de la calidad ISO 9001:2008 de CENGICAÑA**

En el plan estratégico 2005-2015 lo concerniente al objetivo estratégico menciona lo del Sistema de Gestión de la Calidad ISO 9001:2000; la certificación del sistema se obtuvo por parte del personal del centro el 8 de enero del 2007, habiéndose llevado a cabo la Auditoria de Certificación los días 2 y 3 de noviembre del 2006. Luego en el año 2009 el 25 de septiembre se llevó a cabo la recertificación del Sistema de Gestión de la Calidad ISO 9000:2008; Lo cual da origen a un alcance y una política de calidad a implementar por parte del centro, siendo estos:

#### **A. Alcance**

*"Investigación y desarrollo de variedades de caña de azúcar y tecnologías en manejo integrado de plagas, fertilización, riegos y capacitación para la agroindustria azucarera*"

## **B. Política de calidad**

Nuestro compromiso es:

*"Desarrollar variedades de caña de azúcar, tecnologías en manejo integrado de plagas, fertilización, riegos y capacitación y transferirlas a nuestros clientes, mejorando continua y sosteniblemente la eficacia de nuestro sistema"*

## **1.4.1.4 Objetivos de Calidad (2011)**

- Aumentar el nivel de satisfacción de nuestros clientes.
- Seleccionar por lo menos una variedad CG 98 ó introducida, Flor o no flor con base en tres cortes que supere en toneladas de azúcar por hectárea – TAH- a la variedad CP72-2086 y con resistencia a las principales enfermedades.
- Desarrollar por lo menos una tecnología promisoria en manejo integrado de plagas.
- Desarrollar por lo menos una tecnología promisoria en Fertilización.
- Desarrollar al menos una tecnología promisoria en el uso óptimo del riego.
- Disminuir en promedio 20 puntos de brecha de competencia en cada evento de capacitación.
- Obtener un promedio global de indicadores de proceso del centro igual o mayor a 3.5 en la evaluación de avances del plan Operativo y del Plan Administrativo, al final del año 2011.

## <span id="page-19-0"></span>**1.4.2 Organización de CENGICAÑA**

CENGICAÑA funciona con el aporte de los ingenios azucareros de Guatemala, con cantidades proporcionales a la producción de azúcar de cada uno de ellos.

Las líneas de investigación son aprobadas por el Comité Técnico Asesor –CTA-, (comité formado por los Gerentes Agrícolas de cada Ingenio), y definidas por los responsables de cada área de estudio juntamente con el personal profesional del centro. Con quienes se desarrolla coordinadamente investigación aplicada y específica.

El nivel gerencial está conformado por la Asamblea General y la Junta Directiva. La primera conformada por un representante de nivel gerencial de cada uno de los ingenios y la segunda por personas electas específicamente para tal efecto. La coordinación de las actividades de CENGICAÑA está a cargo de la Dirección General.

## <span id="page-20-0"></span>**1.4.3 Estructura organizacional de CENGICAÑA**

La estructura organizacional de CENGICAÑA se presenta en la Figura 1.

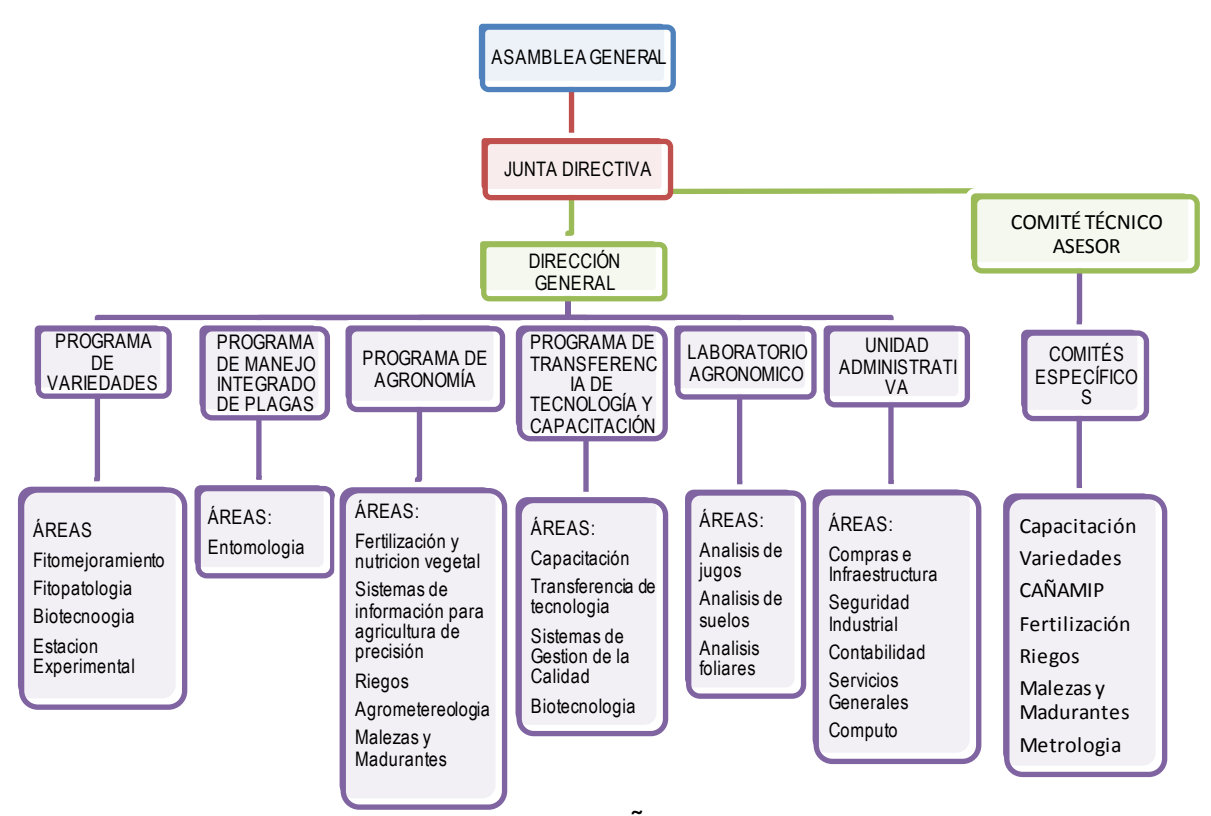

<span id="page-20-1"></span>**Figura 1:** Organigrama de CENGICAÑA*.*

Fuente: CENGICAÑA 2011

El análisis del avance del plan operativo para el área de sistemas de información para agricultura de precisión se hizo con la utilización de una matriz en la cual se expone lo propuesto en el plan y lo que se va elaborando hasta el año en curso (ver cuadro 1).

<span id="page-21-0"></span>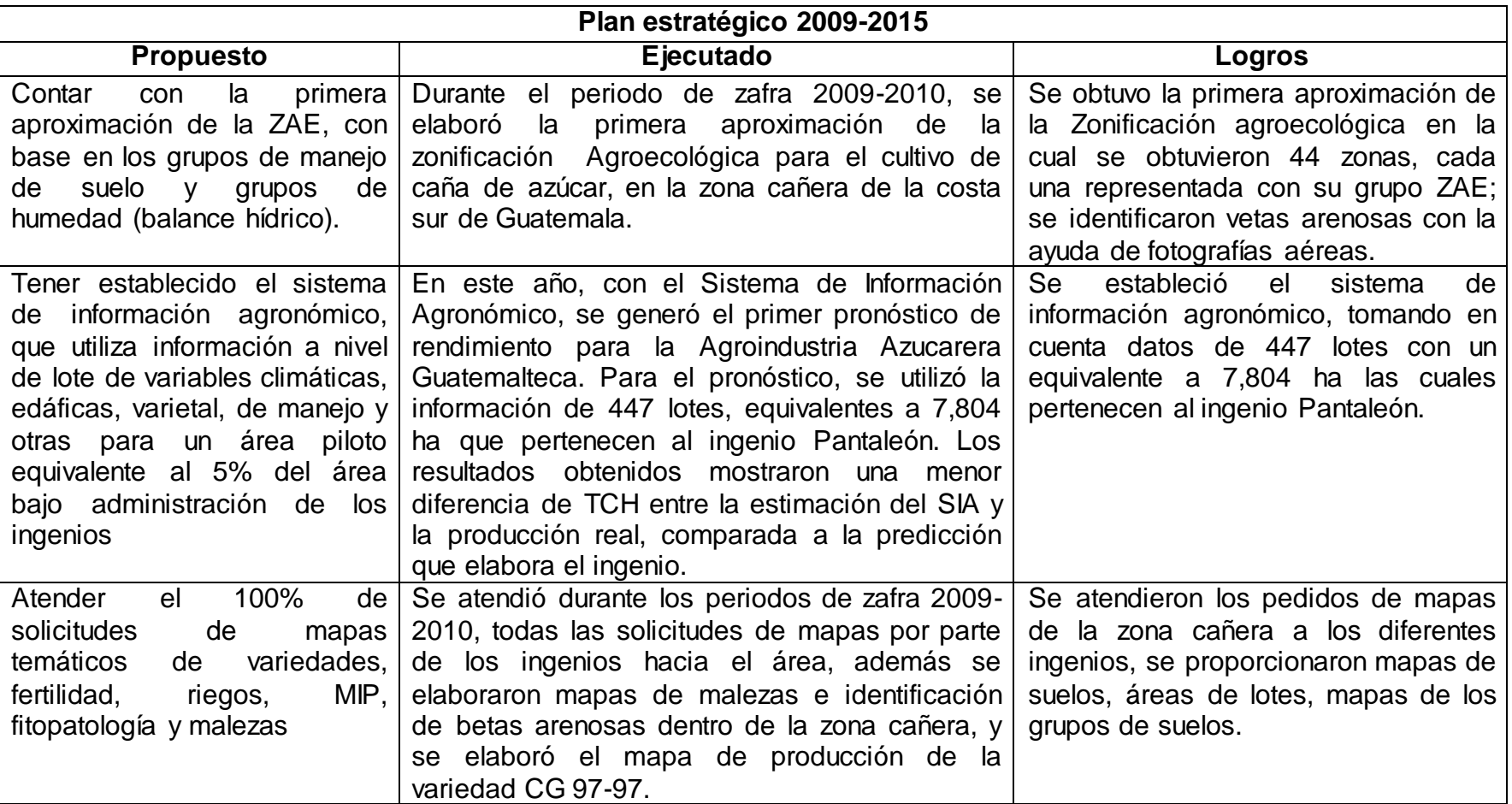

## **Cuadro 1 Matriz de análisis, avance del plan operativo.**

Al momento de la recopilación de la información, correspondiente de los resultados obtenidos en los informes durante el funcionamiento o implementación del plan estratégico –CENGICAÑA 2009-2015-, con la revisión bibliográfica del informe anual correspondiente a la zafra 2009-2010, y también se obtuvo información de la memoria de resultados correspondientes a la zafra 2009-2010, para lo cual se llegó a cumplir con lo siguiente:

#### <span id="page-22-0"></span>**1.4.4 Actividades realizadas durante la Zafra 2009-2010 presentado en la Memoria de resultados. Análisis de la zafra 2009- 2010.**

En (CENGICAÑA. 2010. Memoria. *Presentación de resultados de investigación. Zafra 2009-2010. Guatemala. 442 p).* se detallan las investigaciones que desarrolló el área de sistemas de información para la agricultura de precisión, del programa de agronomía, siendo las siguientes:

## **1.4.4.1 Zonificación Agroecológica para el Cultivo de Caña de Azúcar en la Zona Cañera de la Costa Sur de Guatemala. – primera aproximación –**

Este estudio indica que es necesario caracterizar los ambientes o zonas agroecológicas con condiciones parecidas, para obtener la máxima productividad del cultivo de caña, como primer paso hacia la agricultura de precisión, que se impulsa en la agroindustria azucarera de Guatemala.

La metodología del estudio contempla cuatro elementos: a) Balance hídrico, el cual se obtuvo con datos de precipitación y evapotranspiración del período octubre-mayo por el comportamiento de las lluvias en la región; b) Estudio semidetallado de suelos de la zona cañera de la costa sur de Guatemala; c) Grupos de isobalance, definidos con base en el balance hídrico y d) Grupos de manejos de suelos, los cuales se definieron con base en: clasificación taxonómica, posición geomorfológica, régimen de humedad, familia textural y drenaje. Ésta zonificación se realizó utilizando sistemas de información geográfica (SIG.) ArcView® v.9.2; para el análisis de datos se utilizaron métodos estadísticos y geoestadísticos.

Como resultado se obtuvieron 44 zonas agroecológicas, a las cuales se les calculó el área total y el área sembrada con caña de azúcar, además se obtuvieron los parámetros de fertilidad en base a la segunda aproximación de los mapas de fertilidad y texturas de la zona cañera.

Se generaron mapas de los grupos de isobalance los cuales son 5 grupos, además se identificaron 13 grupos de suelos, y de lo cual se formaron 65 zonas agroecológicas, sin embargo debido a que algunos grupos de suelos no se presentaban en todos los grupos de isobalance resultaron 44 zonas, para lo cual se generó un mapa de la zonificación agroecológica de la zona cañera de Guatemala identificadas con su código de grupo.

## **1.4.4.2 Potencialidades y Limitaciones en el Uso de Sensores Remotos para el Monitoreo de Caña de Azúcar en Guatemala.**

Este trabajo que se centra en la revisión de los trabajos más recientes a nivel mundial (basado en la revisión de literatura realizada por Abdel-Rahman *et al.*  (2008)), relacionados con el uso de sensores remotos en caña de azúcar, con el fin primordial de proporcionar información del estado de las aplicaciones de estas herramientas en el monitoreo del cultivo. Además de la síntesis de los trabajos, se analizaron las potencialidades y limitaciones que se dan en el uso de los diversos productos e índices de vegetación en combinación con otras herramientas tecnológicas como los modelos de simulación dentro del contexto actual de la Agroindustria Azucarera de Guatemala. En el cual se llegó a determinar que la respuesta espectral depende de tres factores: Estructura geométrica, química foliar y parámetros agronómicos.

## <span id="page-23-0"></span>**1.4.5 Principales resultados de actividades de investigación realizadas durante la zafra 2009-2010 presentados en el informe anual 2009-2010.**

## **1.4.5.1 Agricultura de Precisión**

Para el año 2010, el área de Sistemas de Información Geográfica –SIG- pasó a denominarse Sistemas de Información para la Agricultura de Precisión –SIAP-, con el fin de afinar los objetivos y metas de CENGICAÑA en materia de investigación y desarrollo de tecnologías de la agricultura de precisión. Como parte primordial, se generaron protocolos generales de investigación enfocados en temas como la estimación de producción en base a información de sensores remotos. A finales del año 2010 se han iniciado ensayos de determinación de variabilidad de la producción y determinación de las causas de la variabilidad.

## **1.4.5.2 Zonificación Agroecológica -ZAE**

### **A. Vetas arenosas**

Se identificaron vetas arenosas por medio de fotointerpretación de la fotografía aérea digital ortorectificada (ortofoto) generada por el MAGA durante finales de 2005 y principios de 2006. Las vetas identificadas dentro de las áreas administradas por los ingenios en los 4 estratos altitudinales fueron digitalizadas utilizando ArcGIS 9.2, a una escala de trabajo 1:2,500. Al generar el mapa de vetas de la zona cañera, se determinó que existen dos tipos de vetas que pueden ser identificadas, las superficiales y subsuperficiales. Las vetas subsuperficiales fueron identificadas indirectamente, mediante la observación de las diferencias en coloración de la caña de azúcar. Es posible que áreas sin cobertura de caña de

azúcar posean vetas arenosas de este tipo, por lo cual es necesario realizar una nueva fotointerpretación de las áreas en épocas diferentes a la ortofoto, para detectar otras vetas subsuperficiales. Para validar las fotointerpretaciones, se programaron muestreos de validación en las áreas con vetas superficiales.

## **1.4.5.3 Mapas de malezas**

Se elaboró la primera aproximación de los mapas de distribución espacial (en base a porcentaje de incidencia) de las principales malezas presentes en la zona cañera, de acuerdo a los datos proporcionados por el Comité de Malezas y Madurantes de la AIA.

Se elaboraron los mapas de las siguientes malezas:

- Amaranthaceae (*Amaranthus viridis* L.; *Amaranthus spinosus* L.)
- Bejuco (*Ipomoea* sp.)
- Bermuda (*Cynodon dactylon* L.)
- Caminadora (*Rottboellia cochinchinensis* Lour.)
- Cola de zorro (*Setaria* sp.)
- Coyolillo (*Cyperus rotundus* L.)
- Flor amarilla (*Baltimora recta* L.)
- Jaibilla (*Momordica charantia* L.)
- Johnson (*Sorghum halepense* L.)
- Lengua de gallo (*Tripogandra disgrega* Kunth.)
- Liendre de puerco (*Echinochloa colonum* L.)
- Malanguilla
- Pajilla (*Panicum fasciculatum* Swartz.)
- Pangola (*Digitaria decumbens* Stent.)
- Papayita (*Croton lobatus* L.)
- Pascuilla (*Euphorbia heterophylla* L.)
- Pega pega (*Cenchurs echinatus* L.)
- Plumilla (*Leptochloa filiformis* Lam.)
- Poaceae (*Paspalum fasciculatum* Willd; *Panicum máximum* Jacq.)
- Verdolaga (*Portulaca oleraceae* L.)
- Zacate de agua *(Ixophorus unisetus* J. Presl.)

### **1.4.5.4 Mapas de variedades**

Se elaboraron los mapas de producción de las siguientes variedades promisorias:

CG96-01

- CG97-100  $\bullet$  CG98-10
- CG96-37
- CG96-40
- CG96-59
- CG96-78
- CG96-135
- CG97-96 • CG97-97
- CG98-46 • CG98-47
- CG98-62
- CG98-78
- CG99-014
- CG00-044
- CG00-048
- $\bullet$  CG00-092
- CG00-129
- Mex79-431
- Mex82-114
- Mex82-921
- $\bullet$  Q-107
- 
- 
- 
- 
- 
- 
- 
- 
- 
- 
- 
- 

#### **1.4.5.5 Sistema de Información Agronómico –SIA-**

En este año, con el Sistema de Información Agronómico, se generó el primer pronóstico de rendimiento para la Agroindustria Azucarera Guatemalteca. El SIA utiliza como base el software CANEPRO® que a su vez se basa en el modelo de simulación CANEGRO de DSSAT.

Para el pronóstico, se utilizó la información de 447 lotes, equivalentes a 7,804 ha que pertenecen al ingenio Pantaleón. Los resultados obtenidos mostraron una menor diferencia de TCH entre la estimación del SIA y la producción real, comparada a la predicción que elabora el ingenio. La diferencia entre el SIA y las toneladas reales fue de 0.82, mientras que la diferencia entre la estimación del ingenio y las toneladas reales fue de 7.99 (ambos valores por debajo del valor real). Para la zafra 2010-2011 se está alimentando la base de datos, puesto que es necesario ajustar el modelo y validar la información obtenida anteriormente. Los pronósticos se estimarán en diferentes fechas para compararse cada una de ellas con la producción obtenida en cada lote. De este modo, se espera identificar potenciales fechas para generar un pronóstico con alta correlación con los datos reales de producción.

Se verificó con la ayuda de los resultados obtenidos y descritos dentro de la memoria de resultados de investigación, y el informe anual correspondiente para la zafra 2009-2010, que se sigue la planificación propuesta para poder llegar al cumplimiento de las metas y resultados propuestos dentro del plan estratégico 2009-2015, y para que se de dicho cumplimiento del cual se presenta un plan operativo anual en el que se describen los procesos que se cumplirán año con año, para así poder obtener los resultados a corto y mediano plazo hasta el momento de lo que se lleva de ejecución del plan.

Como en el análisis no se encontraron divergencia para que se llevaran a cabo las actividades y se dieran los resultados obtenidos durante la zafra 2009-2010, se seguirá trabajando con la planificación ya establecida siguiendo el plan anual correspondiente al año 2011 (tabla 3), y así poder llegar a las metas propuestas y resultados esperados a mediano plazo.

#### <span id="page-26-0"></span>1.5 **Conclusiones:**

- Se realizó el análisis del plan estratégico 2009-2015, y se determinó que las actividades que se han realizado hasta el momento se presentan en una memoria de resultados y en un informe final, en los cuales se podrán encontrara actividades como la primera aproximación de la zonificación de la zona cañera, la primera proyección del sistema de información agronómico, también se realizaron mapas de malezas, y se cubrieron todas las solicitudes de mapas por parte de los ingenios, las actividades encontradas en los diferentes documentos se van realizando de acuerdo a la programación dentro del plan estratégico y plan anual.
- Se han realizado diferentes actividades, para lo cual se presentaron protocolos de las actividades que se realizaron en el 2011, para seguirle dando cumplimiento al plan estratégico y así poder llegar a los resultados esperados a mediano plazo dentro del plan, ya se cuenta con la primera aproximación de un mapa de vetas arenosas, el cual se podría formar parte de la zonificación agroecológica de la zona cañera, y se realizarán diferentes investigaciones en los procesos de agricultura de precisión, y se está cumpliendo con las solicitudes de mapas por parte de los ingenios.
- No se encontraron divergencias entre el plan estratégico y los informes  $\bullet$ anuales, por lo cual se recomienda que se siga trabajando, siguiendo lo propuesto en el plan operativo anual (2011), ya que el seguimiento de este llevará al cumplimiento de los resultados esperados que se presentan en el plan estratégico 2015.

#### <span id="page-27-0"></span>1.6 **Bibliografía**

- 1. Buenaventura, OC. 1992. Estudio para la conformación del Centro de Investigación y Capacitación de la Caña de Azúcar de Guatemala. Guatemala. Documento Técnico No. 1. CENGICAÑA. 52 p
- 2. CENGICAÑA (Centro Guatemalteco de Investigación y Capacitación de la Caña de Azúcar, GT). 1996. Guía de Inauguración de la Sede del Centro. Guatemala. 20 p.
- 3. \_\_\_\_\_\_\_\_. 2010. Informe Anual 2009-2010. Guatemala. 109 p.
- 4. \_\_\_\_\_\_\_\_. 2010. Memoria. Presentación de resultados de investigación. Zafra 2009 – 2010. Guatemala. 442 p.
- 5. \_\_\_\_\_\_\_\_. 2009. Plan estratégico 2009-2015, CENGICAÑA, Guatemala, 20 P.

<span id="page-28-1"></span><span id="page-28-0"></span>**2 CAPITULO II ANÁLISIS DE PRODUCTIVIDAD DE LAS VARIEDADES COMERCIALES (CP88-1165, CP73-1547 Y CP-72-2086) DE LA AGROINDUSTRIA AZUCARERA DE GUATEMALA EN BASE A LA ZONIFICACIÓN AGROECOLÓGICA, DE LA COSTA SUR DE GUATEMALA, C.A.**

EI.

O T-SPICU

**CALLATIST** 

CAROLY

#### <span id="page-29-0"></span>2.1 **PRESENTACIÓN**

La zona cañera de la costa sur de Guatemala, está ubicada entre las coordenadas 90°13' y 91°45' Longitud Oeste; 13°50' y 14°35' Latitud Norte. La cual durante la zafra 2011-2012 ocupó un área de 230,000 hectáreas, distribuidas en los departamentos de Retalhuleu, Suchitepéquez, Escuintla y Santa Rosa con altitudes que van desde los 0 msnm hasta aproximadamente los 1200 msnm.

El análisis de la productividad permite la comparación entre los distintos ingenios azucareros del país. El primer análisis de productividad en 1,995 se hizo en base a 3 estratos altitudinales que se definieron originalmente (alto > 300 msnm; medio 100-300 msnm y bajo < 100 msnm). En el 2006 se realizó en base a 4 estratos altitudinales que se dieron subdividiendo el estrato bajo quedando (bajo 40 – 100 msnm y Litoral 0 – 40 msnm). En el año 2,007 se redefinió la estratificación surgiendo "20 zonas de producción" donde altitudinalmente se agregó el estrato litoral (0-40 msnm), adicionalmente se obtuvieron divisiones longitudinales siendo los limites la cuenca del río Ocosito, el río Nahualate, río Coyolate, río Achiguate, río María Linda y la frontera con El Salvador; al tener estos 5 estratos longitudinales y los 4 estratos altitudinales, surgieron 20 zonas de producción y con esta división se ha hecho desde entonces el análisis de productividad de la agroindustria azucarera.

En el 2,010 se entregó la Zonificación agroecológica (ZAE); la cual no tiene nada que ver con la estratificación descrita anteriormente. La ZAE de la zona cañera de Guatemala, surge de la integración de cinco grupos de isobalance los cuales surgen de los niveles de déficit o exceso de humedad dentro del balance hídrico de la zona cañera, para el cual se tomaron los datos de precipitación y evapotranspiración del periodo octubre–mayo de los años 2000-2006, y 13 grupos de suelos que surgen de la información basada en el estudio semi detallado de suelos de la zona cañera de Guatemala (CENGICAÑA, 1996), Al integrar los grupos de isobalance y los grupos de suelos fue posible obtener 65 zonas

agroecológicas, sin embargo sólo se llegaron a formar 44 zonas agroecológicas ya que no todos los grupos de suelos se encontraban presentes en los grupos de isobalance.

Una zona agroecológica es una unidad cartográfica de recursos de tierras, definida en términos de clima, fisiografía y suelos, y/o cubierta de tierra, y que tiene un rango específico de limitaciones y potencialidades para el uso de tierras. Los elementos esenciales que definen una zona agro-ecológica son el período de crecimiento, el régimen de temperatura y la unidad cartográfica de suelos. (FAO, 1997).

El análisis de productividad se realizó siguiendo una metodología que incluye la obtención de información en una base de datos en la que los ingenios reportan la productividad de sus fincas, los datos a obtener de los ingenios son: Finca, Código de lote, Área (ha), Toneladas cosechadas, TCH, Rendimiento, TAH, Variedad, Fertilización Kg/ha (N, P, K), riego, madurante, número de corte, mes de cosecha, edad de cosecha en meses,

También se obtuvo la información geográfica de la ubicación de los lotes administrados por los ingenios. Con esta información se obtuvo el código ZAE de cada lote lo cual permitió el análisis de la información recopilada.

El objetivo de este trabajo fue el analizar la diferencia en productividad que existe entre las principales variedades comerciales de caña de azúcar a nivel de cada grupo ZAE, lo cual permitió obtener la diferencia en el manejo utilizado por cada ingenio, y que esta diferencia no sea condicionada por características de suelo o de clima.

#### <span id="page-31-0"></span>2.2 **DEFINICIÓN DEL PROBLEMA**

Actualmente el análisis de la productividad de la zona cañera se realiza utilizando principalmente 2 parámetros: Toneladas de caña por hectárea (TCH) y Toneladas de Azúcar por hectárea (TAH). Dicho análisis se realiza en base a 20 zonas de producción las cuales se obtuvieron de la integración de la estratificación altitudinal (alto: > 300 msnm; medio: 100-300 msnm; bajo: 40-100 msnm y litoral: 0-40 msnm) y una delimitación horizontal (Siendo los límites: Zona Oeste: la cuenca del río Ocosito al río Nahualate; zona Centro – Oeste: entre los ríos Nahualate y Coyolate; zona Centro: entre los ríos Coyolate y Achiguate; zona Centro – Este: entre los ríos Achiguate y María Linda y zona Este: del río María Linda a la frontera con El Salvador).

Dentro de estas zonas de producción con límites físicos (ríos y curvas altitudinales), existen diferentes tipos de suelo, con características muy distintas, obtenidos del Estudio Semi-detallado de Suelos de 1,996 (CENGICAÑA, 1996); en el año 2,001 se realizó la revisión de los Grupos de Manejo de Suelos propuestos en 1996 (CENGICAÑA, 2001, INFORME ANUAL) dando como resultado 13 grupos de suelos, clasificados por su capacidad de uso.

En el 2006 se elaboró el balance hídrico (CENGICANA 2007) para lo cual se tomaron en cuenta 97 estaciones con información de precipitación y 33 estaciones con información de temperatura, de la lluvia se obtuvo el dato del 75% de probabilidad de lluvia; utilizando la temperatura se calculó la evapotranspiración (ETP); con estos factores se generó el balance hídrico.

Utilizando el balance hídrico y los grupos de manejo se elaboró la ZAE (CENGICAÑA 2009). La ZAE es una agrupación de suelos y condiciones de humedad similares lo cual permite realizar un análisis de productividad donde estos factores no sean limitantes.

Con esta nueva información generada se considera necesario establecer un análisis en el cual se relacione la producción de las diferentes variedades comerciales de caña de azúcar en base a la zonificación agroecológica, ya que esta contempla cuarenta y cuatro zonas de manejo con diferentes características, las cuales abarcan toda la zona cañera de Guatemala. Esta investigación se considera necesaria ya que su análisis, dará a los ingenios una herramienta en la cual podrían comparar los valores de TCH y TAH de zonas agroecológicas similares y poder concluir si los valores cambian por diferencias al manejo ó por factores adversos, y así poder tomar decisiones en manejo a corto o largo plazo. Al final se trata de confirmar si con esta información podríamos verificar: **¿**Con qué área cuenta cada ingenio dentro de la zonificación agroecológica**?**, **¿**Qué porcentaje de área posee cada ingenio dentro de la zonificación agroecológica**?**, **¿**qué zonas agroecológicas son las más productivas**?.**

## <span id="page-33-0"></span>2.3 **MARCO TEÓRICO**

### <span id="page-33-1"></span>**2.3.1 Marco conceptual**

#### **2.3.1.1 Generalidades Sobre la Agroindustria Azucarera de Guatemala.**

La Agroindustria Azucarera de Guatemala se ha desarrollado en la planicie costera del océano Pacífico entre las coordenadas 13° 55' - 14° 40' latitud norte y 90° 30' - 91 ° 45' longitud oeste, (CENGICAÑA, 2,007); en donde -con un área sembrada de 230,000 hectáreas (zafra 2010 / 2011) de un potencial de 342,000 hectáreas- de las cuales se produce el 99.7 por ciento del total del azúcar de Guatemala. En esta zona se ubican 11 de los 15 ingenios que funcionan en la actualidad (CENGICAÑA 2008).

La agroindustria a venido creciendo a partir del siglo XIX en número de ingenios y área cultivada, cuando tres ingenios de los actuales fueron fundados (Santa Teresa en 1863; Pantaleón en 1870 y San Diego (sin molienda) en 1883); en el siglo XX, se incrementó el número de ingenios y el área cultivada de los cuales Tululá se fundó en 1911. En la década del 60 se fundaron seis (Los Tarros, 1960; Concepción, 1961; Palo Gordo, 1962; Madre Tierra, 1963; Santa Ana 1967 y La Unión, 1969), época en la cual Guatemala empezó a exportar azúcar. A la fecha se fundaron tres (El Pilar, 1975; Magdalena, 1976; y Guadalupe, 1981); y finalmente en 1989 se fundó Trinidad (5).

La agroindustria contribuye sustancialmente dentro de la economía del país; según el boletín estadístico de la zafra 2010-2011 de la Agroindustria Azucarera de Guatemala, en el periodo de dicha zafra se cosecharon 231,505 ha. De las cuales se obtuvieron 19,219,653 Toneladas Métricas (Tm) de caña molida, como también es una fuente importante de la generación de aproximadamente 65,000 empleos directos con salarios superiores a los mínimos. (Boletín estadístico Zafra 2008/2009)

La zafra se inicia en la primera quincena de noviembre y finaliza en el mes de abril. La capacidad de molienda instalada promedio en la zafra 2008/09 fue de 135,593Tm por día, en el Cuadro 1 se presentan las principales características de los ingenios que conforman la Agroindustria Azucarera guatemalteca para el año 2007. (5)

<span id="page-34-0"></span>

| Ingenio             | Año de<br><b>Fundació</b><br>n | <b>Molien</b><br>da<br>diaria<br>(Tm/día | <b>Días</b><br>efectivos<br>de<br>molienda | Caña<br>molida<br>-Tm- | <b>Producci</b><br>ón de<br>azúcar<br>$-Tm-$ | <b>Contenido</b><br>comercial<br>de sacarosa<br>$(\%)$ | Rendimiento de<br>caña (Tm/ha)<br><b>Area</b><br>administrada |
|---------------------|--------------------------------|------------------------------------------|--------------------------------------------|------------------------|----------------------------------------------|--------------------------------------------------------|---------------------------------------------------------------|
| <b>Concepción</b>   | 1962                           | 7716                                     | 162                                        | 1,249,951              | 135,152                                      | 10.8                                                   | 97.79                                                         |
| Pantaleón           | 1870                           | 21541                                    | 188                                        | 4,049,686              | 446,808                                      | 11                                                     | 93.62                                                         |
| <b>Palo Gordo</b>   | 1962                           | 5719                                     | 148                                        | 846,358                | 85,149                                       | 10                                                     | 76.68                                                         |
| <b>Los Tarros</b>   | 1960                           | 2255                                     | 139                                        | 313,449                | 36,837                                       | 11.7                                                   | 88.85                                                         |
| <b>Madre Tierra</b> | 1963                           | 8340                                     | 177                                        | 1,476,202              | 167,012                                      | 11.3                                                   | 107.76                                                        |
| <b>Tululá</b>       | 1914                           | 4813                                     | 142                                        | 683,430                | 80,419                                       | 11.7                                                   | 91.59                                                         |
| <b>San Diego</b>    | 1890                           | 3610                                     | 134                                        | 483,797                | 51,235                                       | 10.5                                                   | 82.42                                                         |
| <b>Santa Teresa</b> | 1863                           | 558                                      | 64                                         | 35,739                 | 3,400                                        | 9.5                                                    | 73.88                                                         |
| La sonrisa          | 1958                           | 351                                      | 69                                         | 24,241                 | 2,205                                        | 9.1                                                    |                                                               |
| La Unión            | 1969                           | 10960                                    | 181                                        | 1,983,712              | 222,542                                      | 11.2                                                   | 111.85                                                        |
| <b>Santa Ana</b>    | 1967                           | 13183                                    | 156                                        | 2,056,474              | 225,879                                      | 10.9                                                   | 104.85                                                        |
| <b>Guadalupe</b>    | 1981                           | 5480                                     | 113                                        | 679,185                | 69,324                                       | 11.2                                                   | 89                                                            |
| <b>Magdalena</b>    | 1975                           | 25832                                    | 155                                        | 4,003,916              | 443,618                                      | 10.8                                                   | 97.44                                                         |
| <b>El Pilar</b>     | 1975                           | 14364                                    | 145                                        | 2,082,775              | 224,082                                      | 10.7                                                   |                                                               |
| <b>Trinidad</b>     | 1990                           | 3998                                     | 131                                        | 523,725                | 55,552                                       | 10.6                                                   | 104.75                                                        |

**Cuadro 2: Principales características de los ingenios para el año 2007.**

Fuente: ASAZGUA. Comparativo de Producción, Zafra 2,006-2,007 y XI simposio de Análisis de la zafra 2,005/2,006, área de campo y CENGICAÑA, Comparativo de productividad, área administrada, zafra 2006-2007.

## **2.3.1.2 Evolución de la producción y productividad, período 1959/60 a 2005/06**

En el Cuadro 2, se presenta un análisis de las principales variables de productividad de la agroindustria. La información se encuentra analizada por quinquenios, para lo cual se obtuvo una media ponderada por área de cada una de las variables en los diferentes quinquenios, de esta forma la influencia ambiental sobre las variables de tonelaje y rendimiento se minimizan y se puede apreciar en mejor forma los valores y sus tendencias en el tiempo. (5)

| Quinqueni<br>O | <b>Area</b><br>(ha) | Caña<br>Molida <sup>™</sup> | <b>TCH</b> | <b>Sacaros</b><br>a (%) | <b>TAH</b> | <b>TMA</b>    | Exportació<br>n de<br>azúcar ™ | Exportació<br>n de<br>azúcar (%) |
|----------------|---------------------|-----------------------------|------------|-------------------------|------------|---------------|--------------------------------|----------------------------------|
| 1959/60        | 12,534              | 670,129                     | 53.46      | 9.72                    | 5.2        | 65,163        |                                |                                  |
| 1960/65        | 21,937              | 1,256,738                   | 57.29      | 9.32                    | 5.34       | 117,333       | 35,786                         | 30                               |
| 1965/70        | 29,334              | 1,828,845                   | 62.35<br>4 | 9.24                    | 5.76       | 168,820       | 58,507                         | 35                               |
| 1970/75        | 41,638              | 3,088,415                   | 74.17      | 8.88                    | 6.58       | 272,086       | 127,760                        | 47                               |
| 1975/80        | 66,514              | 5,123,058                   | 77.02      | 8.49                    | 6.54       | 434,997       | 227,520                        | 52                               |
| 1980/85        | 77,711              | 5,638,211                   | 72.55      | 9.07                    | 6.58       | 510,494       | 253,548                        | 50                               |
| 1985/90        | 97,200              | 6,929,602                   | 71.29      | 9.68                    | 6.9        | 668,017       | 394,517                        | 59                               |
| 1990/95        | 13,100              | 10,794,83<br>5              | 82.4       | 10.1                    | 8.32       | 1,090,38<br>9 | 742,066                        | 68                               |
| 1995/00        | 174,80<br>0         | 14,908,90<br>5              | 85.3       | 10.39                   | 8.87       | 1,549,87<br>5 | 1,112,414                      | 72                               |
| 2000/05        | 189,09<br>4         | 16,893,04<br>8              | 89.7       | 11.33                   | 10.16      | 1,913,68<br>0 | 1,320,944                      | 69                               |
| 2005/07        | 200,50<br>0         | 18,090,32<br>$\mathbf{2}$   | 92.45      | 11.06                   | 10.23      | 200,864       | 1,332,141                      | 72                               |
| Cambio %       | 1,500               | 2,600                       | 72.93      | 73.78                   | 96.73      | 2,982         | 3,591                          | 140                              |

<span id="page-35-0"></span>**Cuadro 3: Evolución de la productividad en quinquenios**

**Fuente: CENGICAÑA, 2007**

TCH = Toneladas métricas de caña por hectárea.

TAH = Toneladas métricas de azúcar por hectárea.

TMA = Toneladas métricas de azúcar.  $* =$  Datos solo de zafra 2005-2006.

Se observa un crecimiento en área que ha sido constante a través de los quinquenios analizados. En las 47 zafras ha crecido en un 1,500 por ciento. Entre quinquenio los mayores crecimientos se han dado en los periodos de 1959/60 al 1960/65 en donde aumentó en un 75 por ciento; en el período 1970/75 al 1975/80 creció el 59 por ciento; y en el período 1985/90 al 1990/95, en un 35 por ciento. Para la producción en toneladas métricas de caña por hectárea, el crecimiento total ha sido del 72.93 por ciento, y a excepción de los períodos 1980/85 y 1985/90 en que disminuyó los tonelajes, en los otros quinquenios, el crecimiento fue constante, sobresaliendo el19 por ciento de 1965/70 a 1970/75 y el 15.6 por ciento de 1985/90 a 1990/95. (CENGICAÑA 2007)
El rendimiento de azúcar en porcentaje de sacarosa ha crecido el 13.78 por ciento, a través de las 47 zafras. Solo a partir del quinquenio 2000/05 los rendimientos logran superar el 11 por ciento (220 libras de azúcar por tonelada corta) tendencia que se mantiene hasta la última zafra. En los quinquenios anteriores no se manifiesta una tendencia de crecimiento, más bien los rendimientos son irregulares. (5)

La productividad de azúcar expresada en toneladas de azúcar por hectárea "TAH" tiene un crecimiento total de 96.73 por ciento (de 5.19 T AH en 1959/60 a 10.23 de 2005/07). El crecimiento ha sido constante a lo largo del período, sobresaliendo el 20.5 por ciento de incremento de 1985/90 a 1990/95, el 14.5 por ciento de 1995/00 a 2000/05. Y el 14 por ciento de 1965/70 a 1970/75. El máximo rendimiento en TAH, se alcanzó en el periodo 2005/07 con 10.23 TAH (97% de crecimiento en relación a la zafra 1959/60). Esto ubica a Guatemala entre los primeros lugares del mundo en cuanto a la producción de la azúcar por hectárea año. (5)

Para la producción de azúcar expresado en toneladas métricas de azúcar "TMA" el crecimiento a lo largo de las 47 zafras es de 2,982 por ciento. Si bien es cierto que el 54 por ciento de este incremento está dado por el aumento de área, también el aporte del incremento en la productividad es significativo ya que ahora se producen 5.03 TMA más por hectárea que en la zafra 1959/60, lo que equivale a producir más de 100 quintales de azúcar adicionales por hectárea. (5)

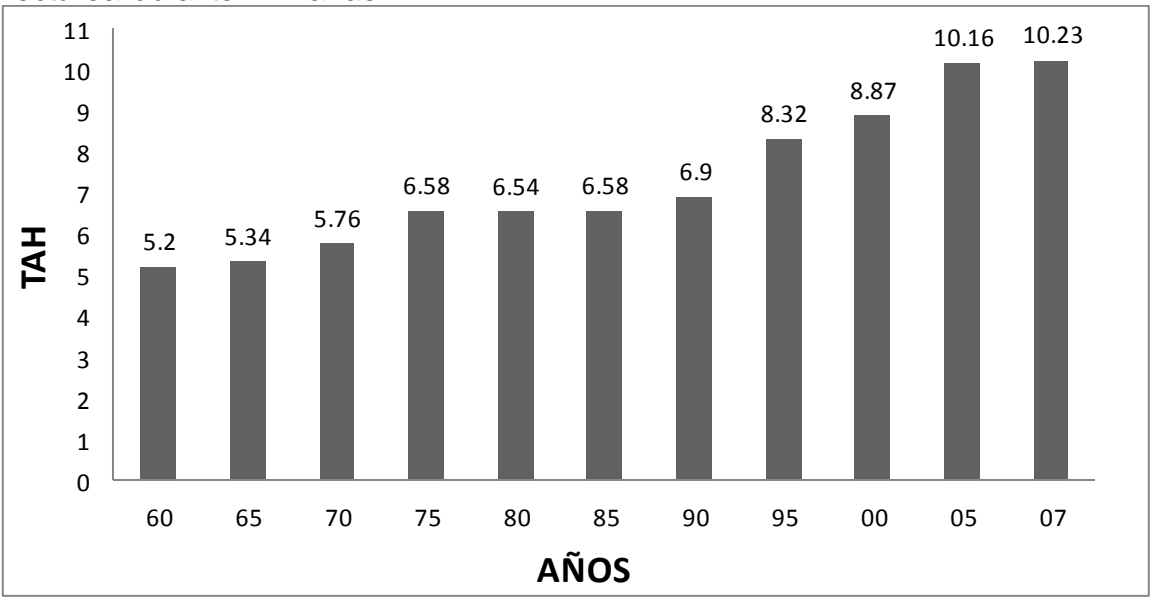

En la Figura 2: se observa la productividad en toneladas métricas de azúcar por hectárea durante 47 zafras.

#### **Fuente: CENGICAÑA Figura 2: Rendimiento de azúcar en toneladas métricas.**

**Período 1959/60 – 2005/07.**

# **2.3.1.3 Generalidades del Cultivo de la Caña de Azúcar**

# **A. Descripción general del cultivo de la caña de azúcar**

# **a) Requerimientos climáticos y edáficos**

Los factores climáticos afectan las fases de germinación, crecimiento y maduración de la siguiente forma:

# **b) Temperatura**

La temperatura, junto con la humedad, son dos de los factores que más relevancia tiene en la germinación, la temperatura óptima para éste proceso se ubica entre los 27°C y 33°C, y para el crecimiento debe oscilar entre los 20°C y 35°C (24). En Guatemala la zona cañera ubicada en la planicie costera del océano Pacífico presenta temperaturas promedio anuales alrededor de 25°C, ésta varía en función de la altura sobre el nivel del mar. (11)

# **c) Precipitación**

En promedio la caña requiere de 1,200 a 1,500 milímetros anuales, distribuidos de mejor manera durante el período vegetativo. En la zona cañera de Guatemala las precipitaciones oscilan desde los 1,500 hasta los 3,000 milímetros anuales. (11)

# **d) Radiación Solar**

La caña de azúcar pertenece al grupo de plantas con sistema fotosintético C4, por lo cual es muy eficiente, dentro de la especie existen variedades más eficientes que otras, las longitudes de onda utilizadas son entre 400 y 700 nm. Es importante que durante todo el ciclo, la planta disponga de buena luminosidad. (11)

# **e) Viento**

El viento aumenta la evapotranspiración, reduce el crecimiento, causa la ruptura de tallos inclusive puede arrancar las cepas desde la base, ocasiona que la caña se acame (postración) dificultando las labores de cosecha. (11)

# **f) Requerimientos Edáficos**

Es aconsejable que la textura sea franco arcilloso, franco arenoso o limoso, con buena estructura y capacidad de retención de humedad, pero a la vez friable, con un horizonte profundo, sin problemas de drenaje y salinidad, características que deben permanecer al menos en los primeros 50 cm del suelo donde se ubican la mayor cantidad de raíces. El nivel freático debe estar ubicado preferentemente a profundidades mayores de 75 cm, el pH debe oscilar entre 5.5 y 8.0. (11)

### **g) Variedades de caña de azúcar cultivadas en Guatemala**

Oficialmente en Guatemala de cultivan variedades de caña, siendo las más importantes en función del área cultivada las siguientes: CP88-1165 (37.47 %), CP72-2086, CP73-1547, CP72-1312, PGM89-968, CG96-135, CP88-1508 y MEX79-431.

#### **2.3.1.4 Manejo agronómico del cultivo de caña de azúcar**

El establecimiento y manejo del cultivo de la caña de azúcar requiere de una serie de labores que va desde la adecuación del terreno, posteriormente se realiza la preparación de suelos para efectuar la siembra, se realizan programas de fertilización, fitosanidad, riego, regulación de la maduración de la caña y la floración y por último un programa de cosecha. (8)

#### **A. Fertilización**

Proceso que se encamina a adicionar al suelo los elementos que el cultivo extraerá, la caña de azúcar es un cultivo con una capacidad considerable de extracción de nutrimentos y que varía según la fase desarrollo, durante las fases iniciales los requerimientos son bajos. Posteriormente, una vez que comienza la formación del sistema radical y el desarrollo de la parte aérea, las necesidades se incrementan, dentro de los nutrientes mayormente absorbidos están el Nitrógeno, Fósforo Potasio, Calcio y Magnesio. La caña de azúcar extrae algunas cantidades de estos elementos para producir una tonelada de caña, los promedios de varias revisiones son los siguientes en Kilogramos por tonelada de caña: Nitrógeno 1.09, Fósforo 0.24, Potasio 1.90, Calcio 0.37, Magnesio 0.30 y Azufre 0.41. (11)

El procedimiento para realizar la fertilización inicia con el muestreo y análisis de suelos para determinar las dosis de fertilizantes a aplicar, generalmente se aplica en forma mecánica con una abono cultivadora accionada con un tractor de 80 a 120 Hp, generalmente la fertilización nitrogenada se realiza posterior a los 60 días después de la siembra o del corte en el caso de caña soca. (8)

### **B. Maduración De La Caña De Azúcar**

La maduración es el proceso fisiológico por el que la producción de materia verde de la planta se reduce para dar paso a la acumulación de carbohidratos en forma de sacarosa en las células de parénquima del tallo. Adicionalmente la maduración está gobernada por una serie de factores muy relacionados entre sí, algunos son: Variedad, humedad del suelo, temperatura, radiación solar, suelo y prácticas de cultivo. (11)

Estudios realizados en Estados Unidos con ciclos de 12 meses, determinaron que el aumento en la producción de caña en los últimos cuatro meses fue de apenas el 2%, mientras que el contenido de sacarosa en ese mismo lapso aumentó alrededor del 200%. Este aumento fue más alto cuando se emplearon maduradores químicos. (11)

La aplicación de maduradores químicos está dirigido a promover la maduración en cañas que se cosechan en los primeros dos tercios de la zafra, durante los meses de noviembre a febrero, su principal ventaja es la de aumentar el Brix, Pol y pureza del jugo y por lo tanto los niveles de sacarosa que en determinados casos llegan hasta un 20% en sacarosa. (11)

Los productos más importantes utilizados como maduradores son: Fusilade (Propanoato Arílico Fluazifop P-Butil), Roundop Max y SL (Glifosato ácido fosforoso), Select y Touchdown (Glifosato trimesium), actualmente se investiga en la utilización de productos no herbicidas que tienen un efecto sobre la maduración tal como el fosfato de potasio. (11)

### **C. Cosecha**

Es el último paso en el proceso de producción agrícola del cultivo, esta inicia con la planeación en las cuales se toman los siguientes criterios: Estimados de producción de caña de azúcar en toneladas por hectárea, programa tentativo del inicio y finalización de operación de la fábrica, ratio de molienda en toneladas por día, capacidad del transporte, disponibilidad de mano de obra, información de análisis de madurez de la caña en el campo, tipo de cosecha y otros. (11)

La cosecha de la caña puede dividirse según sea el tipo: cosecha manual y cosecha mecanizada que en ambos casos puede ser en verde o quemado, esto quiere decir que previo a la misma la caña puede o no quemarse. La cosecha manual se realiza por personas conocidos como cortadores de caña quienes pueden cortar alrededor de 6 toneladas de caña en un día de trabajo y aproximadamente el 94% de la caña cosechada en Guatemala se corta con ésta metodología, el restante 6% se realiza con cosechadoras mecánicas que pueden cosechar hasta 800 toneladas de caña en un día. (8)

#### **D. Riego en caña de azúcar**

El riego tiene como objetivo suplir el agua que la planta requiere cuando no es suministrada de manera natural y así completar de manera satisfactoria su desarrollo. La cantidad debida concuerda con el desarrollo fisiológico del cultivo para tratar de proporcionar la mínima cantidad posible sin provocar efectos negativos en el rendimiento. La determinación del momento óptimo de aplicación del riego es de suma importancia desde el punto de vista agrícola, industrial y económico. (11)

# **a) Requerimientos Hídricos De La Caña De Azúcar**

El uso consuntivo depende del estado de desarrollo en que se encuentre el cultivo, para fines ilustrativos se dividen en cuatro: germinación, macollamiento y cierre, rápido crecimiento y maduración, la duración de cada etapa puede variar en función de condiciones ambientales y de la variedad. (11)

- **Germinación**: Comienza cuando el cultivo ha sido recién sembrado y aún no ocurre emergencia o cuando el retoño no ha emergido, en esta etapa el factor de Kc puede oscilar desde 0.4 hasta 0.6, ésta etapa puede llegar hasta los 85 días después de siembra o corte. (11)
- **Macollamiento:** En esta etapa inicia la proliferación de tallos, desarrolla una mayor cantidad de follaje y comienza a cerrar, al disponer de mayor área foliar puede interceptar mayor radiación solar, así mismo su crecimiento radicular se incrementa y con ello la capacidad de captar más agua a mayor profundidad, por lo cual la evapotranspiración aumenta. Estudios en la Isla Mauricio han permitido estimar que la planta evapotranspira el 40% de la evaporación. (11)
- **Rápido Crecimiento:** El cultivo experimenta un desarrollo vigoroso y completo y por lo general el porte permanece aún erecto. El incremento del área foliar sigue y la misma está en estrecha relación con la curva evapotranspirativa, los requerimientos de agua son mayores que en las fases anteriores. Un aspecto importante es que si por algún motivo se presentara un estrés de humedad moderado en las fases anteriores, los efectos negativos que podrían ocasionar en el rendimiento final no serían tan severos como en esta fase. (8)
- **Maduración**: En esta fase se reduce la evapotranspiración, la pérdida de humedad se ha estimado entre el 70% y 90% de la evaporación, la perdida de agua favorece la concentración de sacarosa, y así, esto favorece a la extracción de azúcar en el corte, alce y transporte. (11)

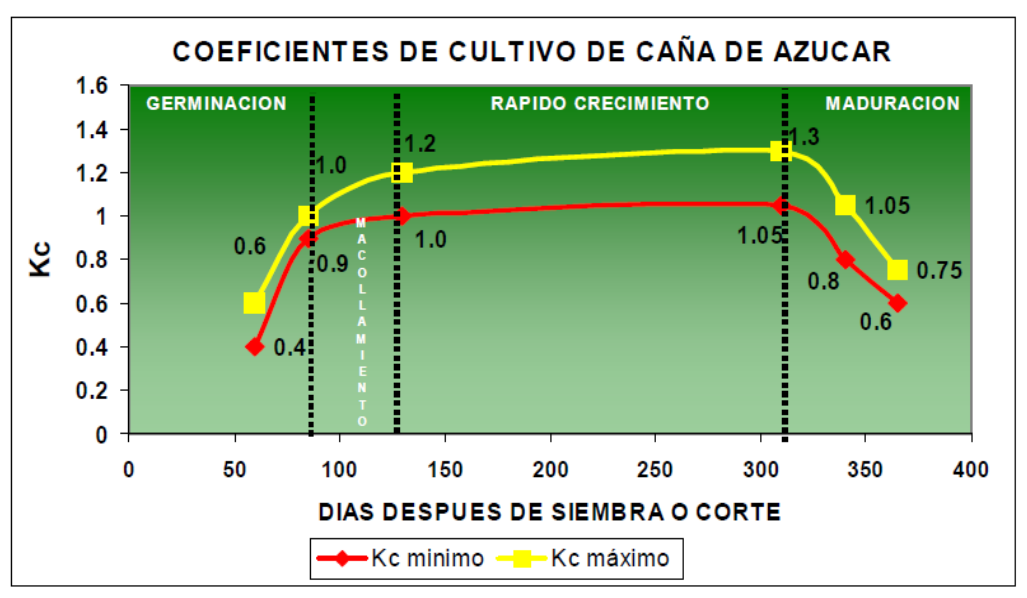

**Fuente: SUBIROS R.F. 1995.**

**Figura 3:Coeficientes del cultivo de caña de azúcar.**

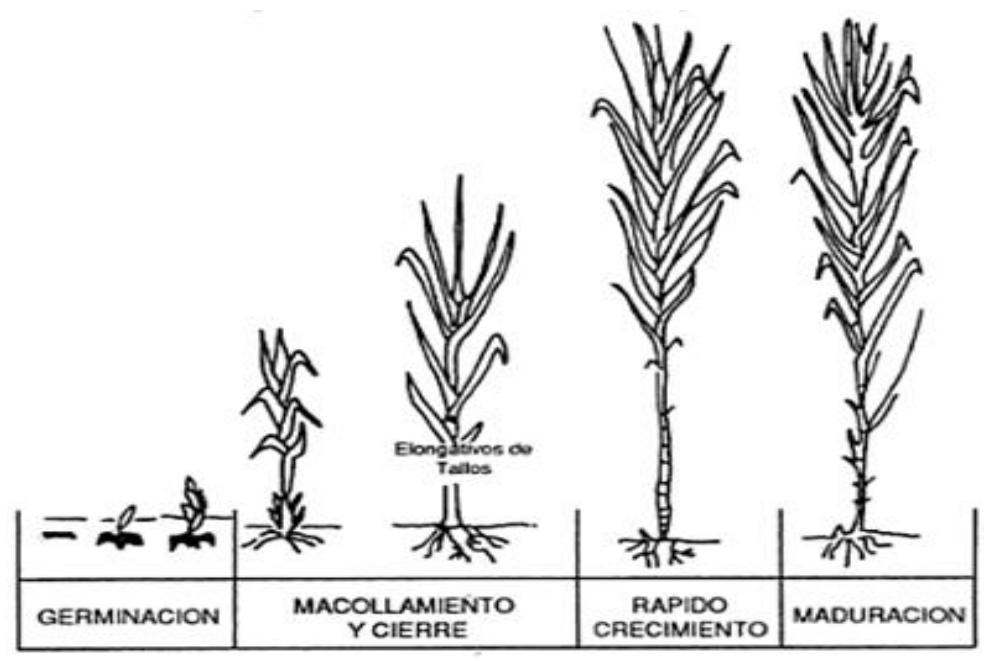

**Fuente: SUBIROS R.F. 1995.** 

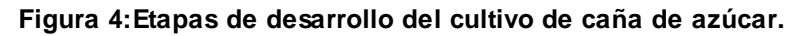

#### **2.3.1.5 Estratificación de la zona cañera de Guatemala**

En el año 2007 CENGICAÑA, realizo un nuevo agrupamiento de la estratificación original de la zona cañera de Guatemala en 20 zonas de producción. Con el objetivo de definir zonas de producción de caña de azúcar más homogéneas que se utilizara principalmente para el análisis de comparación de productividad de los ingenios el cual se realiza durante y al final de cada zafra. (6)

La metodología se basó en la revisión y análisis del mapa fisiográfico de la zona cañera, el mapa de suelos y del comportamiento de la materia orgánica y fósforo en los suelos de la región. (6)

El análisis del mapa fisiográfico y la estratificación original de la zona índico que el estrato bajo actual (0 – 100 msnm) es muy amplio y comprende dos zonas fisiográficas correspondientes a: a) Parte media y b) parte distal del abanico aluvial de los ríos Coyolate-Acome-Achiguate (zona central) y del abanico aluvial del río Samalá (zona oeste de la región). (6)

Por aparte se analizó el comportamiento espacial de la materia orgánica y el fosforo del suelo observándose una alta correlación entre el cambio del comportamiento de estas dos variables con el cambio de la fisiografía en la parte distal de los abanicos aluviales indicados. (6)

La gradiente de pendiente (modelo de elevación) del abanico aluvial de la zona central de la región cañera de la costa sur se presenta en la Figura 5.

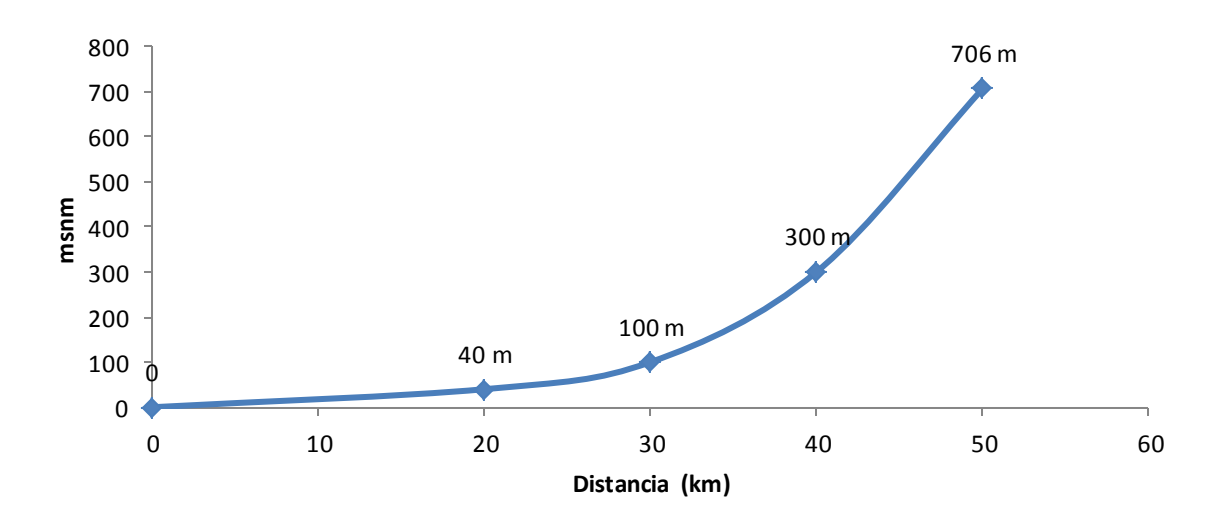

#### **Figura 5: Modelo de elevación de la región central de la zona cañera de Guatemala**.

En la Figura se observa la parte distal del abanico aluvial que inicia a partir de los 40 metros hasta el nivel del mar. Esta zona corresponde a los suelos aluviales de las zonas bajas caracterizadas por zonas de deposición, inundación y niveles freáticos altos, de alta productividad natural y se diferencia claramente de la parte comprendida entre la posición 40 a 100 msnm con pendientes mayores y de menor potencial productivo. La fisiografía de la región cañera de Guatemala mostrada en la Figura 3 define el gradiente de temperatura y lluvias observadas en la región, la temperatura aumenta gradualmente desde el nivel del mar hacia las zonas altas y en forma inversa ocurre con la lluvia teniendo mayor radiación solar en las zonas más bajas. (6)

Por otro lado, se analizaron los cambios en el comportamiento de la materia orgánica y el fósforo del suelo los cuales están íntimamente relacionados con los órdenes taxonómicos de suelos. En los suelos aluviales predominan los suelos Mollisoles y Entisoles con menores contenidos de materia orgánica (< 3.0 %) y altos contenidos de fósforo (> 30 ppm) y en las zonas medias y altas dominan los suelos Andisoles con altos contenidos de materia orgánica (> 3.0%) y bajo fósforo (< 10 ppm). (6)

Lo anterior permitió estratificar altitudinal mente la zona cañera en 4 estratos los cuales se presentan en el cuadro 4.

#### **A. Estratos altitudinales**

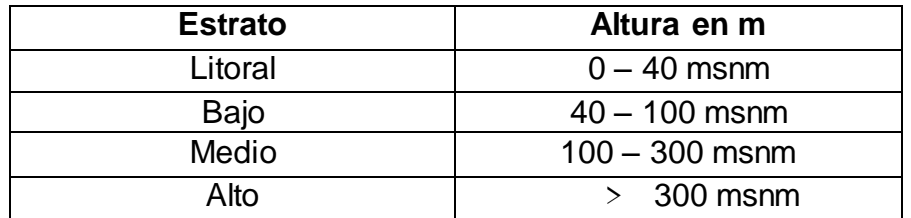

#### **Cuadro 4:Estratos altitudinales 2,007**

En el sentido longitudinal (este – oeste) se subdividió la zona en 5 regiones según la influencia de los ríos en la dinámica de formación de los suelos de la siguiente manera: Zona Oeste: al oeste del rio Nahualate; Zona Centro – Oeste: Entre los ríos Nahualate y Coyolate; Zona Centro: Entre los ríos Coyolate y Achiguate; Zona Centro – Este: Entre los ríos Achiguate y María Linda y Zona Este: al este del rio María Linda. (6)

Como resultado se generaron 20 zonas de producción que se describen en el Cuadro 5 y se presentan en un mapa en la Figura 6.

### **Cuadro 5: Estratificación de la zona de producción de caña de azúcar en Guatemala, 20 zonas de producción.**

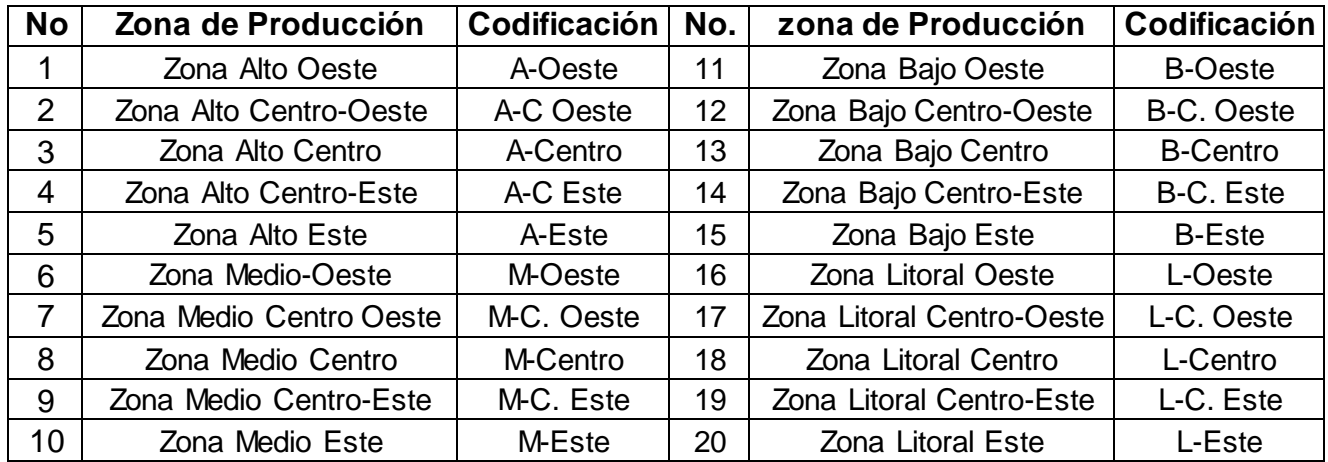

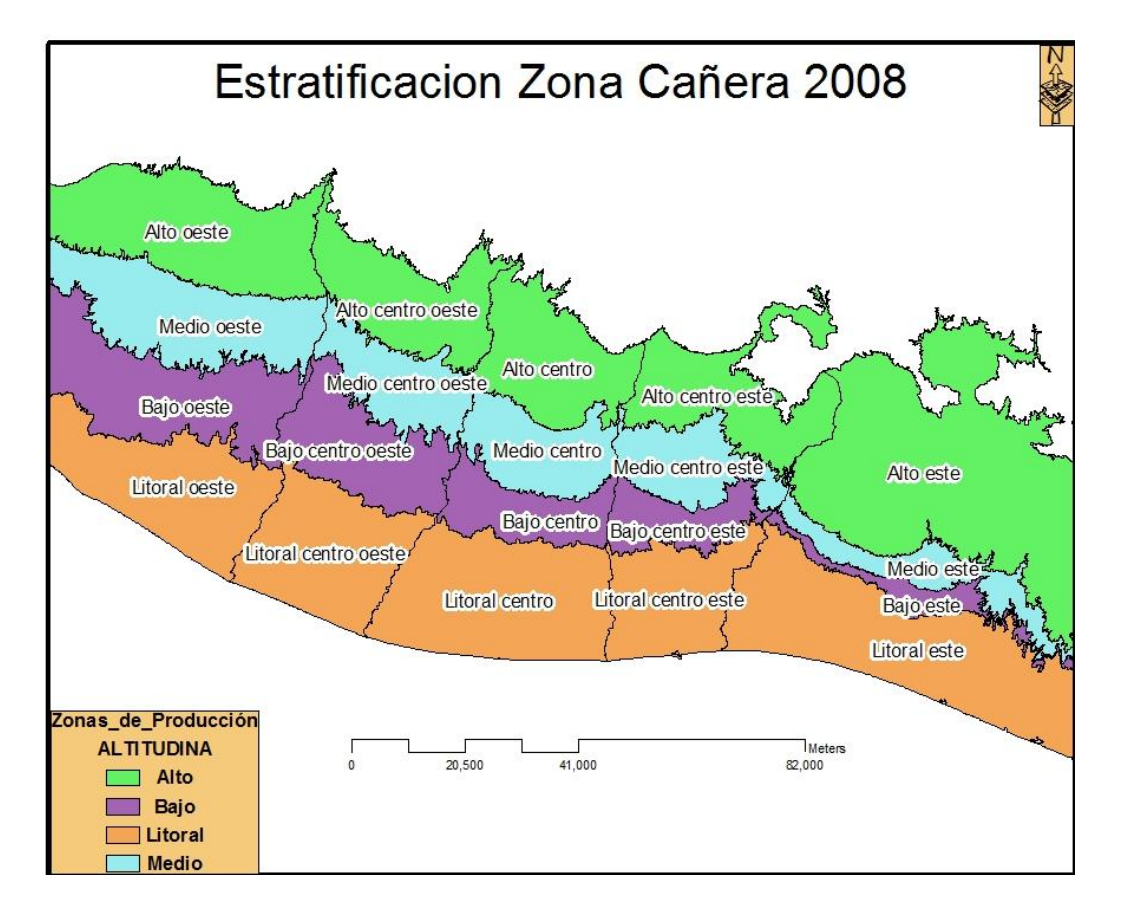

#### **Figura 6: Estratificación de la zona de producción de caña de azúcar (***Saccharum spp.***) en Guatemala, 20 zonas de Producción.**

#### **2.3.1.6 Generalidades de la Zonificación Agroecológica**

Según (FAO, citado por Villatoro), una zona agro-ecológica es una unidad cartográfica definida en términos de clima, fisiografía y suelos, y/o cubierta de tierra, y que tiene un rango específico de limitaciones y potencialidades para el uso de tierras. Los elementos que pueden definir una zona agro-ecológica son: período de crecimiento, régimen de temperatura y la unidad cartográfica de suelos; ya sea en conjunto o por separado.

La zonificación para la zona cañera de la costa sur de Guatemala, se creó con la finalidad de identificar zonas homogéneas de orden climático y edafológico dentro de la gran variabilidad de ambientes que existen en la región (Balaña & Pérez).

Para crear la zonificación se contemplaron cuatro elementos: a) Balance hídrico, el cual se obtuvo con datos de precipitación y evapotranspiración del período octubre-mayo por el comportamiento de las lluvias en la región; b) Estudio semidetallado de suelos de la zona cañera de la costa sur de Guatemala; c) Grupos de isobalance, definidos con base en el balance hídrico y d) Grupos de manejos de suelos, definidos con base en: clasificación taxonómica, posición geomorfológica, régimen de humedad, familia textural y drenaje. La zonificación se realizó utilizando Sistemas de Información Geográfica (SIG) ArcView® v.9.2; para el análisis de datos se utilizaron métodos estadísticos y geoestadísticos. (Villatoro, 2010).

La elaboración de la primera aproximación de la Zonificación Agroecológica –ZAEpara el cultivo de caña de azúcar en la zona cañera de la costa sur de Guatemala se basó en la identificación y generación de dos grandes grupos de factores: a) Grupos de isobalance (obtenidos de un balance hídrico); b) Grupos de manejo de suelos (derivados de un estudio semi-detallado de suelos) para la costa sur de Guatemala (1).

### **A. Grupos de Isobalance**

Constituyen el primer componente en la zonificación agroecológica, son grupos formados por los niveles de déficit o exceso de humedad (balance hídrico) expresados en mm. y se generaron a partir de los datos de balance hídrico del período octubre-mayo. Se hizo un análisis para ver la distribución y el grado de correlación entre la cantidad de déficit/exceso (mm) y la altitud (msnm) por el comportamiento de las variables climáticas explicado con anterioridad. Los niveles encontrados en el período octubre-mayo fueron de 375 a -998 mm. Se obtuvieron cinco grupos de isobalance, los cuales se presentan en el cuadro 6. (1)

### **Cuadro 6: Clasificación de los grupos de isobalance de la zona cañera de la costa sur de Guatemala.**

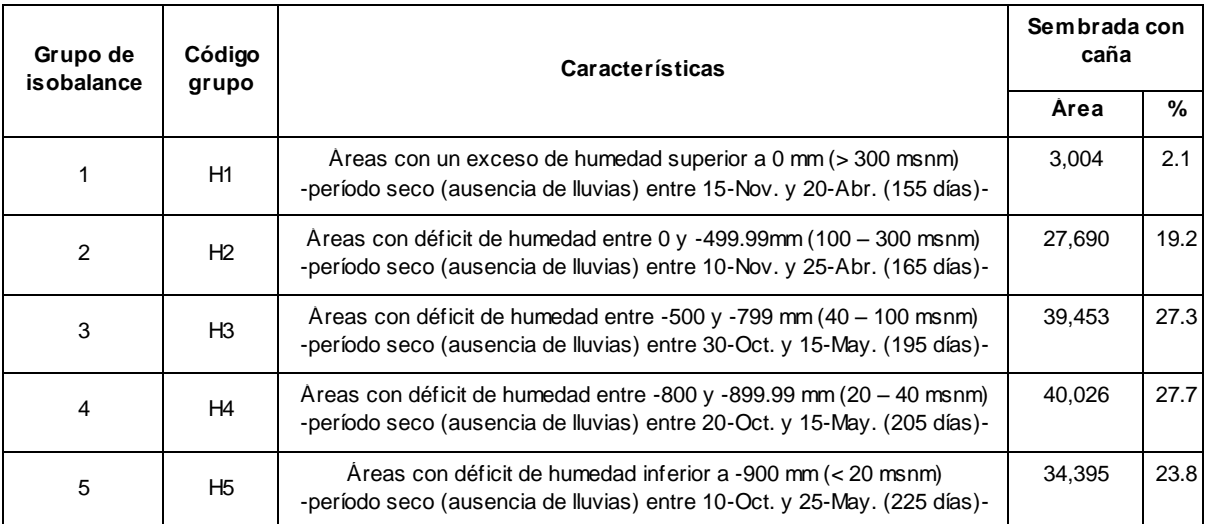

**Fuente: CENGICAÑA, 2006**

### **B. Grupos de manejo de suelos**

Los grupos de manejo de suelos facilitan la adopción de prácticas agronómicas relacionadas con la ubicación de variedades de caña de azúcar, las labores de preparación de suelos, las labores de labranza en socas, la planificación de

programas de fertilización y frecuencias de riego, por citar algunos. (7). El trabajo de la formación de los grupos de manejo se basó en la información del Estudio semi-detallado de suelos de la zona cañera de Guatemala (CENGICAÑA, 1996, citado por Villatoro), haciendo una adaptación de la agrupación original. Los suelos se clasificaron según su capacidad de uso, al agruparlos en diferentes clases según las magnitudes de las restricciones que las caracterizan de acuerdo al Manual de Conservación del suelo y del Agua del Colegio de Postgraduados, la Secretaría de Agricultura y Recursos Hídricos de México (adaptado para el cultivo de caña de azúcar en Guatemala) y la familia taxonómica correspondiente. Esto se realizó en el año 2001 por un equipo técnico conformado por personal de CENGICAÑA y la Corporación Pantaleón-Concepción (CENGICAÑA, 2002, citado por Villatoro), Se identificaron 13 grupos de suelos, cuyas características se presentan en el cuadro 7. (1)

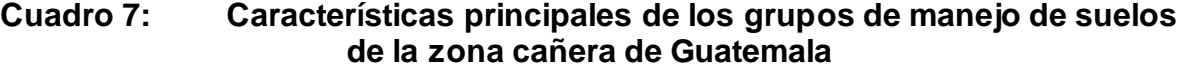

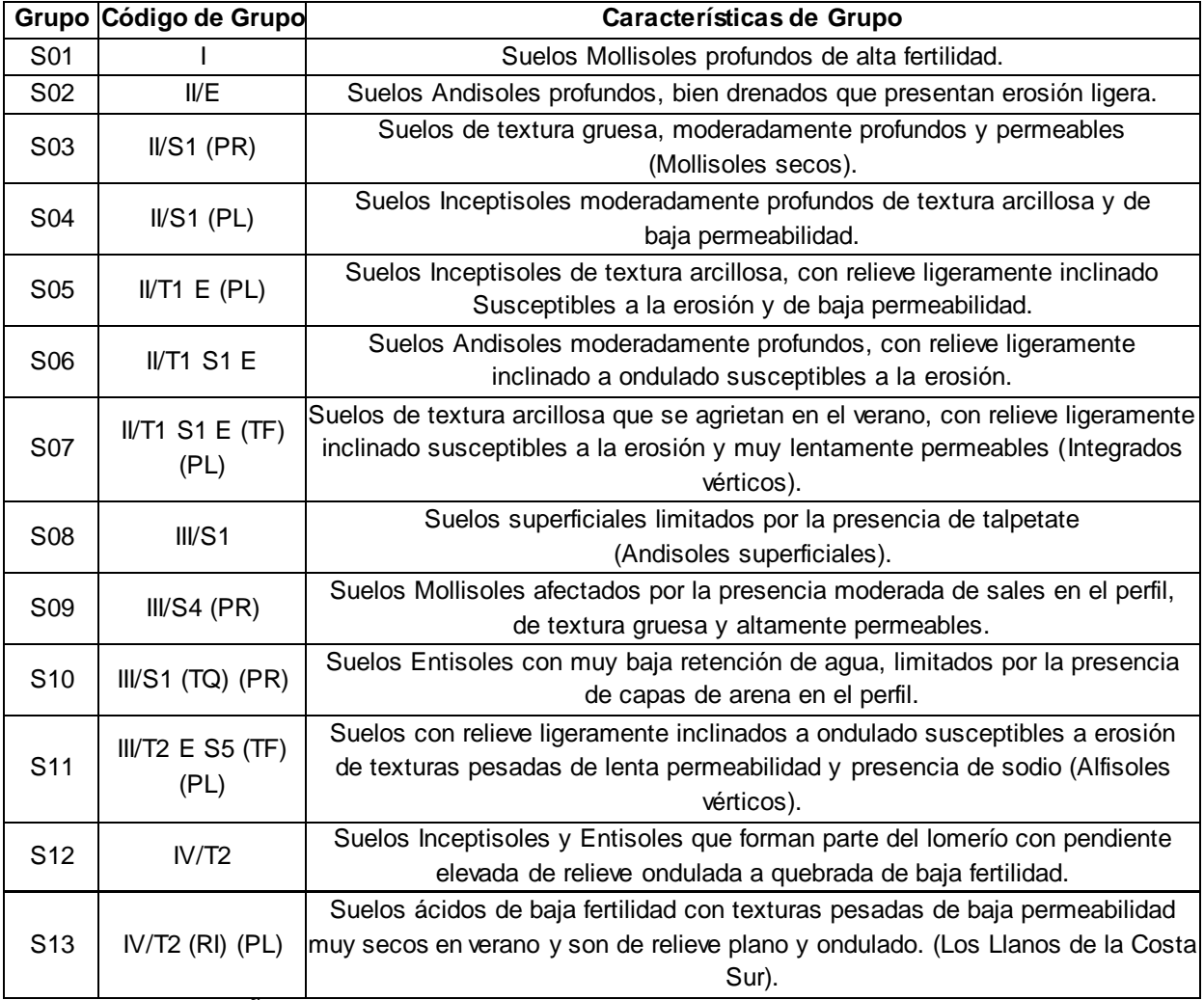

**Fuente: CENGICAÑA, 2002**

La zonificación agroecológica es el resultado de la interacción entre los cinco grupos de isobalance (cuadro 6) que surgen de la de los niveles de déficit o excesos de humedad dentro del balance hídrico expresados en mm y los 13 grupos de suelos (Cuadro 7) que surgen de la información del estudio semidetallado de suelos de la zona cañera de Guatemala, de la interacción fue posible obtener 65 zonas agroecológicas; sin embargo debido a que algunos grupos de suelos no se encuentran presentes en todos los grupos de isobalance, se llegaron a determinar finalmente 44 zonas agroecológicas (cuadro 8), En el cuadro 9 se presentan las zonas con su respectivo código de zona, que está compuesto por 5 caracteres; los primeros 3 caracteres indican el grupo de suelos (ej. S01= grupo de suelos 1) y los 2 últimos el grupo de isobalance (ej. H2= grupo de isobalance 2), Se calculó el área de cada uno de los grupo de acuerdo al mapa base utilizado (mapa de Zonificación Agroecológica, primera aproximación). (1)

|                         | H1    | H <sub>2</sub> | H3                             | H4 | H <sub>5</sub> |
|-------------------------|-------|----------------|--------------------------------|----|----------------|
| <b>S01</b>              | $- -$ | 1              | $\overline{2}$                 | 3  | $\overline{4}$ |
| <b>S02</b>              | 5     | 6              | $\overline{7}$                 | 8  |                |
| <b>S03</b>              | $- -$ | 9<br>11<br>10  |                                | 12 |                |
| <b>S04</b>              | 13    | 14             | 15                             |    |                |
| <b>S05</b>              | 16    | 17             | 18                             | 19 | --             |
| <b>S06</b>              | 20    | 21             | 22                             | -- |                |
| <b>S07</b>              | 23    | 24             | 25                             | 26 |                |
| <b>S08</b>              | $- -$ | 27             | 28<br>--                       |    | $- -$          |
| <b>S09</b>              | --    | $-$            | --                             | 29 |                |
| $\overline{\text{S}10}$ | 31    | 32             | 33<br>34                       |    | 35             |
| <b>S11</b>              | $- -$ | $-$            | 36<br>$\overline{\phantom{a}}$ |    | 37             |
| <b>S12</b>              | 38    | 39             | 40<br>$- -$                    |    | $- -$          |
| <b>S13</b>              | 41    | 42             | 43                             | 44 |                |

**Cuadro 8: Distribución espacial de las zonas agroecológicas con su respectivo código.**

**Fuente: CENGICAÑA. Memoria de resultados de investigación.**

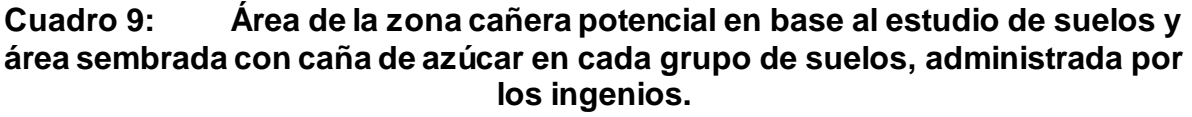

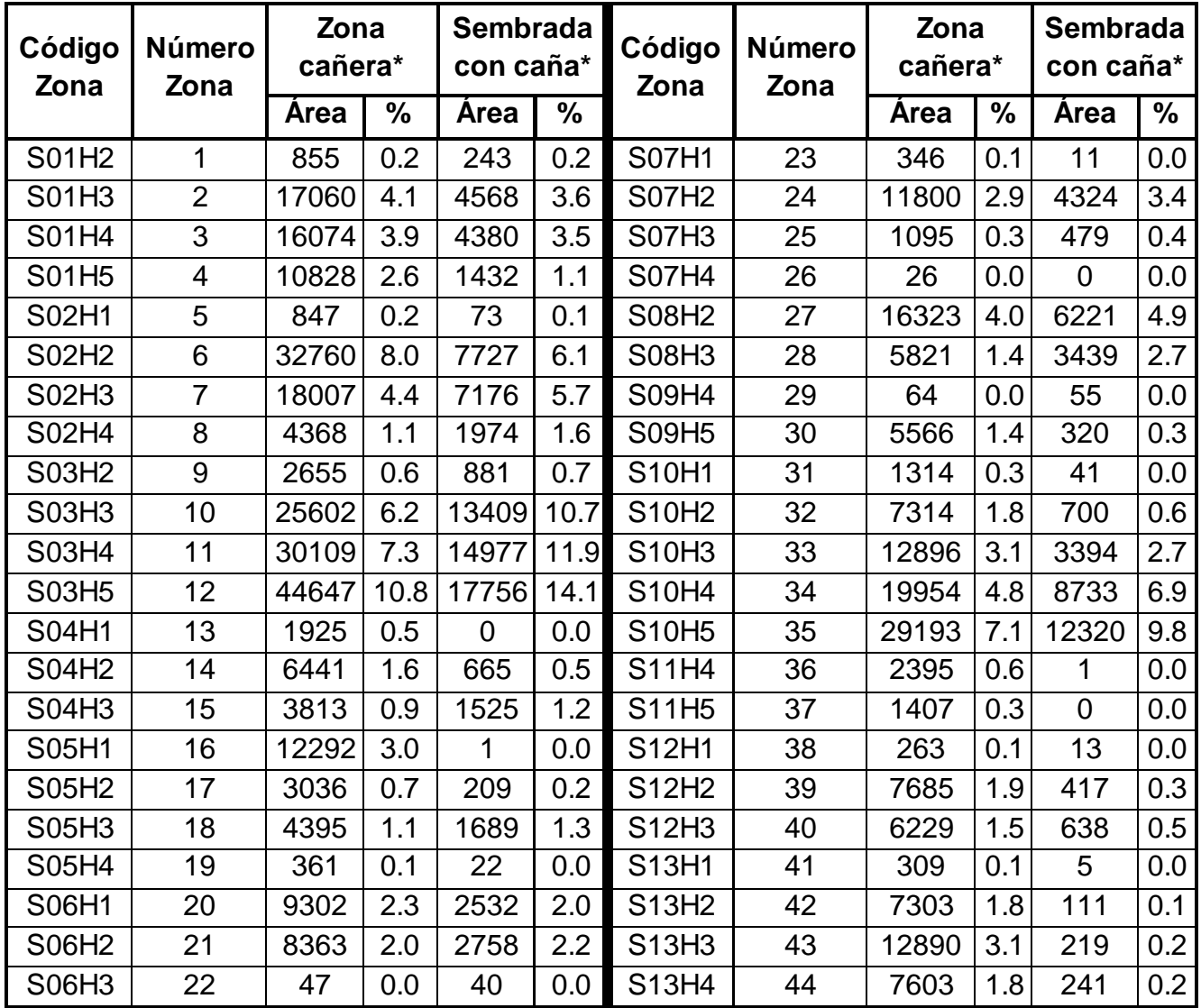

\*zona cañera hace referencia a la capa zonificación agroecológica, área sembrada con caña es el área de los ingenios en cada grupo

**Fuente: Zonificación Agroecológica, Primera Aproximación, Memoria de Resultados, CENGICAÑA.** 

Por lo cual las zonas agroecológicas más importantes (por el área sembrada con caña) de la zonificación agroecológica son: La zona con código S03H5 cuenta con 44,647 hectáreas en el Estudio de suelos (10.8%) y con una cantidad de 17,756 hectáreas sembradas con caña (14.1%); la zona con código S03H4 cuenta con 30,109 hectáreas en el Estudio de suelos (7.3%) y 14977 hectáreas sembradas con caña (11.9%); S03H3 con 25,602 hectáreas en el Estudio de suelos (6.2%) y 13,409 hectáreas sembradas con caña (10.7%); la zona con código S10H5 con 29,193 hectáreas en el Estudio de suelos (7.1%) y 12,320 hectáreas sembradas con caña (9.8%); la zona con código S10H4 con 19,954 hectáreas en el Estudio de suelos (4.8%) y 8,733 hectáreas sembradas con caña (6.9%). (1)

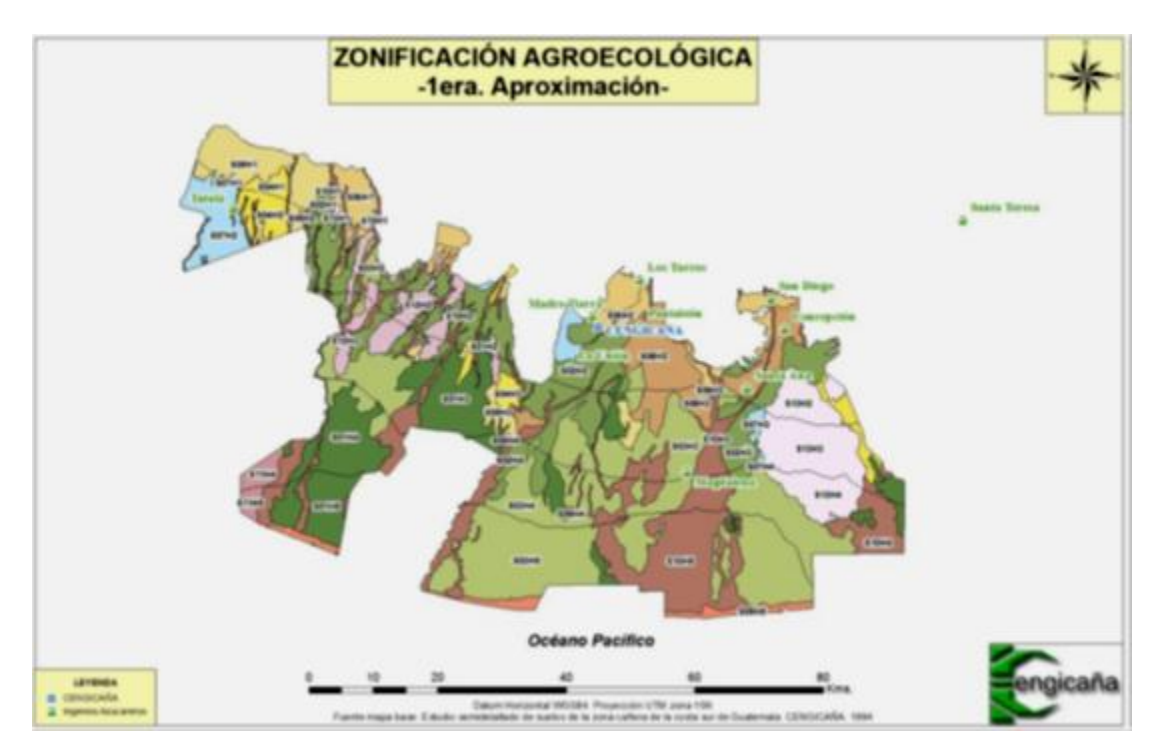

# **Fuente: Informe anual de resultados CENGICAÑA 2009**

### **Figura 7: Mapa de la zonificación agroecológica de la zona cañera de Guatemala.**

### **C. Shapefile**

El formato ESRI Shapefile (SHP) es un formato de archivo informático propietario de datos espaciales, es un formato estándar de facto para el intercambio de información geográfica entre Sistemas de Información Geográfica, un Shapefile es un formato vectorial de almacenamiento digital donde se guarda la localización de los elementos geográficos y los atributos asociados a ellos.

### **D. Join**

Herramienta que nos sirve para poder añadirle a cada elemento de una capa, la información de otro registró contenido en otra fuente de datos.

### **E. Merge**

Unión de dos o varios datos iguales dentro de una tabla, en un atributo en común.

## **2.3.2 MARCO REFERENCIAL**

### **2.3.2.1 Ubicación**

El área de producción de caña de azúcar, se encuentra localizada en la parte sur de Guatemala la cual en la actualidad se encuentra dividida en cuatro estratos, y 20 zonas de producción cuenta con un área potencial mayor a 342,000 hectáreas localizadas en la planicie costera del océano Pacifico entre las coordenadas 14°00´ - 14°40´latitud Norte y 90°30´- 91°45´Longitud Oeste. (CENGICAÑA et al 2008). El área es heterogénea por la presencia de gradientes altitudinales que van desde el nivel del mar hasta los 800 metros sobre el nivel del mar –msnm-, presenta diferentes ordenes de suelos y precipitaciones entre 1,500 a 4,000 mm anuales. (9)

### **2.3.2.2 Fisiografía y relieve**

La zona cañera de la costa sur de Guatemala se localiza en las regiones fisiográficas de la Llanura Costera del Pacífico y Pendiente Volcánica Reciente. La primera, está caracterizada por relieves que van de planos a ligeramente ondulados con pendientes de hasta el 3%; la segunda región se caracteriza por relieves que van de ligeramente ondulados a quebrados con presencia de pendientes de hasta el 15%. (9)

### **2.3.2.3 Hidrología**

Dada su posición en la costa sur de Guatemala, la zona cañera se encuentra localizada en la vertiente del pacífico, la cual se caracteriza por la presencia de corrientes de longitudes cortas (110 km en promedio) con origen a una altura media de los 3,000 msnm. Además presentan pendientes fuertes en las partes altas (> 32%) que cambian bruscamente a pendientes mínimas en la planicie costera, lo que genera grandes zonas susceptibles a inundación en la parte baja al producirse crecidas instantáneas de gran magnitud y corta duración. (Duro, J.M.; *et al.*, 2004;) Dentro de la vertiente mencionada, las cuencas del Ocosito, Samalá, Sis-Icán, Nahualate, Madre Vieja, Coyolate, Acomé, Achiguate, María Linda, Paso Hondo y Los Esclavos tienen influencia directa en el área del cultivo de la caña de azúcar.(5)

# **2.3.2.4 Clima**

El clima imperante es cálido húmedo con temperaturas que van desde los 22 a los 35 grados centígrados con precipitación media anual de 2,234 mm. (Orozco, H.; *et*  a, 1995)

### **2.3.2.5 Zona de vida**

Existen 3 zonas de vida dentro de las cuales se encuentra localizada la zona cañera del sur de Guatemala: Bosque seco Subtropical, bs-S; Bosque húmedo Subtropical (cálido), bh-S(c) y Bosque muy húmedo Subtropical (cálido), bmh-S(c). (5)

# **2.3.2.6 Análisis de la productividad en la historia**

1995: Tres estratos altitudinales

- $-$  Alto  $>$  300 msnm
- Medio 100- 300 msnm
- $-$  Bajo  $0 100$  msnm

2006: Cuatro estratos Altitudinales:

- El estrato bajo se subdividió
	- $\bullet$  Bajo  $40 100$  msnm
	- $\bullet$  Litoral 0 40 msnm

2007: 20 zonas de producción:

Siendo los limites longitudinales la cuenca del río Ocosito, el río Nahualate, río Coyolate, río Achiguate, río María Linda y la frontera con El Salvador.

# **2.3.2.7 Variedades Evaluadas**

# **A. VARIEDAD CP88-1165**

Surge de la cruza de las variedades CL61-620 X CP81-1302, variedad que se encuentra sembrada en un 34 % del área que se destina para producción de caña de azúcar, en el cuadro se presentan algunos resultados obtenidos de ensayos realizados con esta variedad.

Resultados en la zona media y zona baja de la variedad CP72-2086

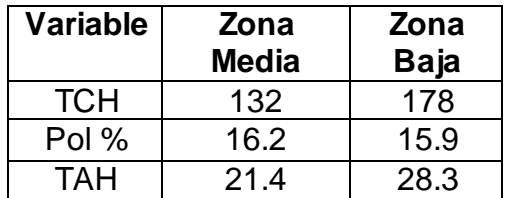

**Fuente: Orozco, H. et al 2004. Catálogo de Variedades de CENGICAÑA**

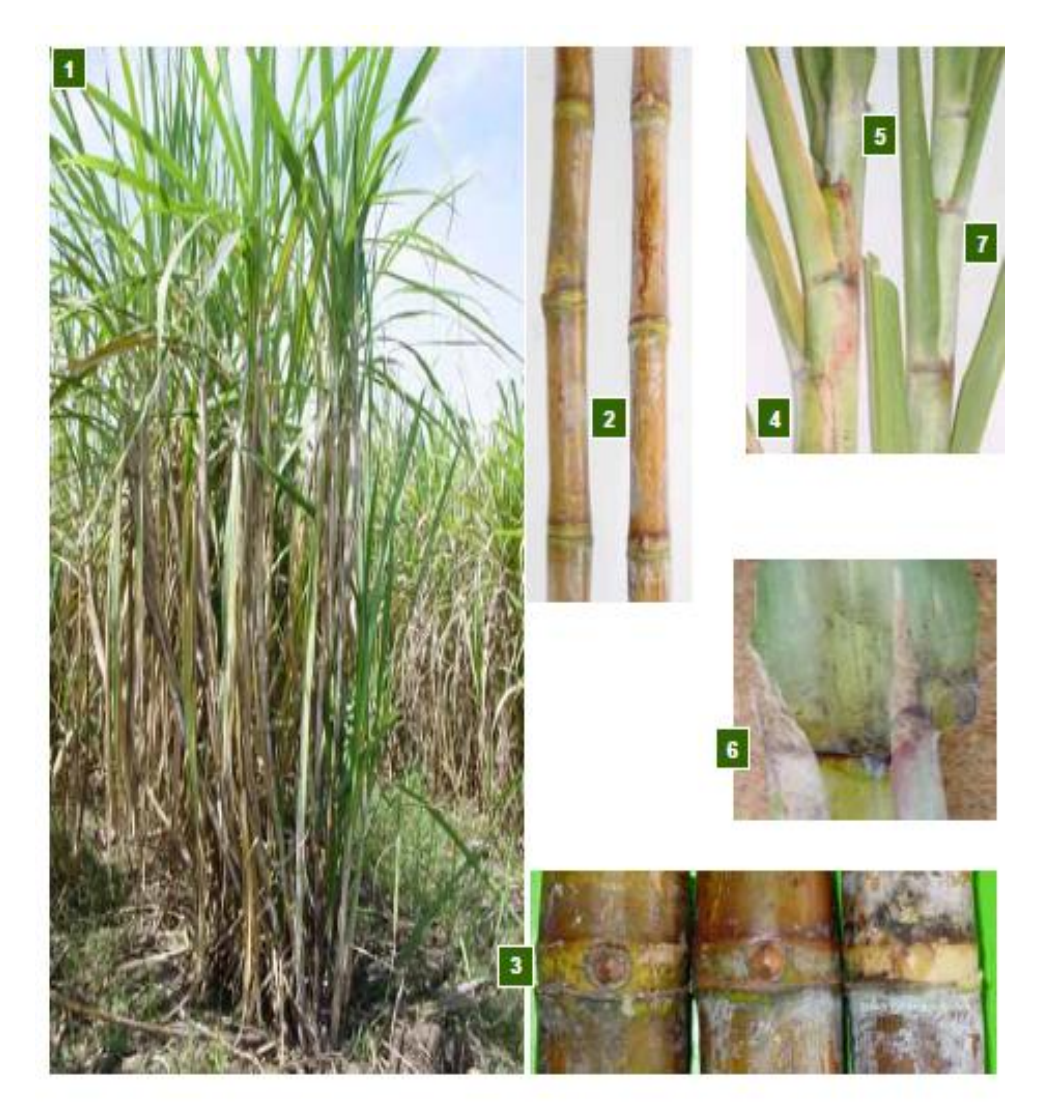

**Fuente: Catálogo de Variedades de CENGICAÑA. 2004. Figura 8: Características morfológicas de una planta de caña de azúcar de la variedad CP88-1165.**

1. ASPECTO GENERAL DE PLANTA Regular deshoje natural. Hábito de crecimiento de tallos semierectos. Follaje escaso.

2. ENTRENUDO Color rojizo. Forma de crecimiento curvado ligeramente en zigzag. Posee un canal en el lado de la yema en todo el largo del entrenudo. Todos los tallos se rajan.

3. NUDO Forma de crecimiento obconoidal en el lado opuesto de la yema. Yema ovalada con alas. Anillo de crecimiento semiliso.

4. VAINA Regular desprendimiento. Color verde con manchas moradas y rojas. Poca presencia de afate.

5. LAMINA FOLIAR Borde semiliso.

6. AURÍCULA Y LÍGULA Aurícula forma lanceolada larga y corta en la misma vaina. Lígula creciente lineal.

7. CUELLO Color verde oscuro. Superficie lisa.

OBSERVACIONES La mayoría de tallos se rajan. La mayoría de vainas se concentran en un solo lado. Puede presentar síntomas a Amarillamiento foliar.

### **B. VARIEDAD CP73-1547**

Surge de la cruza de las variedades CP66-1043 X CP56-63, variedad que se encuentra sembrada en un 24.47 % del área que se destina para producción de caña de azúcar, en el cuadro se presentan algunos resultados obtenidos de ensayos realizados con esta variedad.

Resultados en la zona media y zona baja de la variedad CP72-2086

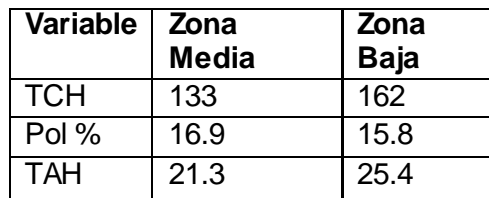

**Fuente: Orozco, H. et al 2004. Catálogo de Variedades de CENGICAÑA**

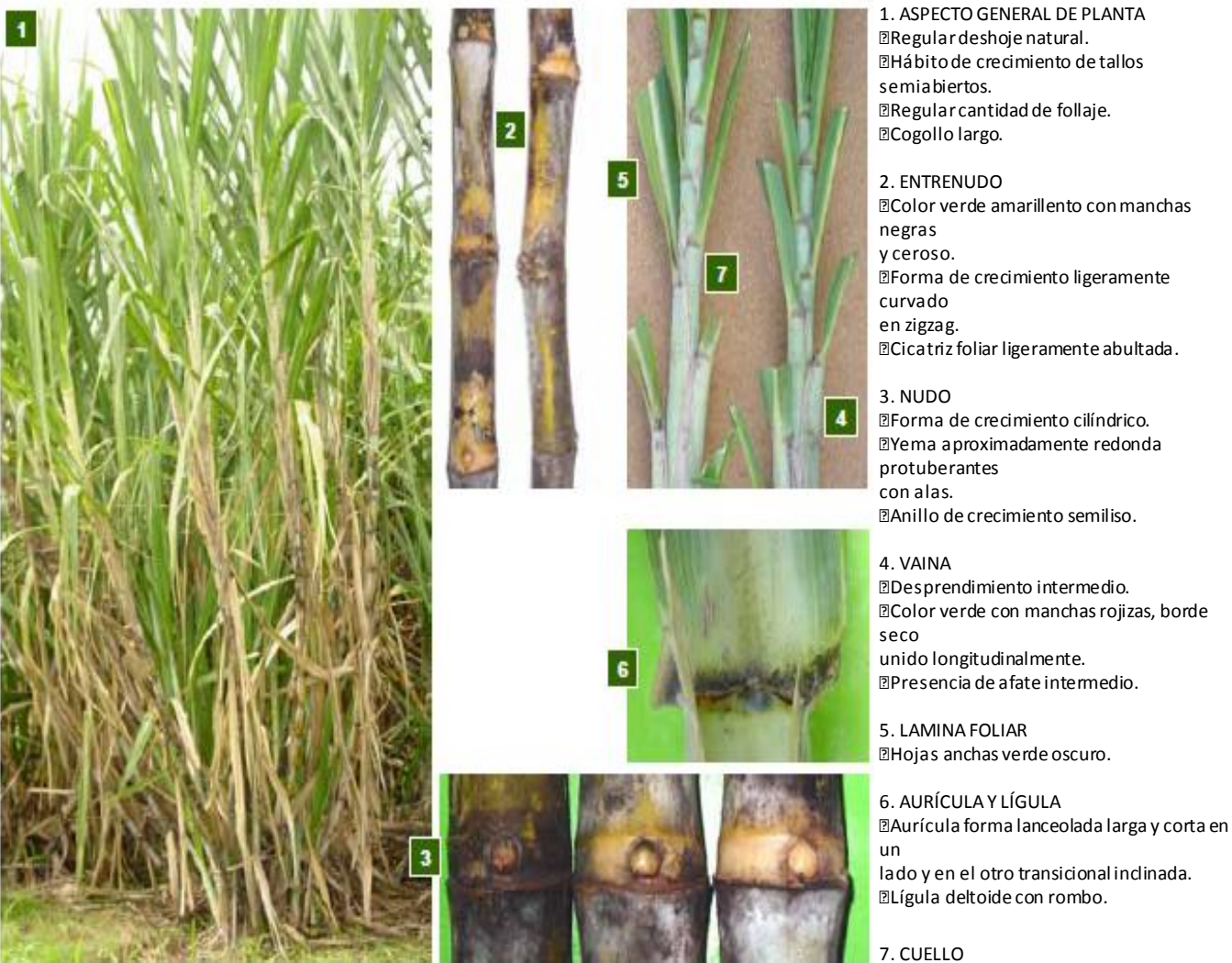

Color verde oscuro. Superficie la mayoría lisa. OBSERVACIONES Incidencia baja a Escaldadura y Carbón.

**Fuente: Catálogo de Variedades de CENGICAÑA. 2004. Figura 9: Características morfológicas de una planta de caña de azúcar de la variedad CP73-1547.**

#### **C. VARIEDAD CP72-2086**

Surge de la cruza de las variedades CP62-374 X CP63-588, variedad que se encuentra sembrada en un 21.7 % del área que se destina para producción de caña de azúcar, en el cuadro se presentan algunos resultados obtenidos de ensayos realizados con esta variedad.

Resultados en la zona media y zona baja de la variedad CP72-2086

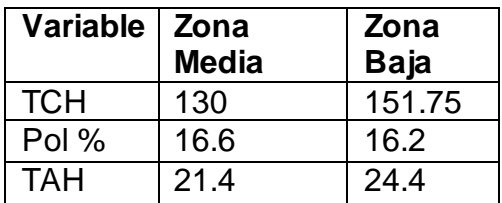

**Fuente: Orozco, H. et al 2004. Catálogo de Variedades de CENGICAÑA**

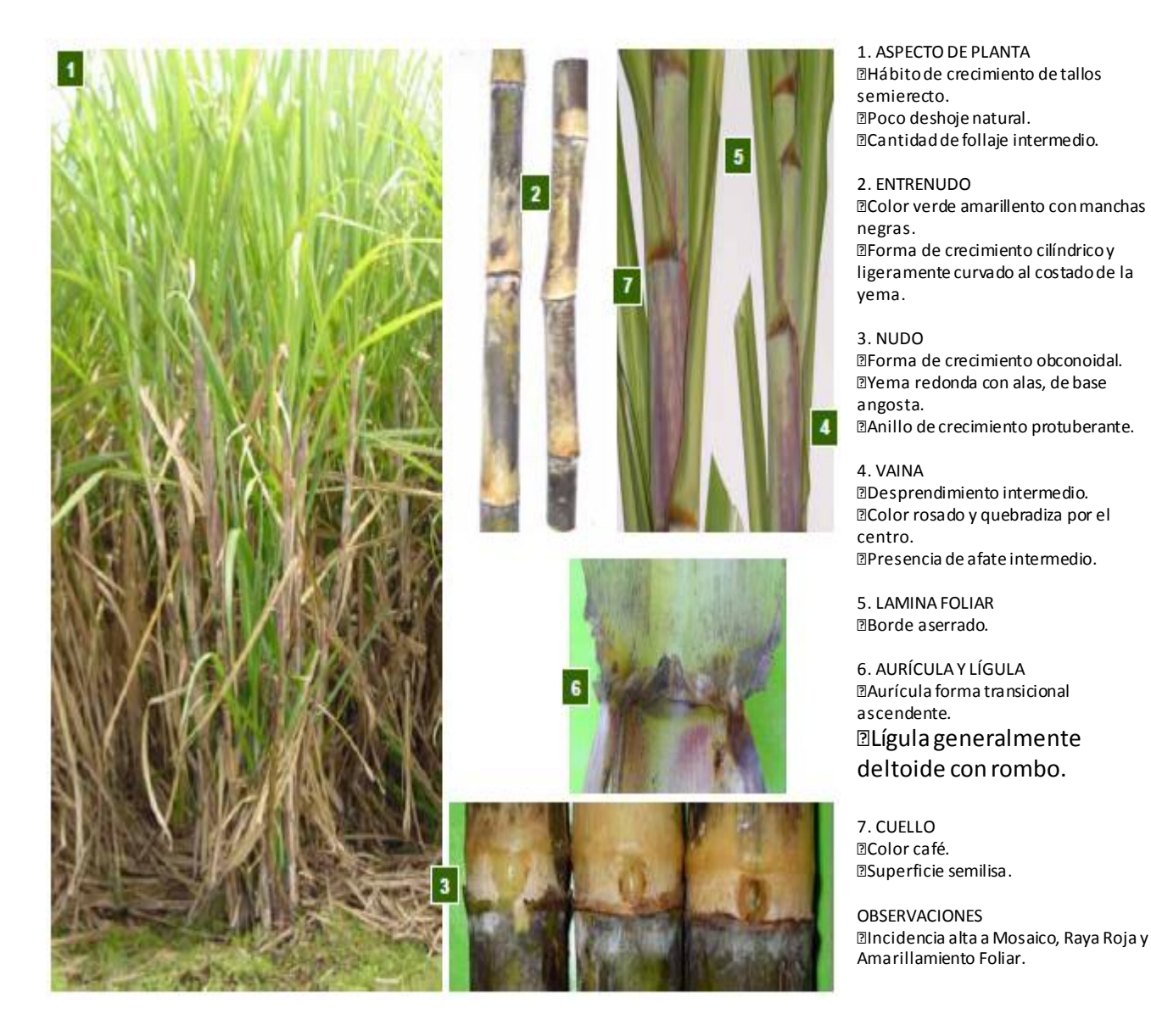

**Fuente: Catálogo de Variedades de CENGICAÑA. 2004. Figura 10: Características morfológicas de una planta de caña de azúcar de la variedad CP72-2086**.

## 2.4 **OBJETIVOS**

#### **2.4.1 General:**

Analizar la productividad de las variedades CP72-2086, CP73-1547 Y CP88-1165 de caña de azúcar en la zona cañera de la costa sur de Guatemala con base en la zonificación agroecológica.

### **2.4.2 Específicos:**

- **2.4.2.1** Ubicar las áreas de producción de cada ingenio dentro de la zonificación agroecológica.
- **2.4.2.2** Cuantificar las áreas de producción de los ingenios dentro de la zonificación agroecológica.
- **2.4.2.3** Editar los mapas de las zonas agroecológicas con mayor área sembrada diferenciando lo niveles de TCH, TAH, de las variedades de caña de azúcar evaluadas.
- **2.4.2.4** Analizar el potencial productivo de las variedades por zona agroecológica por ingenio.

# 2.5 **METODOLOGÍA**

### **2.5.1 Métodos:**

Para darle cumplimiento a los primeros tres objetivos trazados se procedieron a realizar los pasos que se presentan en el esquema de la figura 10.

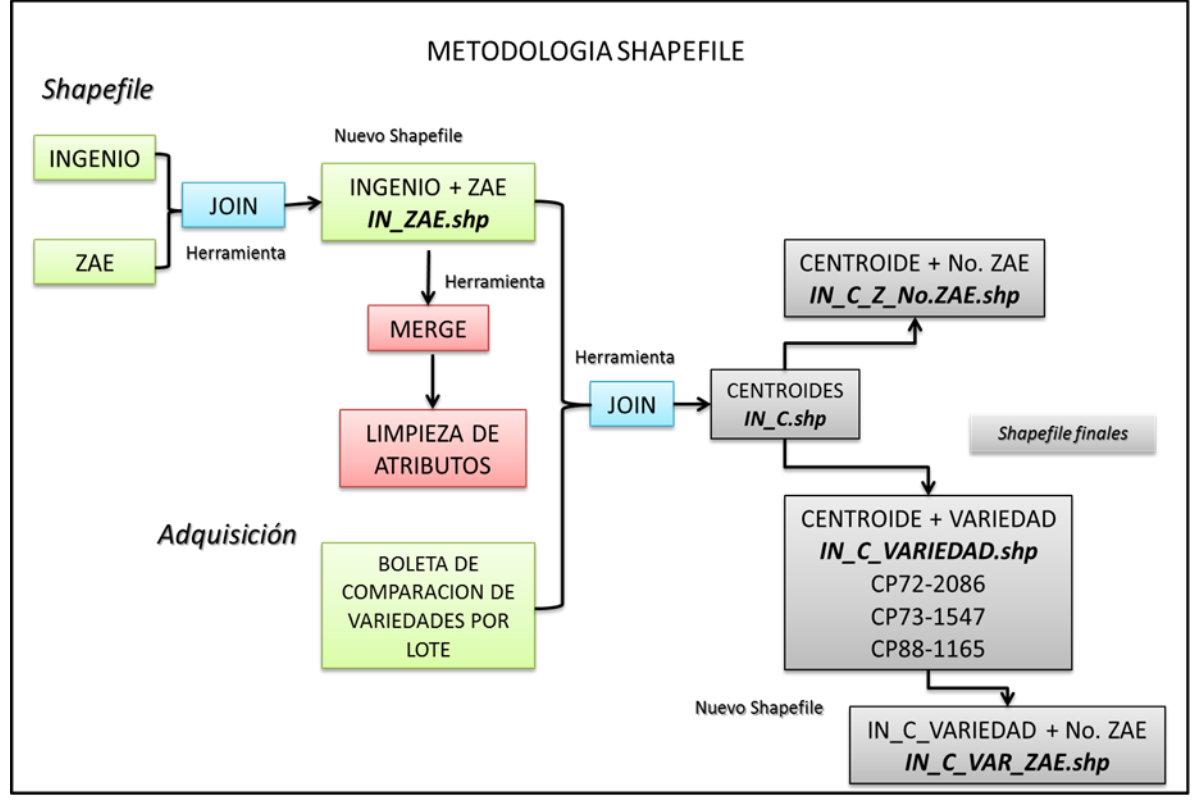

**Figura 11: Pasos que se llevaron a cabo para la edición y elaboración de los mapas**.

# **2.5.1.1 Archivos Gis (Shapefile)**

# **A. V Adquisición de Shapefile de los ingenios.**

Se adquirió un grupo de archivos GIS en formato shapefile correspondientes a cada uno de los ingenios, los cuales contienen la información de los lotes y fincas que corresponden a cada uno de ellos, que se encuentran en la zona cañera de la costa sur.

# **B. Adquisición de shapefile de la zonificación agroecológica.**

Se adquirió el shapefile de la zonificación agroecológica el cual se utilizó para la ubicación de los lotes y fincas de cada uno de los ingenios, dentro de cada una de las 44 zonas agroecológicas.

#### **2.5.1.2 Ubicación de áreas:**

Obtenidos los diferentes shapefile se procedió a cargarlos al software SIG, de manera que ya estando cargados en el programa se procedió a ubicar las áreas de producción de cada ingenio dentro de la zonificación agroecológica para lo cual fue necesario que la información obtenida dentro de cada shapefile estuviese integrada en un mismo shapefile, para lo cual con el uso de algunas herramientas del software se realizó lo siguiente:

- Join (herramienta que nos sirve para poder añadirle a cada elemento de una capa, la información de otro registro contenido en otra fuente de datos), con el método join data from another layer based on spatial location (el cual se encarga de unir datos de otro nivel basados en la localización espacial), con el fin de transferir la información contenida dentro del shapefile de la zonificación, al shapefile de cada uno de los ingenios, asignándole así a cada uno de los lotes el valor correspondiente a la zona que correspondía.
- Se realizó un merge (Unión de dos o varios datos iguales dentro de una tabla, en un atributo en común).
- Se realizó una limpieza a la tabla de atributos luego de haber realizado el join y merge, eliminando los atributos que no se tomarían en cuenta para el análisis.

### **2.5.1.3 Boleta de Comparación de Productividad de Variedades:**

Se obtuvo de cada ingenio una base de datos de la cual contiene la información comercial a nivel de lote de variedades comerciales de caña de azúcar, la que se solicitó a través de una boleta con el nombre de comparación de productividad de variedades por lote, la misma sirvió para relacionar la respuesta de cada una de las variedades en cuanto a TAH; Rendimiento de caña –TCH- y concentración de azúcar con la primera aproximación de la zonificación agroecológica para el cultivo de la caña de azúcar en la Zona Cañera de la Costa Sur de Guatemala.

#### **2.5.1.4 Integración:**

Se integró al archivo en formato Shapefile (Ingenios + ZAE), la Boleta de comparación de productividad de variedades por lote, para lo cual se realizaron los siguientes pasos:

- Se cargaron al software los shapefile de los ingenios + ZAE y la boleta de comparación de variedades por lote, se agregó la boleta como una hoja de cálculo de Microsoft Office Excel (.xlsx), al programa.

- Se realizó un join con el método join attributes from a table (el cual se encarga de unir atributos a un shapefile desde una tabla), con la finalidad de poder unir la información contenida dentro de la boleta de cada ingenio, al shapefile que se formó anteriormente (shapefile de ingenio + ZAE), asignándoles así a cada uno de los lotes los valores (área, TCH, Rendimiento, TAH, Variedad, etc.) contenidos dentro de la boleta.
- Se creó un nuevo shapefile al cual se le asignó un nombre con la siguiente estructura (Ingenio + ZAE + Datos), quedando como *Ingenio\_ZAE\_DATOS.shp*, el cual contiene información de los lotes correspondientes a cada ingenios, el número de código y características del grupo ZAE al que pertenece, además los valores contenidos dentro de la boleta de comparación de productividad para cada lote.

#### **2.5.1.5 Centroides:**

Al shapefile de (*Ingenio\_ZAE\_DATOS.shp*), con la herramienta "Convert Shapes to Centroids", se convirtió el shapefile de polígonos a uno de Centroides (punto o figura que define el centro geométrico de una figura), con la finalidad de que el punto represente el centro de uno o más polígonos que conformen cada lote o field, al cual se le asignó un nombre con la siguiente estructura (Siglas del ingenio + C de Centroide), quedando de la siguiente forma *IN\_C.shp*.

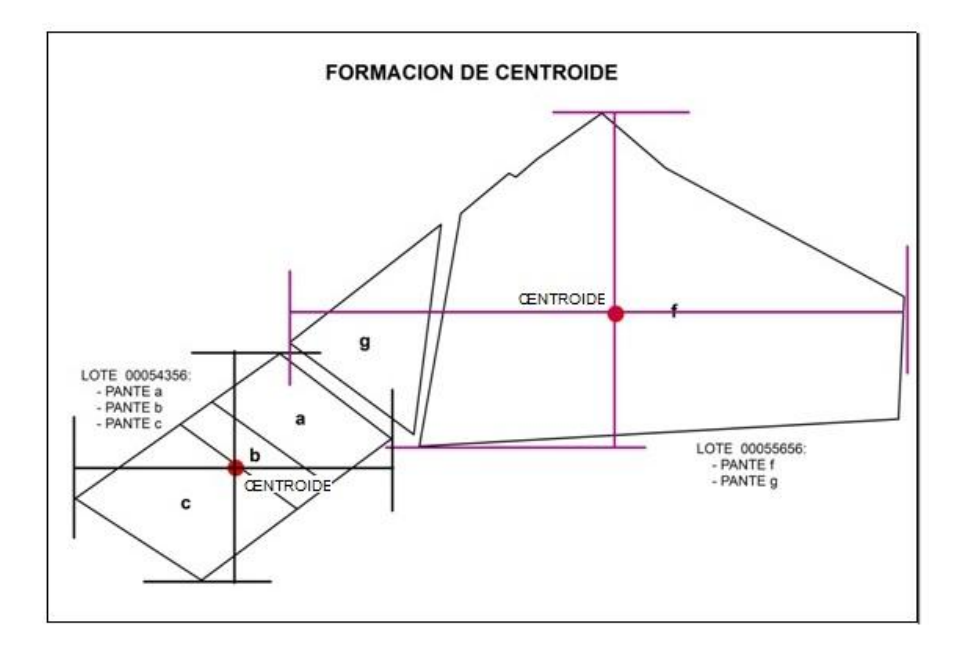

**Figura 12: Asignación del Centroide a las diferentes formas geométricas que presentaría un lote**.

#### **2.5.1.6 Exportar Variedades, Zona por Variedad.**

Del shapefile *IN\_C.shp*. de cada uno de los ingenios se procedió a exportar el conjunto de datos correspondientes a los diferentes lotes, que se encuentran dentro de una misma zona agroecológica, creando un nuevo shapefile y nombrándolo con la siguiente estructura; *IN\_CodigoZAE\_C.shp*, (donde IN=siglas del Ingenio, No. ZAE = Número del grupo ZAE al que pertenece, C = Centroide).

Del shapefile *IN\_C.shp*. de cada uno de los ingenios se procedió a exportar el conjunto de datos correspondientes a las variedades (CP72-2086, CP73-1547, CP88-1165), creando de esta manera tres shapefile que corresponden a cada una de las variedades mencionadas y nombrando cada shapefile con la siguiente estructura; *IN\_C\_Variedad (*CP72-2086, CP73-1547, CP88-1165)*.shp*.

De los shapefile*IN\_C\_VARIEDAD.shp*; de cada una de las variedades de los ingenios se procedió a exportar el conjunto de datos correspondientes a los diferentes lotes, que se encontraban dentro de una misma zona agroecológica, creando un grupo de shapefile los cuales se nombraron con la siguiente estructura; *IN\_C\_VARIEDAD\_CodigoZAE.shp*.

#### **2.5.1.7 Diseño de diferenciación.**

A cada shapefile de Centroides de los ingenios se le asignó un símbolo el cual lo diferenció y representó en el análisis de los mapas.

#### **2.5.1.8 Ambientes de producción.**

Se definieron dos ambientes de producción uno para representar los valores de TCH y el otro representó los valores de TAH, generados a partir de la variabilidad que existía entre los valores (TCH, TAH) de los lotes, se formaron tres rangos para cada variable

#### **2.5.1.9 Diseño de mapas.**

Se definió un diseño para la edición de los mapas, el cual contiene un espacio comprendido para el título del mapa, en la esquina superior derecha de la hoja se colocó un cuadro dentro del cual se encuentra una imagen que nos indica el Norte, en la parte baja del mapa en la esquina izquierda se ven los ambientes de producción ya sea para TCH, o para TAH, en el centro una escala en la cual se podrán calcular distancias, un cuadro que contiene información de CENGICAÑA, y en la esquina izquierda el logo de CENGICAÑA.

#### **2.5.1.10 Edición de mapas**

Se cargaron los shapefile finales al diseño establecido para la elaboración de los mapas, y se seleccionaron los distintos shapefile que correspondían para cada mapa, para los mapas de las diferentes variedades se seleccionan los shapefile de la variedad correspondiente y la zona respectiva, para los mapas de mes y número de corte se le agregó una etiqueta a cada lote con los valores del mes y número de corte para cada una de las variedades en las zonas respectivas.

#### **2.5.1.11 Potencial Productivo**

Para poder analizar el potencial productivo de las variedades por zona agroecológica se realizaron varios mapas y tablas en las cuales se presentan los resultados obtenidos en productividad en TCH y TAH, de las variedades CP88- 1165, CP73-1547 y CP72-2086, las cuales representan los mayores porcentajes en unidad de área sembrada dentro de la zonificación agroecológica y en cada una de las zonas, representando cada uno de los ingenios.

Se realizaron cuadros y graficas los cuales presentan los diferentes niveles de productividad en TCH y TAH, relacionándolo en base al número de corte que se le realizó y con el número del mes en que se cortó la caña.

Se realizó un análisis comparativo de tres variedades de caña cosechadas en la zafra 1010/2011, en dos zonas de producción contrastantes, con el fin de observar el comportamiento de las variedades en las diferentes zonas.

# 2.6 **RESULTADOS Y DISCUCIÓN**

#### **2.6.1 Archivo Shapefile**

Al realizar el estudio de productividad en base a la zonificación agroecológica se obtuvo por parte de los ingenios 8 archivos GIS actualizados en formato Shapefile, los cuales contienen en ellos información sobre las fincas y los respectivos lotes, las cuales se encuentran administradas por cada uno de los 8 ingenios que reportaron datos al área de SIAP (sistemas de Información para Agricultura de Precisión) de CENGICAÑA, de tal área se obtuvieron archivos GIS en formato shapefile de la zonificación agroecológica y archivos que se utilizaron como referencias.

Los archivos GIS adquiridos de los ingenios se ubicaron en el archivo GIS de la zonificación agroecológica asignándole así a cada uno de los lotes de las fincas de cada ingenio un atributo correspondiente al número de zona agroecológica al que pertenecían dando un total de 11,532 lotes reportados por parte de los ingenios de los cuales 9,852 se encuentran dentro de la zonificación (es decir que cada uno de estos lotes se le asignó la zona agroecológica a la que pertenecen), el resto que son 1,680 lotes se encuentran fuera de estudio (los cuales no pertenecen al área de estudio o su ubicación se encuentra fuera de la zonificación agroecológica), los datos se obtuvieron con el uso de herramientas del software GIS (Join y Merge).

#### **2.6.2 Boleta de comparación de Productividad de Variedades**

Para el estudio de productividad con el uso de GIS se obtuvieron 8 libros de Excel en formato .xlsx. Dentro de los cuales está contenida una boletas de comparación de variedades a nivel de lote, un libro por cada ingenio azucarero (Pantaleón-Concepción, Palo Gordo, La Unión, Trinidad-San Diego, Santa Ana, Madre Tierra, Tululá, Magdalena).

#### **2.6.3 Integración**

Se agregó cada una de las 8 boletas de comparación de la productividad a cada shapefile correspondientes de cada ingenio, con el uso de herramientas GIS, asignándole los datos de producción a 11,532 lotes, de los cuales 9,852 lotes se encuentran dentro de la zonificación o la zona de estudio, y 1,680 lotes se encuentran fuera del estudio.

| <b>Lotes Reportados</b>       |                                          |                     |                                         |  |  |  |
|-------------------------------|------------------------------------------|---------------------|-----------------------------------------|--|--|--|
| <b>INGENIO</b>                | Lotes dentro de<br>la zona de<br>estudio | Fuera de<br>estudio | <b>Total Lotes</b><br><b>Reportados</b> |  |  |  |
| <b>LA UNION</b>               | 2096                                     | 213                 | 2309                                    |  |  |  |
| <b>MADRE</b><br><b>TIERRA</b> | 776                                      | 79                  | 855                                     |  |  |  |
| <b>MAGDALENA</b>              | 1625                                     | 273                 | 1898                                    |  |  |  |
| <b>PALO GORDO</b>             | 238                                      | 78                  | 316                                     |  |  |  |
| <b>PANTALEON</b>              | 2488                                     | 272                 | 2760                                    |  |  |  |
| <b>SANTA ANA</b>              | 1529                                     | 512                 | 2041                                    |  |  |  |
| <b>SAN DIEGO</b>              | 580                                      | 56                  | 636                                     |  |  |  |
| <b>TULULA</b>                 | 520                                      | 197                 | 717                                     |  |  |  |
| <b>TOTAL</b>                  | 9852                                     | 1680                | 11532                                   |  |  |  |

Cuadro 10. Cantidad de lotes reportados por cada uno de los ingenios.

En el cuadro 10 se observa la cantidad de lotes que se encuentran dentro del estudio (lotes que contienen el valor de la zona agroecológica a la que pertenecen) y la cantidad de lotes que contienen información pero se encuentran fuera de la ZAE. Como también se observa la cantidad total de lotes de los que se pudo obtener la información por cada uno de los ingenios.

### **2.6.4 Centroides**

Para el análisis se generaron 394 archivos GIS de Centroides, siendo estos 8 shapefile generales de centroides correspondientes a las áreas de producción de cada uno de los ingenios azucareros, de estos shapefile se crearon nuevos archivos GIS para cada uno de los ingenios, en total se generaron 386 shapefile nuevos los cuales tienen la siguiente tendencia:

- Archivos tipo shapefile General de todas las fincas y lotes.
- Archivos tipo shapefile de los lotes y fincas de cada una de las 20 zonas agroecológicas con mayor área sembrada.
- Archivos tipo shapefile correspondientes a las variedades CP72-2086, CP73-1547, CP88-1165.
- Shapefile de las variedades CP72-2086, CP73-1547, CP88-1165, por cada una de las 20 zonas con mayor área.

| No. Zona<br><b>Agroecológic</b><br>a | <b>Area total</b><br><b> eneral (ha</b> | No. Zona<br><b>Agroecológic</b><br>a | <b>Area total</b><br>general (ha | No. Zona<br><b>Agroecológic</b><br>a | <b>Area total</b><br>general (ha |
|--------------------------------------|-----------------------------------------|--------------------------------------|----------------------------------|--------------------------------------|----------------------------------|
| $\bf{0}$                             | 22134                                   | 28                                   | 3107                             | 17                                   | 258                              |
| 12                                   | 18310                                   | 21                                   | 2308                             | 42                                   | 240                              |
| 11                                   | 12827                                   | 20                                   | 1859                             |                                      | 220                              |
| 35                                   | 12050                                   | 8                                    | 1809                             | 44                                   | 220                              |
| 10                                   | 11984                                   | 18                                   | 1606                             | 30                                   | 192                              |
| $6\phantom{1}6$                      | 11312                                   | 4                                    | 1311                             | 43                                   | 86                               |
| 34                                   | 7185                                    | 15                                   | 1219                             | 5                                    | 77                               |
| 7                                    | 7063                                    | 40                                   | 968                              | 31                                   | 36                               |
| 27                                   | 6335                                    | 9                                    | 913                              | 22                                   | 34                               |
| $\overline{3}$                       | 4970                                    | 32                                   | 845                              | 29                                   | 31                               |
| 24                                   | 4767                                    | 14                                   | 726                              | 38                                   | 11                               |
| $\overline{2}$                       | 4514                                    | 39                                   | 431                              | 23                                   | 5                                |
| 33                                   | 3211                                    | 25                                   | 397                              | <b>Total general</b>                 | 145569                           |

**Cuadro 11: Zonas agroecológicas seleccionadas según ha.**

En el cuadro 11 se presenta el listado de las zonas y el área sembrada que presenta cada una de las zonas agroecológicas enmarcadas, se encuentran las 20 zonas que presentan áreas mayores a 1,000 hectáreas, de las cuales podemos notar que las 5 zonas que presentan mayor área sembrada son las zonas 12, 11, 35, 10 y 6 superando las 11,000 hectáreas sembradas, también se observa que la zonas 4, 15 y zona 40 son zonas en las que superan las 900 hectáreas sembradas.

**Cuadro 12: Distribución de los shapefile por cada uno de los ingenios trabajados.**

|                               | <b>GENERALES</b> | <b>ZAE</b> | <b>SHAPEFILE</b> |            |           |              |
|-------------------------------|------------------|------------|------------------|------------|-----------|--------------|
| <b>INGENIO</b>                |                  |            | <b>VARIEDAD</b>  |            |           | <b>Total</b> |
|                               |                  |            | CP72-2086        | CP 73-1547 | CP88-1165 |              |
| <b>LA UNION</b>               | 1                | 18         | 15               | 7          | 17        | 58           |
| <b>MADRE</b><br><b>TIERRA</b> | 1                | 17         | 15               | 8          | 17        | 58           |
| <b>MAGDALENA</b>              | 1                | 17         | 14               | 14         | 14        | 60           |
| <b>PALO GORDO</b>             |                  | 8          | 8                | 6          | 9         | 32           |
| <b>PANTALEON</b>              | 1                | 20         | 21               | 12         | 21        | 75           |
| <b>SANTA ANA</b>              | 1                | 16         | 16               | 9          | 16        | 58           |
| <b>TRINIDAD</b>               | 1                | 14         | 15               | 9          | 6         | 45           |
| <b>TULULA</b>                 | 1                | 1          | 2                | 2          | 2         | 8            |
| <b>TOTAL</b>                  | 8                | 111        | 106              | 67         | 102       | 394          |

**ARCHIVOS POR INGENIO EN LA ZAE**

En el cuadro 12, se observa el número de archivos GIS que se crearon para cada uno de los ingenios, en donde podemos notar que se utilizaron 75 archivos para poder representar al ingenio Pantaleón y 60 archivos para Magdalena, lo que nos indica que estos dos ingenios contienen áreas con las variedades de interés en la mayoría de las 20 zonas agroecológicas seleccionadas.

# **2.6.5 Referencias para Diferenciación**

Se definieron 8 formas, las cuales diferencian a grupo de archivos shapefile de Centroides de cada uno de los ingenios, las formas utilizadas son figuras geométricas comunes y se presentan en la figura 13:

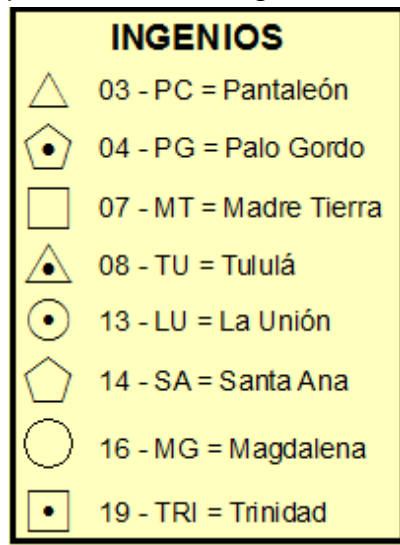

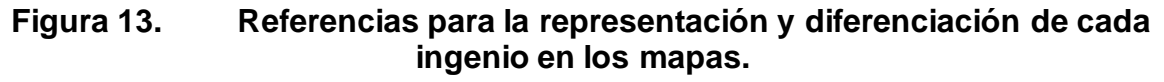

# **2.6.6 Ambientes de Producción**

Se definió un ambiente para TCH el cual surgió de los valores medios reportados dando lugar a que se formaran tres categorías las cuales se definieron como Bajo < a 80 TCH, Medio 80.1 – 110.0 TCH y Alto > a 110.1 TCH, siendo su representación en los mapas como se muestra en la figura14.

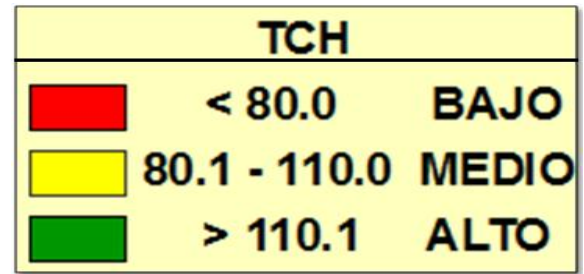

**Figura 14. Referencia para las categorías de acuerdo al ambiente de producción para los valores de TCH.**

Se definió un ambiente para TAH el cual surgió de los valores medios reportados dando lugar a que se formaran tres categorías las cuales se definieron como Bajo  $<$  a 9 TAH, Medio de 9.1 – 11.0 TAH y Alto  $>$  a 11.1 TAH, siendo su representación en los mapas como se muestra en la figura 15.

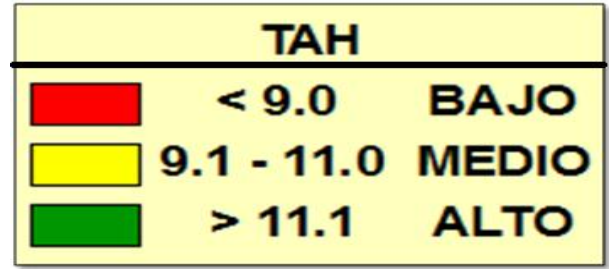

**Figura 15. Referencia para las categorías de acuerdo al ambiente de producción para los valores de TAH.**

# **2.6.7 Diseño de mapas.**

Se creó un diseño para luego realizar la edición de los mapas, el cual estaba contenido dentro de un formato de hoja tamaño A4 con una medida vertical de 27.94 cm y una medida horizontal de 43.18 cm, que contiene dentro las siguientes características:

# **2.6.7.1 Título**

El título que se le colocó describe de forma general la información contenida dentro del mapa el cual se creó en un formato, con letra Times new Román, con un tamaño 36.00 texto centrado.

# **2.6.7.2 Leyenda**

Se colocó una leyenda la cual nos explica la simbología que contiene el mapa, dentro de la leyenda se le colocó las diferentes formas de diferenciación de los ingenios, además contiene los ambientes de producción creados.

#### **LEYENDAS UTILIZADAS**

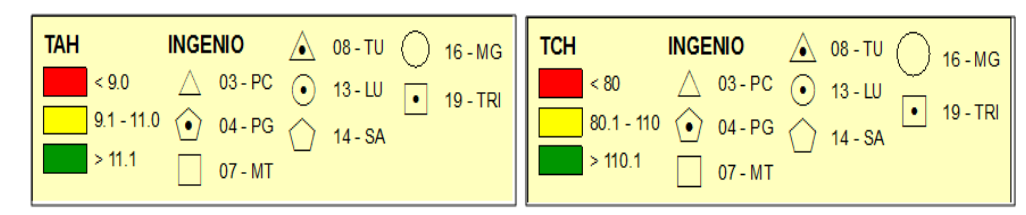

**Figura 16. Referencias utilizadas para cada variable TAH y TCH analizada en los mapas**.

## **2.6.7.3 Escala**

Se colocó una barra de escala con unidades de medida en kilómetros, la cual nos da una idea de la distancia real que se está representando en el mapa.

 $\frac{0.8}{\text{km}}$  $0.1$  $0.4$  $0.6$  $0.2$ 

# **Figura 17. Escala utilizada para la edición de mapas.**

## **2.6.7.4 Norte**

Se insertó una imagen la cual representa la ubicación del Norte y nos da la orientación de la información contenida dentro del mapa.

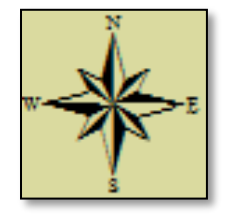

### **Figura 18. Imagen que representar el norte en los mapas.**

# **2.6.7.5 Logotipo**

Se le insertó la imagen o logotipo correspondiente a la entidad que proporcionó los recursos para poder elaborar y editar los mapas, en este caso fue CENGICAÑA.

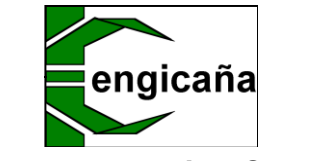

**Figura 19. Logotipo CENGICAÑA**

# **2.6.8 Edición de Mapas**

Para la edición de los mapas se estableció el diseño antes descrito, se clasificaron las capas vectoriales según la agrupación que se le asignó.

Se editaron (en ArcGIS versión 9.2), 1,022 mapas para el análisis de TCH, de los cuales 511 están en formato PNG y 511 en formato PDF, también se logró la edición de 1,022 mapas para analizar TAH, de los cuales 511 están en formato PNG y 511 en formato PDF, dando un total de 2,044 mapas, entre los cuales podemos encontrar mapas correspondientes a 20 zonas agroecológicas, las cuales fueron seleccionadas ya que contenían dentro de ellas áreas mayores o iguales a 1,000 hectáreas, lo cual representa la mayor área sembrada administrada dentro de la zonificación agroecológica por parte de los ingenios, además se generaron para cada variedad los mapas en los cuales se diferencia los diferentes niveles de producción TCH y TAH de cada uno de los ingenios representados por las formas antes seleccionadas, algunos de los mapas

representan el número y mes de corte que se obtuvo de cada lote contenido dentro del análisis para cada zona y variedad.

En las figuras 20, 21 y 22, se muestra una serie de mapas de productividad generados con base a la zonificación agroecológica.

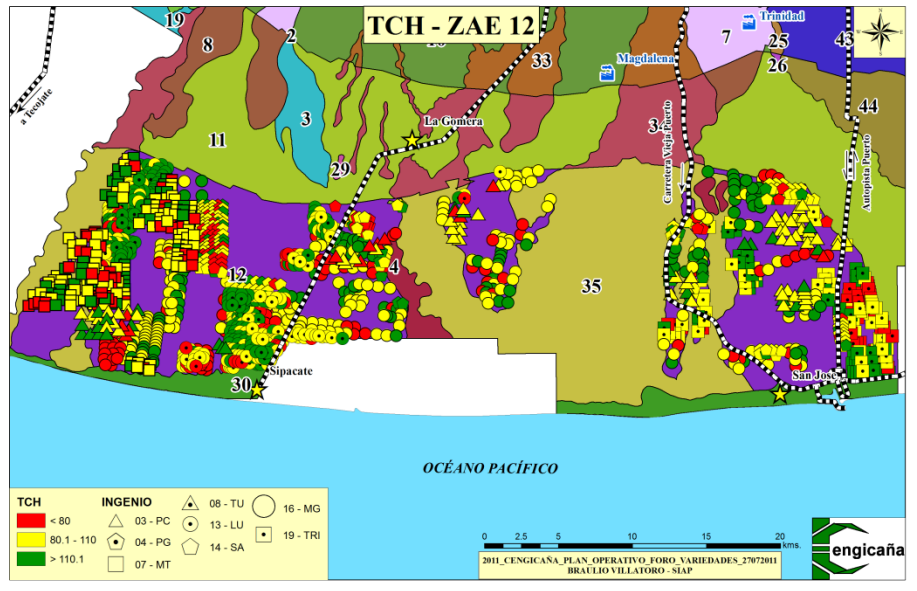

**Figura 20. Mapa de productividad en TCH de la zona agroecológica 12.**

En la figura 20 se observa el mapa de productividad en TCH correspondiente a la zona agroecológica 12 en donde se observan las formas que se utilizaron para la diferenciación de las áreas de los ingenios, además de estar cada una de las formas con su diferente ambiente de producción los cuales nos indican la variabilidad en la producción de cada uno de los ingenios en una misma zona tomando en cuenta que esta tiene características similares de clima y de suelo, lo que nos indica que esta variabilidad se dé por causas en el manejo o de las diferentes labores o aspectos que afecten el cultivo de la caña de azúcar

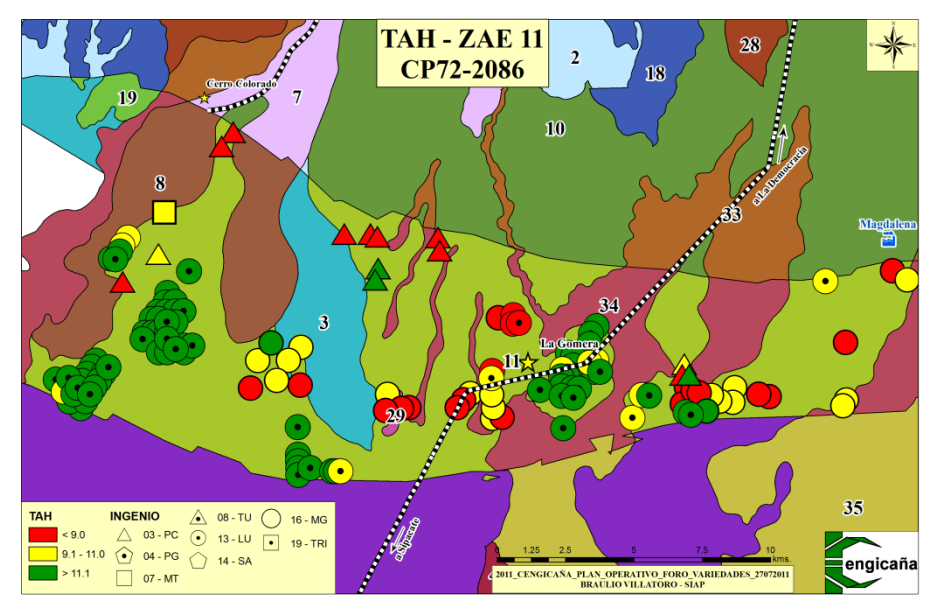

**Figura 21. Mapa de productividad en TAH de la variedad CP72-2086 de la zona agroecológica 11.**

En la figura 21, se observa las diferentes áreas sembradas con la variedad CP72- 2086 con su respectivo ambiente de producción para la zona 11, en donde se observa que el ingenio La Unión obtiene producciones mayores a 11 ton azúcar/ha., en la mayoría de sus lotes y los demás ingenios muestran producciones bajas.

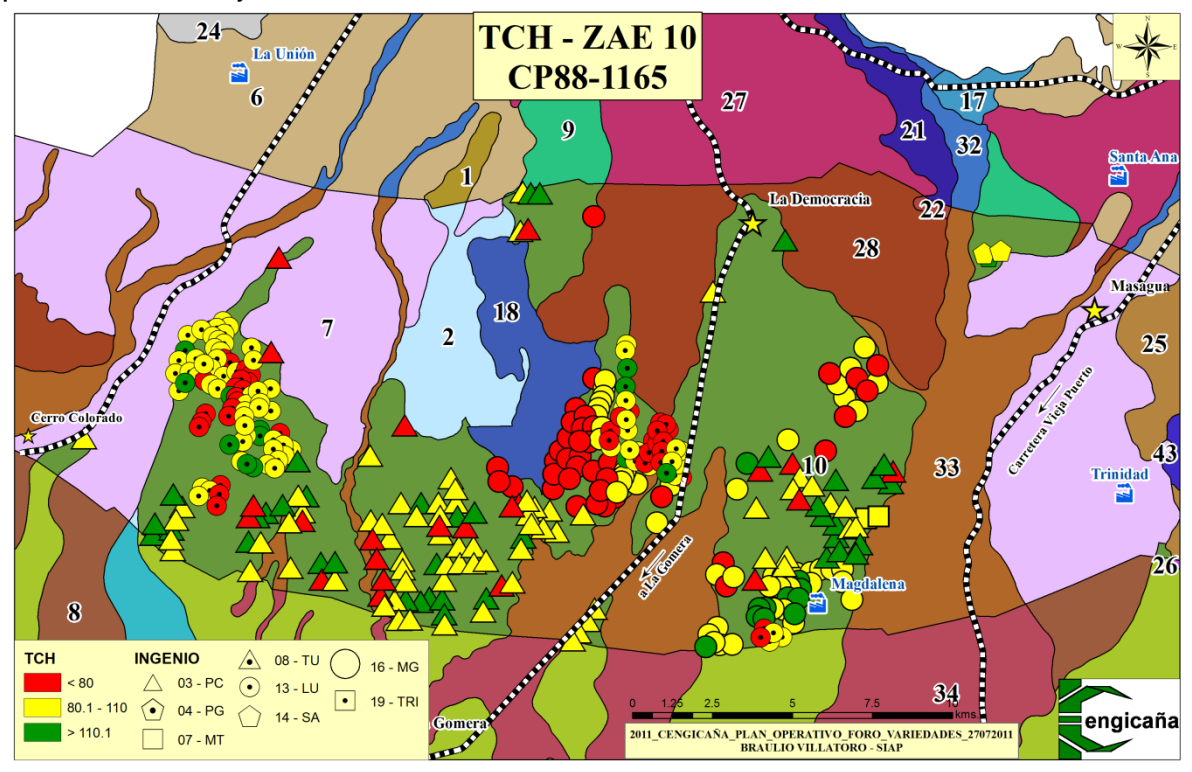

**Figura 22. Mapa de productividad en TCH de la Zona 10 para la variedad CP88-1165.**

En la figura 22, se observa el mapa de productividad en TCH correspondiente para la variedad CP88-1165 en la zona 10, en donde se observa que en esta zona con esta variedad se obtienen en su mayoría niveles medios a bajos, para lo cual podríamos llegar a decir que esta variedad no se adapta muy bien a esta zona, pero todo esto va enlazado con el mes de corte en que se realizó la cosecha y el número de corte que se le dió a esa caña, además se sabe que cuando una caña es plantía los rendimientos adquiridos son mucho más bajos que una caña en zoca.

### **2.6.9 Potencial Productivo**

Con base a la información generada de la integración de las boletas de recopilación de variedades a nivel de lote y los archivos shapefile de cada ingenio se creó un libro de Excel, en cual está contenida la información de los lotes de los ingenios con su respectivo número ZAE; del archivo que se obtuvo de la integración se puede observar el potencial productivo del cultivo de la caña de azúcar obtenido en la zafra 2010/´11, como también el potencial de las variedades CP72-2086, CP73-1547 y CP88-1165.

Para demostrar el potencial productivo de las variedades seleccionadas de cada ingenio y en cada una de las 20 zonas agroecológicas, se realizaron algunos ejemplos de la información que se puede obtener al poder manejar la base de datos resultante del análisis en SIG, contenido dentro del libro de Excel, de tal manera se pueden generar un sin número de cuadros y gráficas que nos darán a conocer las variaciones y algunos factores que influyen en la productividad de cada una de las tres variedades seleccionadas, algunos de estos ejemplos son:

### **2.6.9.1 TCH y TAH**

Como variables utilizadas para medir la producción en la caña de azúcar tenemos el TCH y TAH, en la figura 23, se observan las diferencias en producción de los diferentes niveles de TCH y en la figura 24 se observan las diferencias en producción de los diferentes niveles de TAH generales obtenidos por cada ingenio durante la zafra 2010/11, dentro de la zonificación agroecológica (zona de estudio).

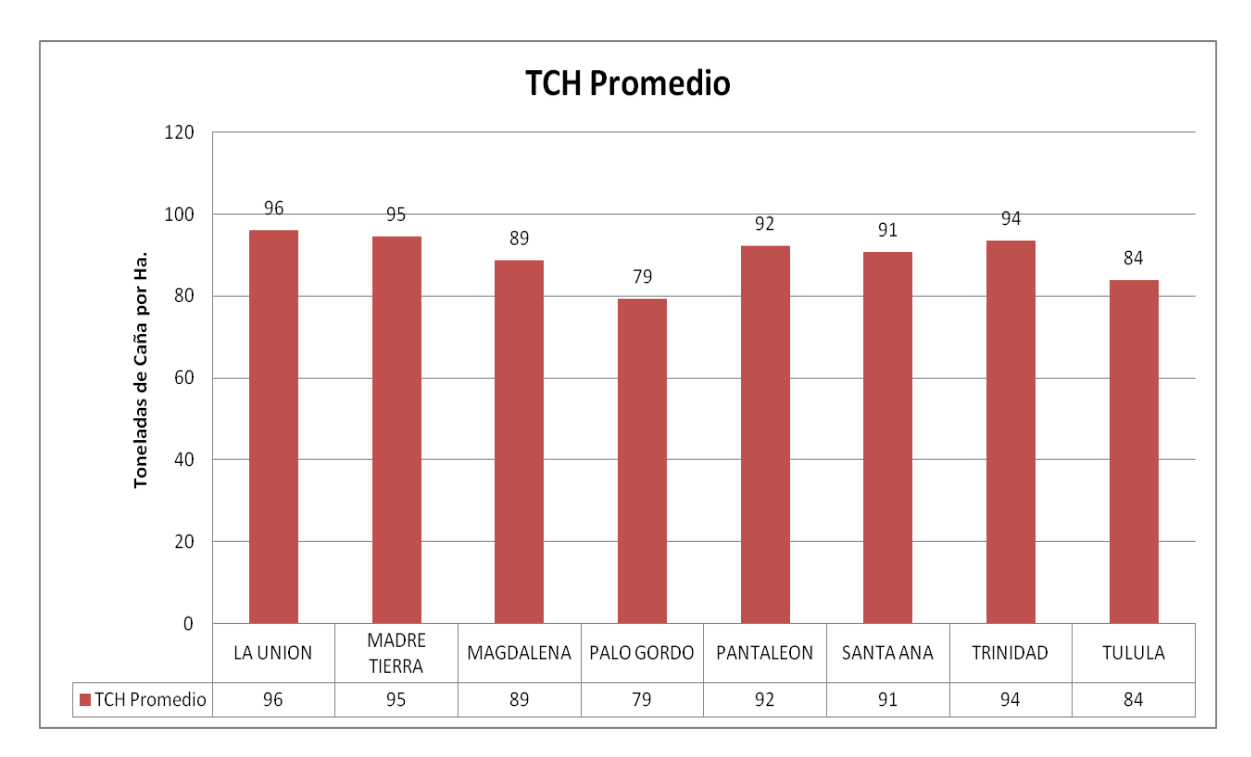

**Figura 23. TCH promedio de producción de caña de azúcar para la agroindustria azucarera.**

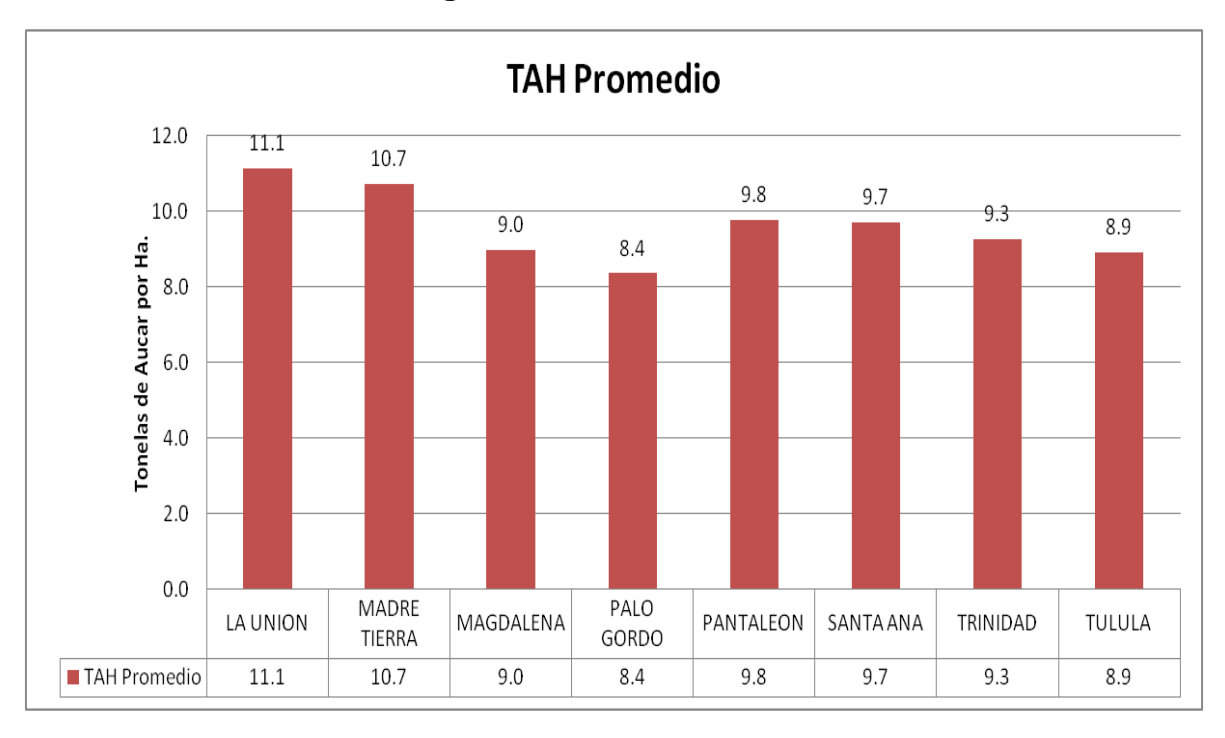

**Figura 24. TAH promedio de producción de la caña de azúcar para la agroindustria azucarera.**

En las figuras anteriores se encuentran los promedios en TCH y TAH para cada uno de los ingenios, en la cual se observa que la producción en TCH más alta la obtuvo el ingenio La Unión con un valor de 96 ton caña/ha, superando por 17 toneladas al ingenio Palo Gordo que obtuvo 79 ton caña/ha, además se puede notar que el ingenio La Unión y Madre Tierra obtuvieron los valores más altos en TAH con una producción de 11 ton azúcar/ha, superando por 3 ton azúcar/ha., al ingenio Palo Gordo que obtuvo la producción más baja en TAH con una cantidad de 8 ton azúcar/ha, los datos presentados corresponden al promedio de cada ingenio obtenido en las 44 zonas que comprende la zonificación agroecológica.

|                               | <b>TCH Promedio/Variedad</b> |                      |                      |  |  |
|-------------------------------|------------------------------|----------------------|----------------------|--|--|
| <b>Zonas</b><br>Agroecológica | <b>CP72-</b><br>2086         | <b>CP73-</b><br>1547 | <b>CP88-</b><br>1165 |  |  |
| 12                            |                              | 111                  | 107                  |  |  |
| 28                            | 94                           | 102                  | 95                   |  |  |
| 4                             | 79                           |                      |                      |  |  |
| 8                             | 93                           | 101                  | 107                  |  |  |
| 11                            | 95                           | 110                  | 103                  |  |  |
| 34                            | 95                           | 109                  | 99                   |  |  |
| 27                            | 84                           | 88                   | 98                   |  |  |
| $\overline{2}$                | 94                           | 103                  | 100                  |  |  |
| 35                            | 92                           | 106                  | 101                  |  |  |
| 7                             | 78                           | 111                  | 98                   |  |  |
| 6                             | 82                           | 100                  | 94                   |  |  |
| 10                            | 82                           | 93                   | 92                   |  |  |
| 20                            | 85                           | 103                  | 79                   |  |  |
| 40                            | 83                           | 101                  | 100                  |  |  |
| 33                            | 82                           | 90                   | 89                   |  |  |
| 21                            | 84                           | 90                   | 83                   |  |  |
| 15                            | 79                           | 101                  | 89                   |  |  |
| 24                            | 74                           | 116                  | 93                   |  |  |
| 3                             | 75                           | 93                   | 96                   |  |  |
| 18                            | 67                           | 68                   | 84                   |  |  |
| <b>Promedio</b>               | 85                           | 101                  | 96                   |  |  |

**Cuadro 13. TCH promedio en las 20 zonas agroecológicas de las variedades evaluadas.**

En el cuadro 13, se observa el promedio en TCH de las tres variedades evaluadas, en el cual se observa que la mayor productividad se presenta en la variedad CP73-1547 con 129 toneladas promedio en la zona agroecológica 4 (S01H5).
| Zona            | <b>TAH Promedio/variedad</b> |           |           |  |
|-----------------|------------------------------|-----------|-----------|--|
| Agroecológica   | <b>CP72-</b><br>2086         | CP73-1547 | CP88-1165 |  |
| 12              | 10.5                         | 12.3      | 11.5      |  |
| 28              | 4416                         | 11.8      | 10.7      |  |
| 4               | 8.2                          | 12.8      |           |  |
| 8               | 10.3                         | 11.9      | 11.4      |  |
| 11              | 10.2                         | 12.5      | 10.8      |  |
| 34              | 10.3                         | 11.5      | 10.4      |  |
| 27              | 9.5                          | 9.7       | 11.0      |  |
| $\overline{2}$  | 10.3                         | 10.9      | 10.5      |  |
| 35              | 9.5                          | 10.9      | 10.4      |  |
| $\overline{7}$  | 8.9                          | 12.8      | 10.6      |  |
| 6               | 9.3                          | 10.8      | 10.1      |  |
| 10              | 9.2                          | 10.0      | 9.8       |  |
| 20              | 8.5                          | 10.8      | 8.8       |  |
| 40              | 8.4                          | 10.8      | 10.1      |  |
| 33              | 9.2                          | 9.5       | 9.1       |  |
| 21              | 8.8                          | 9.7       | 9.1       |  |
| 15              | 9.0                          | 9.0       | 9.3       |  |
| 24              | 7.7                          | KW.       | 10.3      |  |
| 3               | 7.7                          | 10.5      | 9.9       |  |
| 18              | 7.7                          | 6.6       | 8.9       |  |
| <b>Promedio</b> | 9.5                          | 11.4      | 10.5      |  |

**Cuadro 14. TAH promedio en las 20 zonas agroecológicas de las variedades evaluadas.**

En el cuadro 14, se observa el promedio en producción de TAH de las tres variedades evaluadas, en el cual se determinó que la mayor produccion se presenta en la variedad CP73-1547 con 13.2 toneladas promedio en la zona agroecológica 24 (S07H2).

Como otro ejemplo de lo que se puede obtener de la base de datos adquirida, se presenta en la figura 25, la cual muestra las diferencias obtenidas en producción de TCH en áreas del ingenio Pantaleón con las tres variedades analizadas en las 20 zonas agroecológicas de estudio.

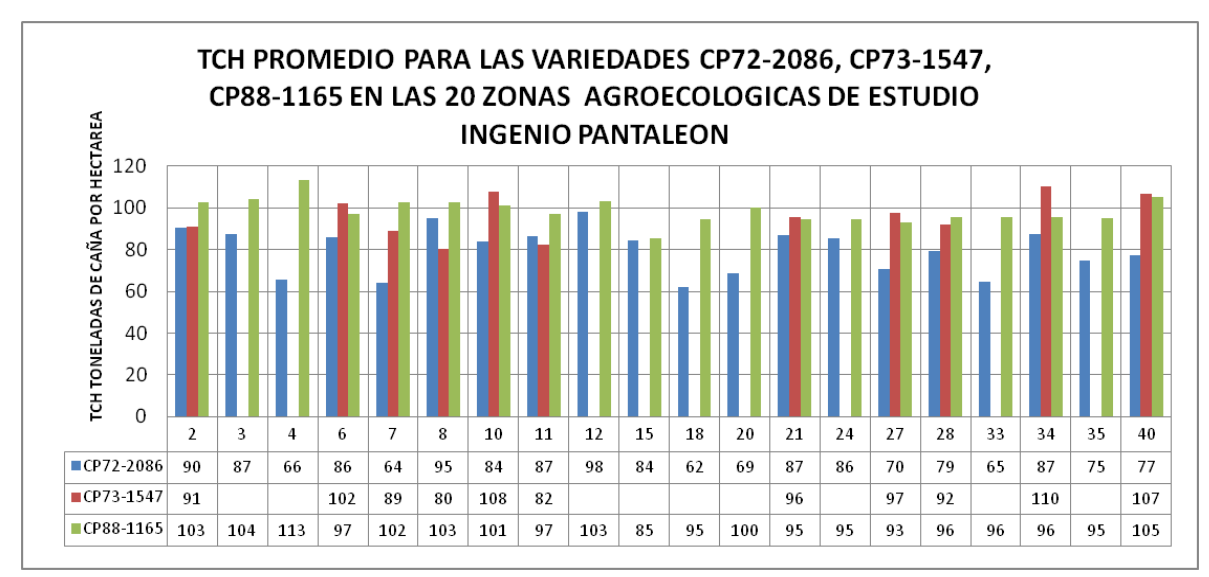

**Figura 25. Diferencia de producción en TCH para 3 variedades de caña de azúcar.**

En la figura 25 se observa una gráfica de barras la cual muestra la diferencia en producción en TCH de las tres variedades analizadas en el estudio y en base a las 20 zonas con mayor área sembrada con caña de azúcar, en donde podemos notar que la variedad CP72-2086 obtiene su producción más alta en la zona 12 (S03H5) con una productividad promedio de 98 ton Caña/ha., la variedad CP73-1547 obtiene su productividad más alta en la zona 34 (S10H4) con 110 ton caña/ha., superando en 23 toneladas a la variedad CP72-2086 y en 14 toneladas a la variedad CP88-1165 en la misma zona, la variedad CP88-1165 obtiene su productividad más alta en la zona 4 (S02H1) con una producción de 113 ton caña/ha., superando por 47 toneladas a la variedad CP72-2086 en la misma zona.

### **2.6.9.2 Curvas de Isoproductividad**

Para poder determinar las zonas más contrastantes en la figura 26 se presentan los resultados de productividad de las cinco zonas donde se obtuvo la mayor productividad en TCH y 5 zonas donde se obtuvo la menor productividad.

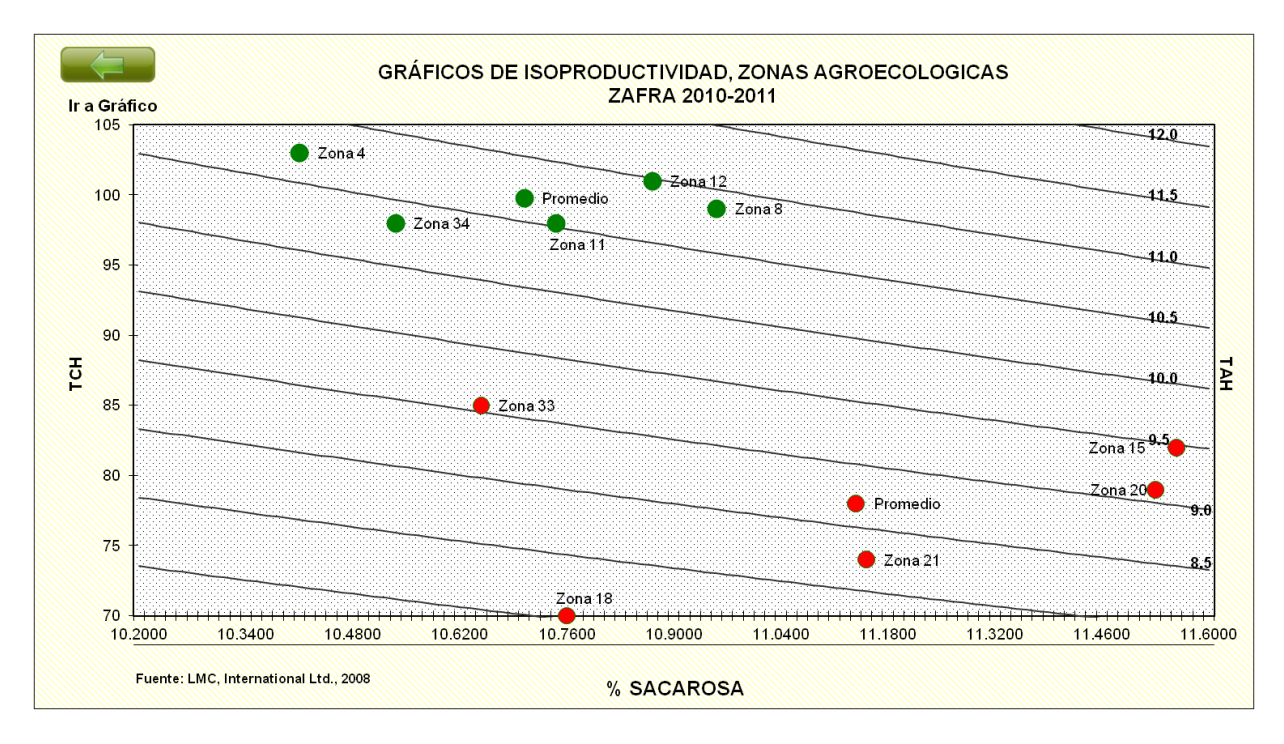

**Figura 26. Isoproductividad mostrando las 5 zonas más productivas y las 5 zonas menos productivas.**

En la figura 26 se observan las cinco zonas más productivas en relación al TCH, la zona agroecológica 4 (S01H5) con una productividad de 103 TCH es en donde se obtienen las mayores producciones promedio, zona 12 (S03H5) con 101 TCH promedio, la zona 8 (S02H4) con 99 TCH promedio, la zona 34 (S10H4) con 98 TCH y la zona 11 (S03H4) con una productividad de 98 TCH, y una productividad promedio de 99.8 TCH, además también se observan las cinco zonas con menor productividad promedio, las cuales son las zona agroecológica 33 (S10H3) con una productividad de 85 TCH, la zona 15 (S04H3) con 82 TCH, la zona 20 (S06H1) con 79 TCH, la zona 21 (S06H2) con 74 TCH y la zona 18 con una productividad de 70 TCH.

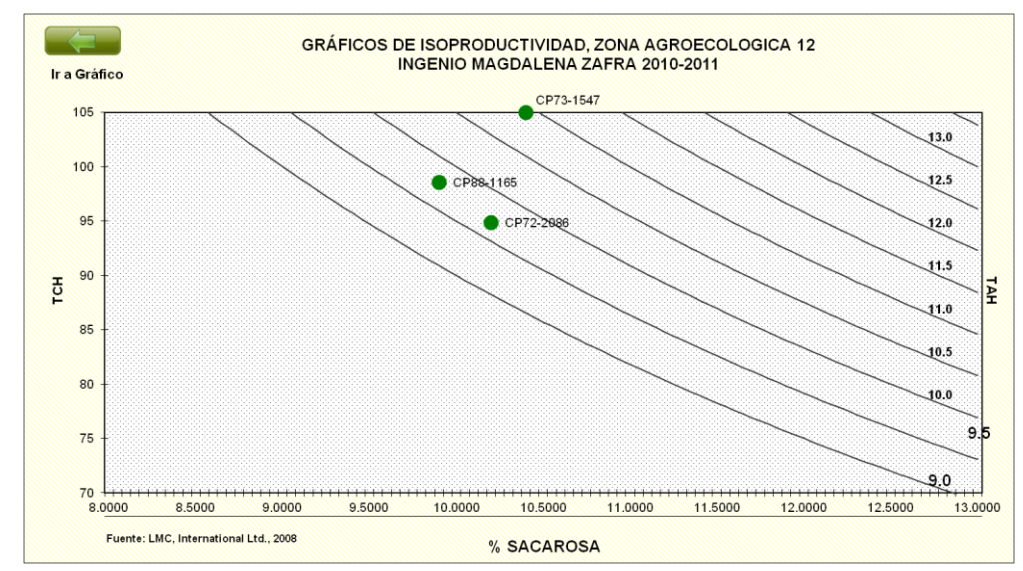

**Figura 27. Isoproductividad de la zona agroecológica 12 para el ingenio Magdalena.**

En la figura 27 se observa una gráfica de Isoproductividad para la zona 12 en la cual se observa la diferencia en producción promedio de las variedades CP72- 2086, CP73-1547 y CP88-1165, obtenida en la zona 12 (S03H5) para el ingenio magdalena en donde la variedad que presenta mayor productividad en TCH es la variedad CP73-1547 con una producción promedio de 105 ton caña/ha., superando en 6.4 toneladas a la variedad CP88-1165 que obtuvo una productividad promedio de 98.6 ton caña/ha., y superando en 10.1 ton caña/ha., a la variedad CP72-2086 que obtuvo una productividad promedio de 94.9 ton caña/ha. Lo que nos indica que en la zona 12 la variedad que mejor presenta una productividad y que se adapta mejor a la zona es la variedad CP73-1547.

## 2.7 **Conclusiones**

- 1) El proceso permitió la ubicación geoespacial de las áreas de producción de los ingenios dentro de la zonificación agroecológica obteniendo la ubicación de 9,852 lotes, que se encuentran dentro de la zonificación agroecológica, 1,680 lotes que se encuentran fuera del estudio, dando un total de 11,532 lotes reportados por parte de los ingenios.
- 2) Se lograron cuantificar las áreas de producción por ingenio correspondientes a cada una de las zonas agroecológicas, de las cuales se tomaron para el análisis un grupo de 20 zonas agroecológicas las cuales presentan dentro de ellas áreas mayores o iguales a 900 hectáreas, siendo la zonas agroecológicas 12, 11, 35 y 10 las 4 zonas con mayor área sembrada
- 3) Se editó un total de 2,044 mapas temáticos en formatos PDF y PNG, de los cuales 1,022 corresponden a mapas de productividad en TCH y 1,022 corresponden a mapas de productividad en TAH, los cuales representan las 20 zonas de producción con áreas sembradas mayores a 1000 hectáreas.
- 4) Se analizó el potencial productivo de las variedades evaluadas en las 20 zonas agroecológicas con áreas sembradas mayores a 1000 ha., con la generación de 2 cuadros, 2 graficas de barras y 2 curvas de Isoproductividad, que muestran la productividad que se obtuvo en las diferentes zonas de producción, determinando que las zonas agroecológicas con mayor productividad en TCH son la zona 4 con código (S01H5) con 129 toneladas promedio para la variedad CP73-1547, la Zona 12 con código (S03H5) con 97 ton., para la variedad CP72-2086, la zona 4 con código (S01H5) con 117 ton., para la variedad CP88-1165 y las zonas con mayor productividad en TAH son la zona 24 con código (S07H2) con 13.2 ton. para la variedad CP73-1547, la zona 28 con código (S08H3) con 11.2 ton., para la variedad CP72-2086, la zona 4 con código (S01H5) con 12.5 ton., para la variedad CP88-1165.

## 2.8 **Recomendaciones**

En base a la metodología desarrollada para la ubicación de las áreas productivas de los ingenios, seguir realizando año con año el mismo tipo de análisis con el uso del sistema de información geografía, generando así un historial de productividad de cada una de las áreas de los ingenios en un sistema SIG.

Realizar el análisis con otras variedades establecidas dentro de la zonas que no se hayan tomado en cuenta, con el fin de obtener su mayor potencial productivo y así poder ubicarlas dentro de la zonificación, ya que esta se compone principalmente por características climáticas y edafológicas lo que indicará que variedades se podrían establecer en condiciones similares en suelo y clima para así obtener la mayor productividad de cada una de ellas.

Realizar año con año mapas de productividad tomando en cuenta otros factores como: número de riegos, fertilización, número de zoca y el manejo de malezas, que influyan dentro de la producción y así contar con una herramienta más útil en la toma de decisiones sobre el manejo del cultivo de la caña de azúcar.

## 2.9 **Bibliografía**

- 1. CENGICAÑA (Centro Guatemalteco de Investigación y Capacitación de la Caña de Azúcar, GT). 2007. Memoria: presentación de resultados de investigación, zafra 2006-2007 (en línea). Guatemala. Consultado 6 abr 2011. Disponible en: Http://www.cengicana.org/Portal/Home.aspx?tabi d=53
- 2. \_\_\_\_\_\_\_\_ 2008a. Memoria: presentación de resultados de investigación, zafra 2007-2008. Guatemala. p. 222–227.
- 3. \_\_\_\_\_\_\_\_ 2008b. Recopilación de la información de los simposios de análisis de la zafra 1990/91-2006/07 área de campo. Guatemala, CENGICAÑA, Boletín Estadístico 9(2):31.
- 4. \_\_\_\_\_\_\_\_ 2009. Informe anual 2007-2008. Guatemala. p. 69–73.
- 5. \_\_\_\_\_\_\_\_ 2011. Informe anual 2009-2010 (en línea). Guatemala. Consultado el 4 abr. 2011. Disponible en: http://www.cengicana.org/Portal/ Home.aspx?tabid=53
- 6. Esquit, V. 2004. Análisis técnico-económico de un sistema de riego por pivote central y un modulo de riego por aspersión móvil en el cultico de caña de azúcar (Saccharum spp) en el Ingenio La Unión S.A., Escuintla. Tesis Ing. Agr. Guatemala, USAC. 124 p.
- 7. Orozco, H; Castro, O; Buc, R; Quemé, J; Ovalle, W. 2009. Nuevo catálogo de variedades promisorias de caña de azúcar de la agroindustria azucarera guatemalteca; morfología y producción. Guatemala, CENGICANA. p. 7–9.
- 8. Orozco, H; Soto, GJ; Pérez, O; Ventura, R; Recinos, M. 1995 Estratificación preliminar de la caña de azúcar (Saccharum sp.) en Guatemala con fines de investigación en variedades. Escuintla, Guatemala, Centro Guatemalteco de Investigación y Capacitación de la Caña de Azúcar. 33 p. (Documento Técnico 6).
- 9. Soto, GJ. 1995. Prototipo varietal de caña de azúcar para la agroindustria azucarera guatemalteca. Escuintla, Guatemala, CENGICAÑA. 14 p. (Documento Técnico no. 5).
- 10.Suarez, A; Meneses, A; Melgar, M. 2007. Evolución de la producción y productividad de la agroindustria azucarera y mapas generales de la zona cañera de la Costa Sur de la república de Guatemala: evolución de la producción y productividad, período 1959/60 a 2006/07. Guatemala. p. 9-13.
- 11.Villatoro, B; Pérez, O; Suárez, A; Castro, O; Rodríguez, M; Ufer, C. 2010. Zonificación agroecológica para el cultivo de la caña de azúcar en la zona cañera de la Costa Sur de Guatemala, primera aproximación, In CENGICAÑA (Centro Guatemalteco de Investigación y Capacitación de la Caña de Azúcar, GT). 2010. Memoria presentación de investigación. zafra 2009-2010. Guatemala. p. 325-330.

**3 CAPITULO III INFORME DE SERVICIOS REALIZADOS EN EL AREA DE SISTEMAS DE INFORMACIÓN PARA LA AGRICULTURA DE PRECISIÓN (SIAP), DEL PROGRAMA DE AGRONOMÍA -CENGICAÑA-**

**CALIFORNIA** 

**CASPIC** 

CAROLA

## 3.1 **PRESENTACIÓN**

El Centro Guatemalteco de Investigación y Capacitación de la Caña de Azúcar (CENGICAÑA) se divide en cuatro programas los cuales son: el Programa de Variedades, Agronomía, Manejo integrado de Plagas (MIP) y Capacitación y transferencia de tecnología, tomando como área de trabajo el programa de agronomía que tiene como objetivo el desarrollar, adaptar y validar prácticas de manejo del cultivo de caña de azúcar, con la finalidad de aumentar la productividad y sostenibilidad del cultivo para la agroindustria azucarera guatemalteca.

El programa de Agronomía está conformado por las siguientes áreas: el área de Fertilización y Nutrición Vegetal, Riegos, Agro meteorología, Malezas y Madurantes y Sistemas de Información Geográfica. El área de Sistemas de Información Geográfica, tiene como proyecto principal la Zonificación Agroecológica (ZAE) de la zona cañera de Guatemala, la cual permite planificar y mejorar la toma de decisiones, optimizando así el uso de los recursos en la producción de caña de azúcar, además permite orientar de mejor manera la investigación y desarrollo tecnológico de las prácticas agronómicas que se aplican al cultivo.

De esa manera, en el presente documento se presentan dos de los proyectos que se han realizado, los proyectos realizados son: a) Mapa de vetas de arena en la planicie costera del pacifico, b) Ubicación del estudio semidetallado de suelos en hojas SID.

## 3.2 **Área de Influencia**

La extensión de la información generada en los proyectos de servicio presentados en este documento, abarcan en su totalidad las 210,000 hectáreas de la zona cañera del sur de Guatemala, la cual se localiza en la Planicie Costera del Pacífico, ubicada en la costa sur de Guatemala, específicamente en los departamentos de Retalhuleu, Suchitepéquez, Escuintla, Santa Rosa y Jutiapa.

Los servicios fueron realizados en el Área de Sistemas de Información Geográfica, del Programa de Agronomía del Centro Guatemalteco de Investigación y Capacitación de la Caña de Azúcar (CENGICAÑA), cuya sede se encuentra en el municipio de Santa Lucía Cotzumalguapa, Escuintla.

## 3.3 **Servicio Prestados**

## **3.3.1 Mapa de Vetas de Arena en la planicie Costera del Pacífico Su digitalización: una herramienta para la toma de decisiones**

## **3.3.1.1 Introducción**

El 98% de la zona cañera guatemalteca se encuentra asentada en la planicie costera del Pacífico, región caracterizada por poseer suelos muy fértiles que favorecen grandemente la agricultura intensiva. Una de las características principales de esta zona es la predominancia de áreas con depósitos aluviales que arrastran los cauces de los ríos de la parte más alta de la zona, específicamente de la cordillera volcánica de nuestro país. Esta característica junto al relieve y el clima –entre otras características- influyeron en la formación y distribución de los suelos (CENGICAÑA, 1996)

A lo largo del tiempo en el proceso de formación de los suelos de la zona cañera han ocurrido diversos deslaves o inundaciones, principalmente en la zona baja y litoral, lo cual ha dado origen a depósitos de arena en el perfil de los suelos, a los cuales se les conoce como vetas de arena. Según Castro, (Castro *et al* 2007), las vetas arenosas constituyen áreas físicas definidas y diferenciadas por uno o más estratos de arena en el perfil del suelo.

Un problema notable dentro de la producción de caña de azúcar es que dentro de la zona cañera existen áreas con un alto contenido de arena en sus suelos, para lo cual dificulta el manejo que se le da al cultivo y provoca un gran impacto en la producción de azúcar ya que si sembramos caña en áreas denominadas como vetas de arena se tendría que dar un manejo más intensivo, el fin primordial del trabajo se basó en generar un archivo SIG (sistemas de Información Geográfica), en formato Shapefile, que se utilizó para la edición de un mapa de vetas arenosas, las cuales se identificaron por medio de fotointerpretación de la fotografía aérea digital ortorectificada (ortofoto) generada por el MAGA en el 2006.

# **3.3.1.2 Objetivos**

### **A. General**

Obtener el shapefile de las vetas de arena de la zona cañera de la costa sur de Guatemala a través de la digitalización, validación y cuantificación de las mismas en el área administrada por los ingenios.

## **B. Específicos:**

- Digitalizar las áreas definidas como vetas de arena utilizando como base las ortofotos de Guatemala Generadas por el MAGA.
- Realizar muestreos de suelos aleatoriamente de las áreas definidas como vetas de arena y determinar su textura.
- Validar las áreas definidas como vetas de arena a nivel de campo y a nivel de usuarios del comité de usuarios SIG de la AIA.

## **3.3.1.3 Metodología**

El proceso de la elaboración del mapa de vetas de arena comprendió en la realización de cinco etapas: 1) Obtención de información Geográfica 2) Digitalización de vetas de arena en áreas bajo administración de los ingenios, 3) Validación de las vetas de arena digitalizadas, 4) Cuantificación de áreas de vetas de arena a nivel ingenios, estratos altitudinales y zonificación agroecológica 5) Edición de mapas.

## **A. Obtención de la Información**

Para la digitalización de las vetas de arena se utilizaron archivos SIG que cada ingenio ha creado de las fincas que administra actualizados a la fecha, los cuales contienen la codificación de cada uno de sus lotes, finca e ingenio, lo que simplifica el proceso de la ubicación de cada uno de los lotes dentro de un análisis espacial.

Para la cuantificación del área se utilizaron capas de información generadas por CENGICAÑA; siendo las capas de estratos altitudinales (CENGICAÑA 2009) y zonificación agroecológica (Villatoro *et al 2010*)

Como base para la digitalización de las vetas de arena se utilizaron las ortofotos de Guatemala generadas por el MAGA. Las ortofotos se obtuvieron de fotografías aéreas tomadas entre los meses de noviembre del 2005 a abril del 2006, se generaron 3 tipos: en formatos RGB (color normal), (CIR) infrarrojo y DEM (Modelo de Elevación Digital). Estas ortofotos las obtuvo CENGICAÑA a través de un acuerdo de cooperación con la UPGGR-MAGA. (CENGICAÑA 2008).

## **B. Digitalización de vetas de arena en áreas bajo administración de los ingenios.**

Utilizando como base las ortofotos tipo RGB y la tipo CIR como base y con la ayuda de un software SIG y a una escala de 1:2,500; fue posible observar la presencia de posibles áreas con vetas de arena en los distintos lotes cultivados con caña, con la utilización combinada de los dos tipos de ortofotos se procedió a la digitalización de las vetas de arena, en la ortofoto tipo CIR se puede observar que el área definida como veta es de un color blanco o gris, ya que en infrarrojo a mayor rojo mayor vegetación, y en la ortofoto de tipo RGB el área de veta se observa de un color amarillo o café, el cual contrasta con el color verde de la caña en un suelo sin presencia de veta, como se puede observar en las figuras 1 y 2.

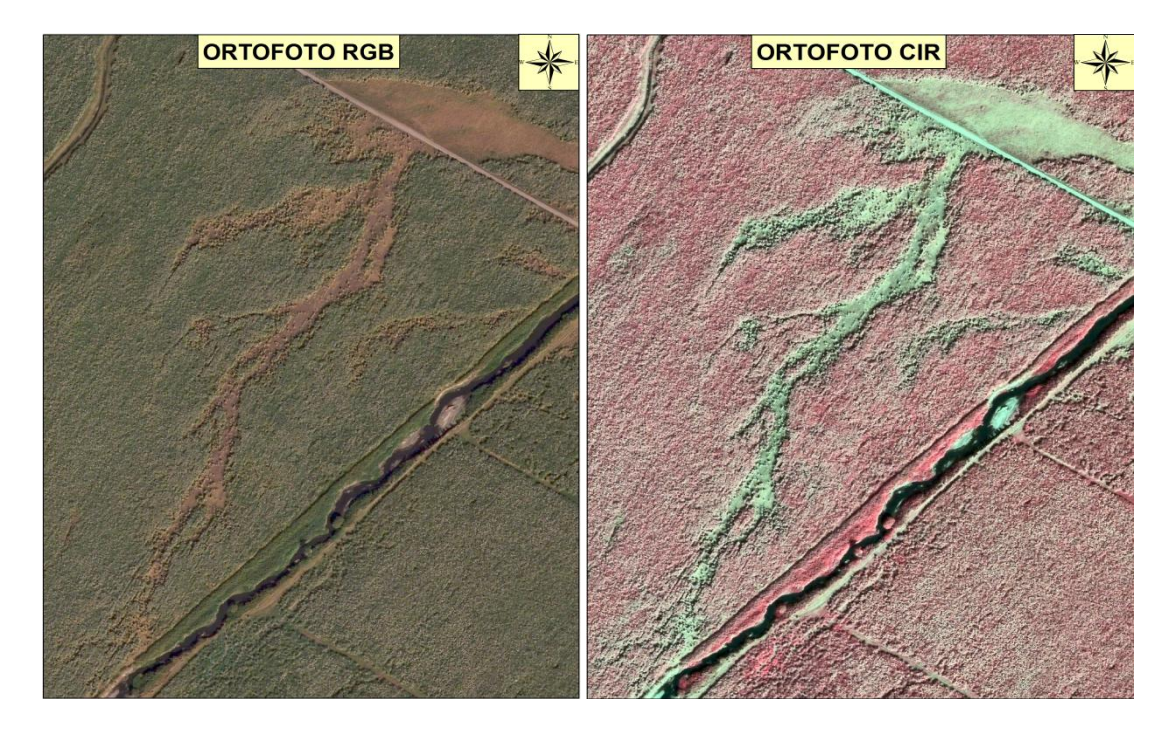

**Figura 28. Ortofoto tipo RGB donde se observan las vetas de arena**

**Figura 29. Ortofoto tipo CIR donde se observanlas vetas de arena.**

### **C. Validación de vetas de arena.**

La validación se dio con la verificación de las distintas áreas digitalizadas con vetas de arena, y así verificar si efectivamente era un área con veta o si se trataba de algún otro accidente lo que ocasionaba el cambio de coloración en la vegetación de la caña (ejemplo: inundaciones, bajíos, plagas, etc.), la cual se realizó de las siguientes formas: a nivel de campo realizando muestreos y a nivel de la revisión por parte de usuarios SIG.

### **a) Validación a nivel de campo por medio de muestreos**

Se tomaron polígonos de vetas al azar de las digitalizadas; para la ubicación fácil de estos polígonos se optó por escoger vetas cercanas a las carreteras asfaltadas de la zona cañera para poder muestrear, de las cuales se definieron 25 puntos de muestreo. Al localizar cada punto se realizó un barrenamiento por estratos a cada 0.20 m. hasta una profundidad de 1 m., luego las muestras se trasladaron al Laboratorio Agronómico de CENGICAÑA para verificar la textura de cada una de las muestras.

Para poder llegar a la ubicación de cada una de las muestras se utilizó la ayuda de un navegador GPS en el cual se registraron los puntos de muestreo. Además en cada lote se muestreó también el área sin presencia de veta para compararlos con los de las vetas y verificar que eran suelos sin la presencia de arena en el perfil.

La ubicación de los puntos de muestreo se presenta en la Figura 3 y la identificación de cada uno de los lotes se presenta en el cuadro 1.

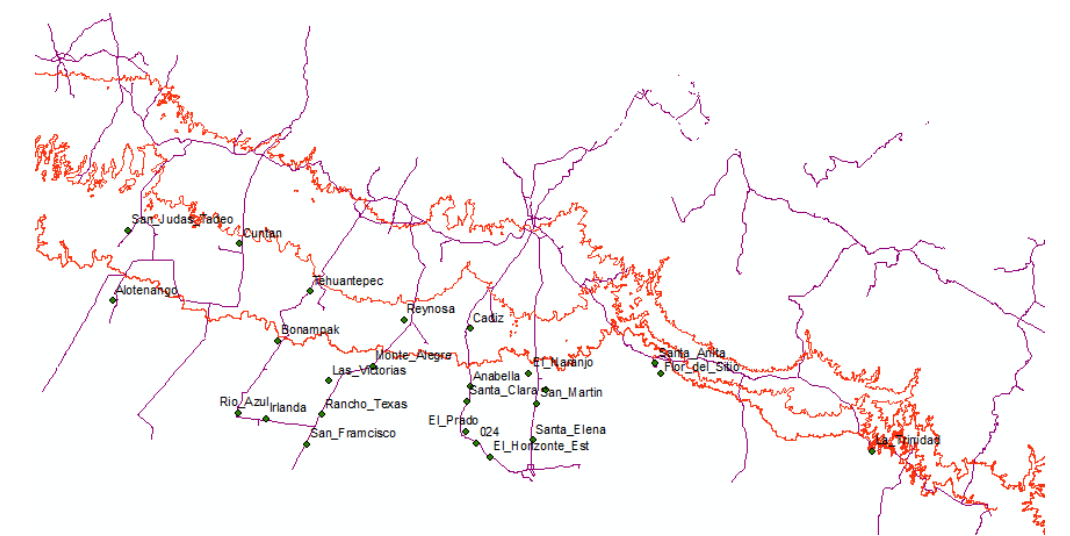

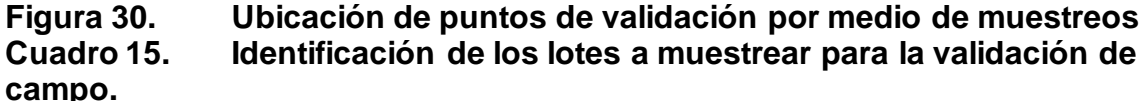

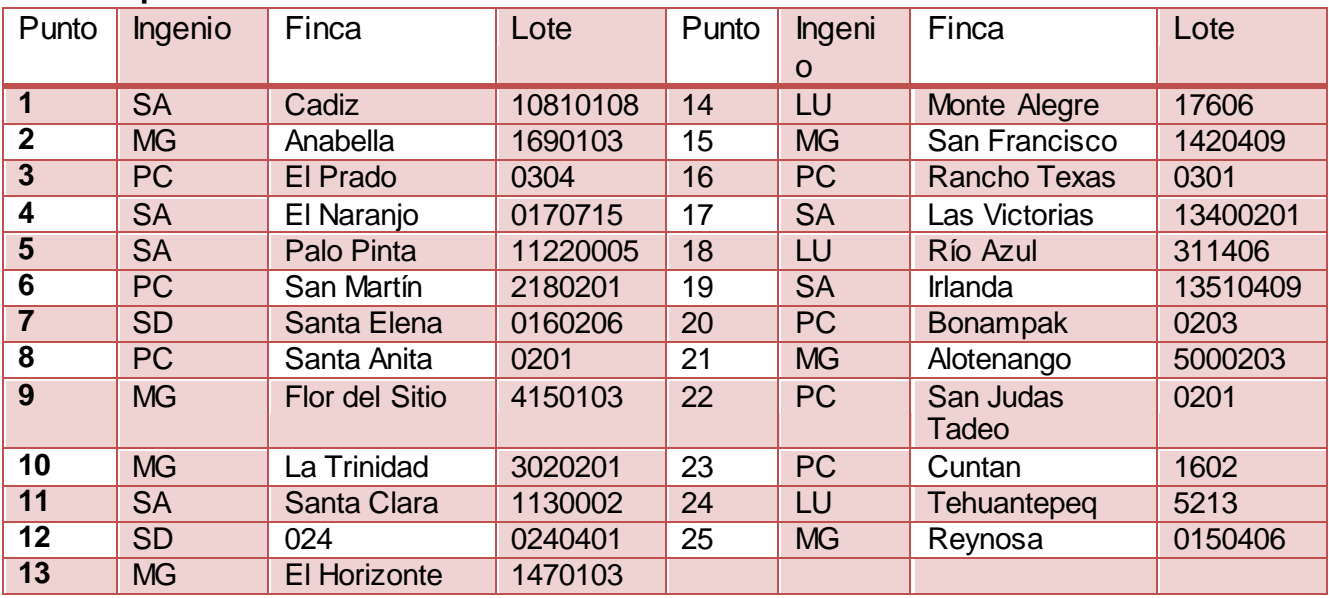

## **b) Validación a nivel de usuarios**

Para poder validar la ubicación de las vetas de arena que se digitalizaron a través de las ortofotos se generaron mapas a nivel de finca con las vetas digitalizadas y se exportaron a un formato .jpg. Los mapas se imprimieron y se hicieron llegar a los usuarios SIG de cada uno de los ingenios, para que ellos las repartieran en las fincas que contienen áreas con vetas de arena y verificar que la ubicación de la veta es la correcta o si se trata de algún otro accidente del terreno, ya las personas encargadas de los campos de cultivo con la experiencia y conocimiento

de las fincas confirmaran, eliminaran o dibujaran las vetas faltantes en los mapas entregados.

Se obtuvo la información de los ingenios con los cambios efectuados luego se procedió a realizarle una limpieza al archivo shapefile de vetas de arena; se eliminaron las áreas que no son vetas y se agregaron las áreas que se habían quedado sin dibujar al momento de la digitalización.

## **D. Cuantificación de áreas con vetas de arena**

Se realizó el cálculo de la cantidad de área existente con vetas de arena digitalizadas a nivel de ingenio, estratos altitudinales y zonificación agroecológica; el cálculo se realizó de las áreas de puras vetas, haciendo mención que no es del área donde se encuentra distribuida, la cuantificación se realizó utilizando herramientas del Sistema de Información Geográfica ArcGIS, ArcView 9.2® de ESRI.

De las 230,000 hectáreas reportadas en el análisis de la zafra 2010-2011, para este trabajo no se tomó en cuenta las áreas del ingenio Madre Tierra, ya que por no tener la información geográfica de sus lotes, el ingenio el Pilar, los proveedores de caña. En la zona del Ingenio Tululá no se encontraron vetas de arena.

# **E. Edición de Mapa.**

Para la edición del mapa de vetas de arena se procedió a la clasificación de las capas que se presentarían.

Se procedió a la edición de un juego de 2 mapas los cuales son: un mapa de vetas de arena divididas por estrato altitudinal de la zona cañera del sur de Guatemala y un mapa de vetas de arena presentes en la zonificación agroecológica.

# **3.3.1.4 RESULTADOS**

## **F. Obtención de información geográfica**

En la digitalización de las vetas se utilizaron 233 ortofotos. Además se actualizaron los shapefile de los ingenios que comparten información geográfica con CENGICAÑA. Se llegó a obtener el número de ortofotos utilizadas y el número de lotes reportados de cada ingenio el cual se presenta en el Cuadro 16.

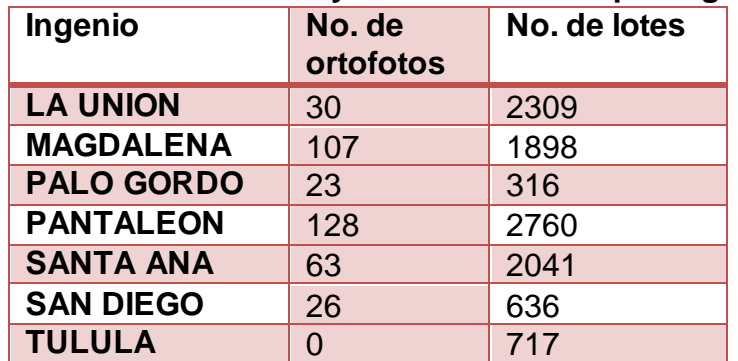

## **Cuadro 16. Número de ortofotos y número de lotes por ingenio**

En el Cuadro 16 el número de ortofotos que representan las áreas administradas por los ingenios son relativas al área de cada uno y a la distribución de sus fincas en la zona cañera con vetas de arena. De esa manera se observa que el ingenio Magdalena y Pantaleón son los que están en mayor número de ortofotos.

### **G. Digitalización las vetas de arena en lotes bajo administración de los ingenios.**

Para la digitalización de las vetas se estableció que la escala a la que se iban a fijar las ortofotos para realizar la digitalización fuera 1:2,500. Lo que significa que todo lo que se observó como una posible veta en esta escala se procedió a digitalizarla, pudiendo existir vetas que a una menor escala se observen pero no se agregaron en este trabajo.

Un ejemplo del resultado de la digitalización de las vetas se puede observar en las

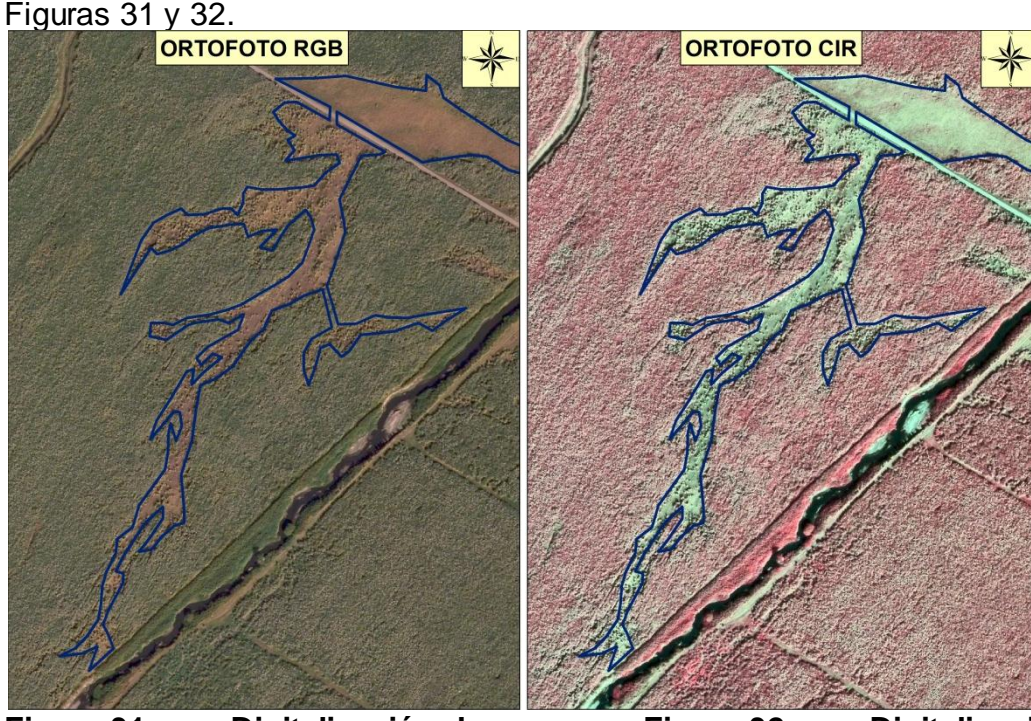

**Figura 31: Digitalización de vetas de arena utilizando ortofoto tipo RGB**

**Figura 32: Digitalización de vetas de arena utilizando ortofoto tipo CIR**

## **H. Validación de las vetas**

## **a) Validación a nivel de muestreos de campo**

Los datos de los muestreos realizados se presentan en el Cuadro 17.

## **Cuadro 17. Resultados de laboratorio donde se observa el estrato en el que estaba la veta de arena en el perfil del punto de muestreo**

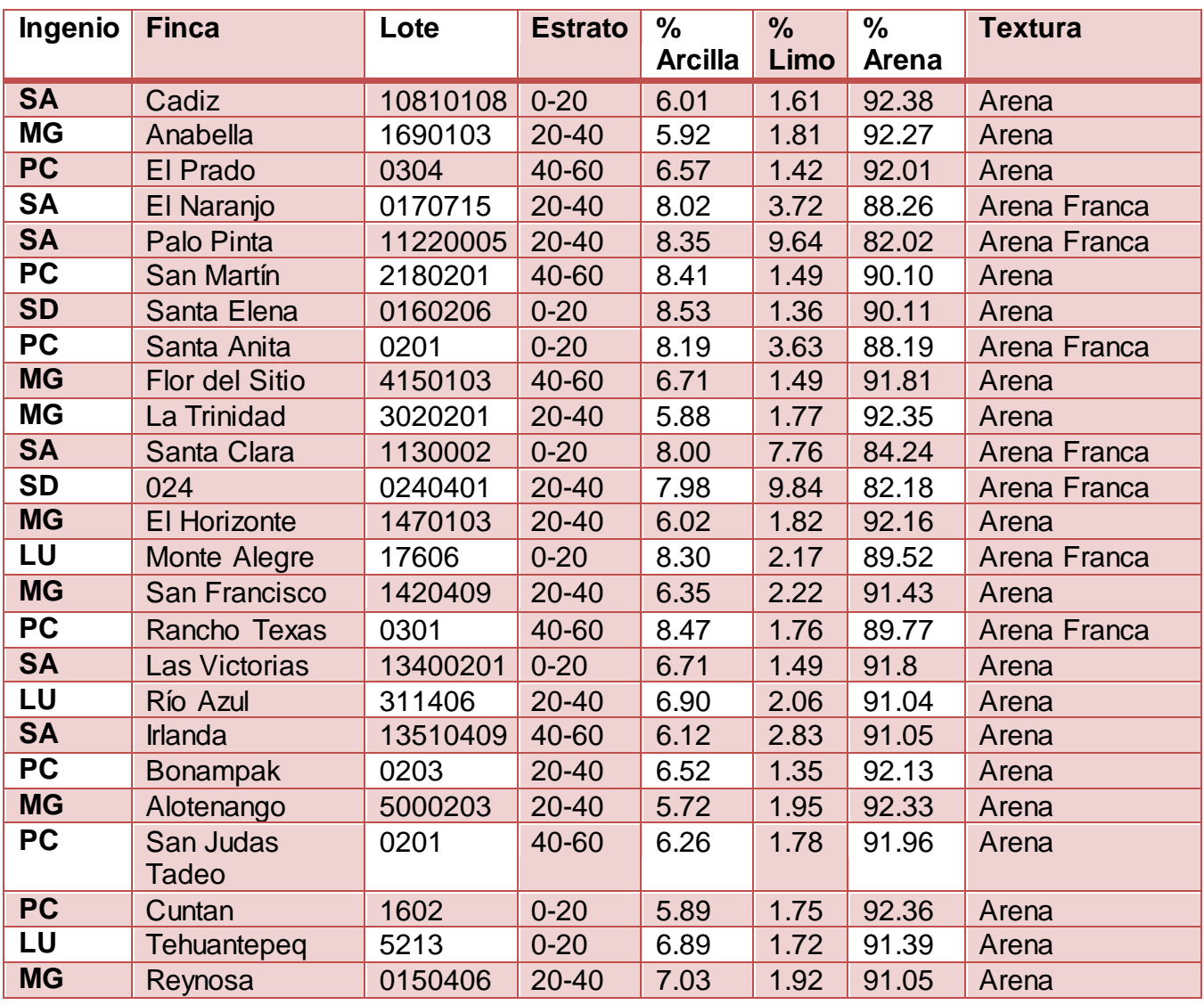

Las áreas que se muestrearon donde existe presencia de las vetas de arena fueron a nivel superficial y a nivel sub-superficial, según el estrato en el que se encontró la arena en el perfil, de acuerdo a la profundidad de los tres estratos muestreados.

## **b) Validación a nivel de Usuarios**

Se generaron 518 mapas de fincas de los ingenios, en formato .jpg, los cuales contenían las áreas con vetas de arena, como ejemplo se muestra el mapa de la finca Alotenango del ingenio Magdalena con las áreas de vetas de arena.

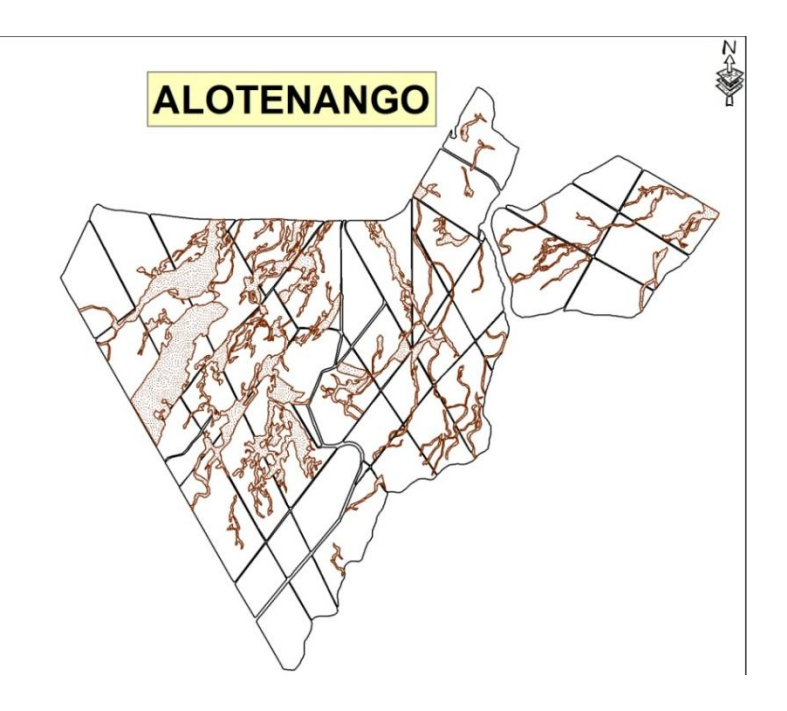

**Figura 33. Mapa de la finca Alotenango del Ingenio Magdalena con áreas de vetas de arena**

## **I. Cuantificación de área de las vetas de arena a nivel de Ingenio, estratos altitudinales y zonificación agroecológica.**

Se cuantificó un área de 6,652 hectáreas como veta de arena de las 145,570 hectáreas que fue el área base de trabajo. A nivel de ingenio, el número de vetas, la suma del área de vetas y el promedio de área/veta, se presenta en el Cuadro 18.

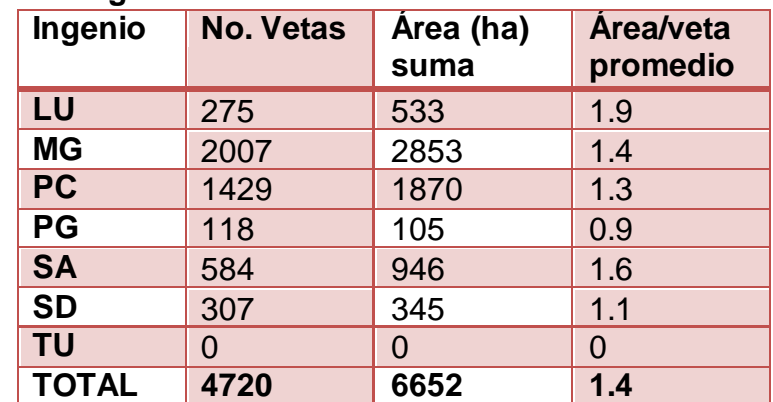

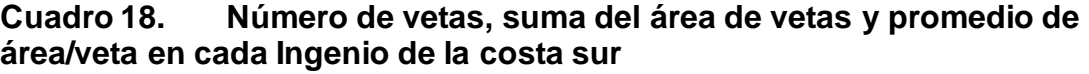

En el Cuadro 18, se presentan los ingenios reportados y se puede observar que los ingenios con el mayor número de vetas y mayor área de vetas son Magdalena con 2007 vetas, que equivalen a un área de 2853 ha. Y Pantaleón con 1429 vetas con un equivalente a 1870 ha., respectivamente, también se observa que el área promedio de cada veta es de 1.4 ha/veta, estando el rango entre 0.9 y 1.9 ha/veta.

A nivel de estrato altitudinal, El número de vetas, la suma del área de vetas y el promedio de área/veta, se presenta en el Cuadro 19.

| Estrato<br>altitudinal | No. vetas | Área (ha)<br>suma | Área/veta<br>promedio |  |
|------------------------|-----------|-------------------|-----------------------|--|
| Alto                   | 72        | 72                | 1.0                   |  |
| Medio                  | 234       | 312               | 1.3                   |  |
| Bajo                   | 742       | 1261              | 1.7                   |  |
| Litoral                | 3672      | 5007              | 1.4                   |  |
| <b>TOTAL</b>           | 4720      | 6652              | 1.4                   |  |

**Cuadro 19. Número de vetas, suma del área de vetas y promedio de área/veta en cada estrato altitudinal de la costa sur**

En el cuadro 19 se confirma lo indicado por Castro *et al* 2007, con respecto a que el mayor porcentaje de vetas se encuentran en los estratos bajo y litoral. Según el Cuadro 19 el estrato bajo tiene 19.2 por ciento que equivale a 1,261 ha., y el estrato litoral 75.3 por ciento equivalente a 5,007 ha., del área total. La distribución de las vetas en los estratos se puede observar en la Figura 34.

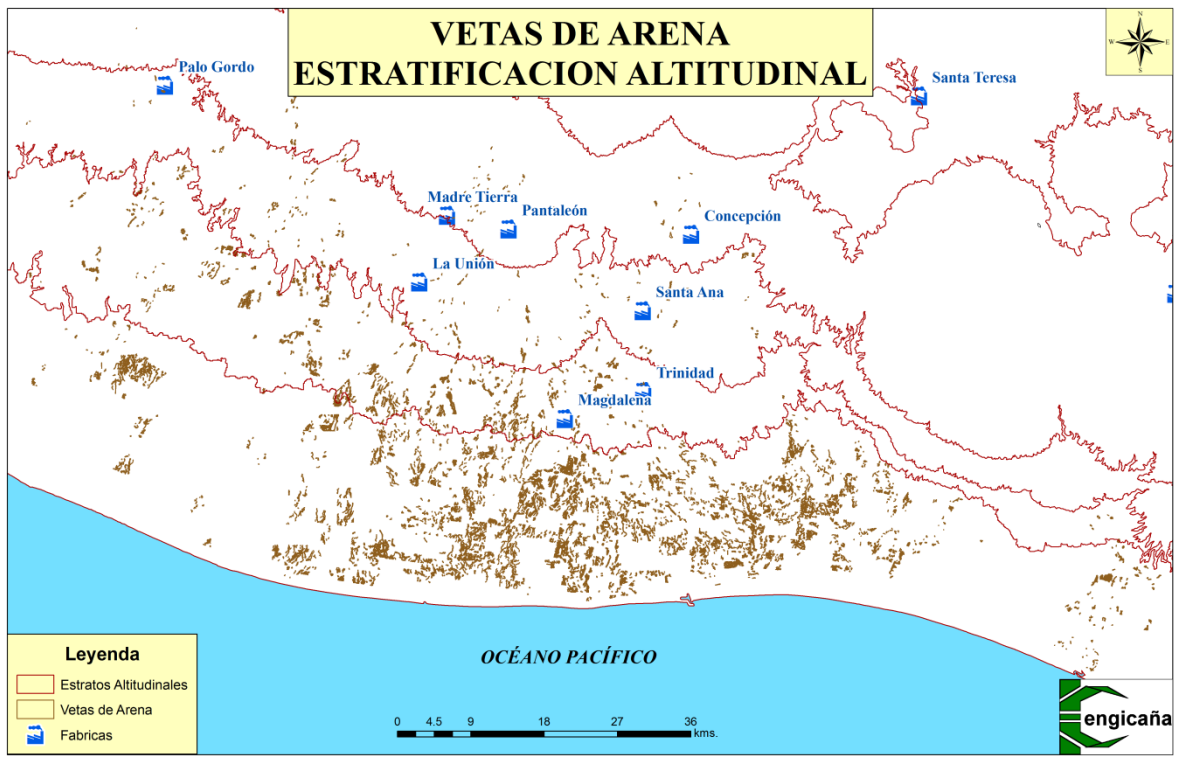

**Figura 34. Mapa de vetas de arena en base a la estratificación altitudinal.**

La distribución de las vetas de arena en las zonas agroecológicas se presenta en el cuadro 20.

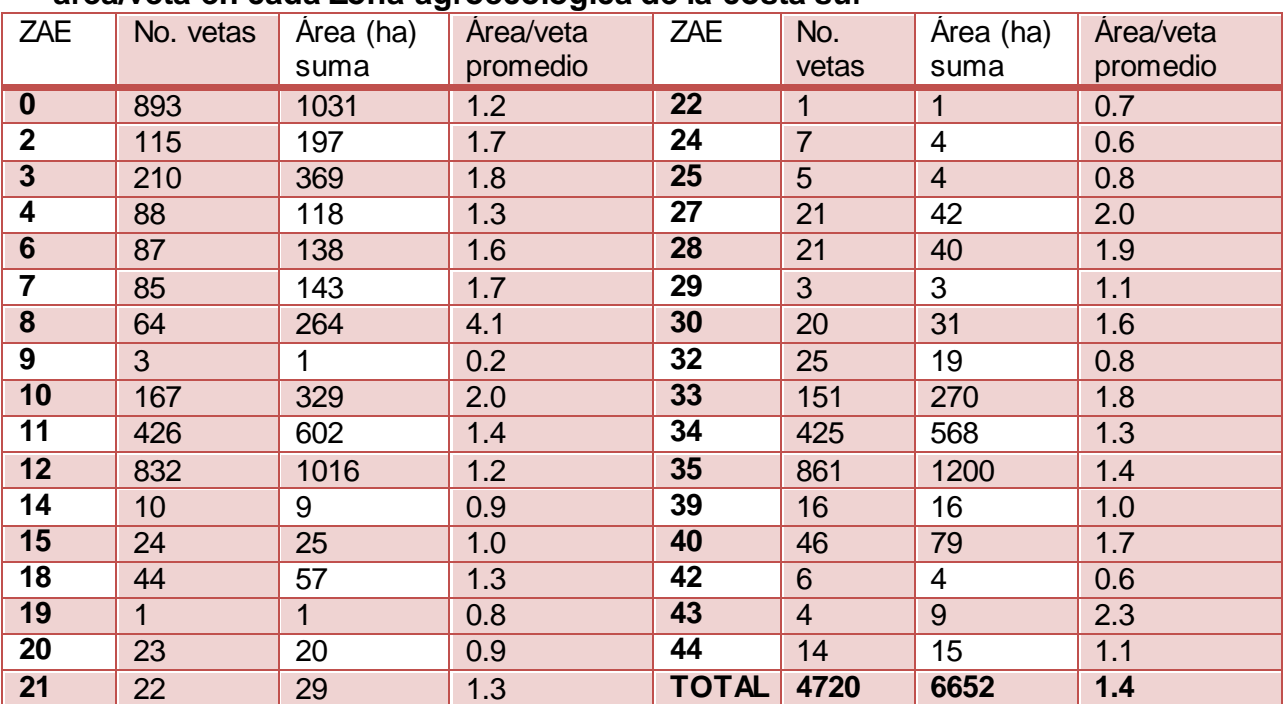

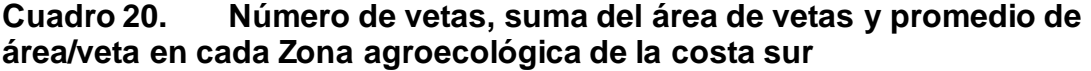

Según el cuadro 20 las zonas agroecológicas con mayor presencia de vetas son: la zona 35 (S10H5) con 861 vetas, zona 12 (S03H5) con 832 vetas, zona 11 (S03H4) con 426 vetas, zona 34 (S10H4) con 425 vetas y zona 10 (S03H3) con 167 vetas; correspondiendo con las zonas que tienen mayor área sembrada con caña. El promedio de área/veta se similar al promedio por estrato y a nivel de ingenios; siendo la zona 8 (S02H4) la cual presenta 64 vetas con 4.1 hectáreas/veta la única zona por encima del rango.

## **J. Evaluación**

Se logró determinar que el número de vetas y el área de vetas de arena presentes en la zona cañera de la costa sur equivale a 4,720 vetas que corresponden a 6,652 hectáreas. Las cuales se encuentran distribuidas a nivel de área administrada por ingenio de la siguiente manera: La Unión con 275 vetas equivalentes a 533 hectáreas, Magdalena 2,007 vetas equivalentes a 2,853 hectáreas, Pantaleón-Concepción 1,429 vetas equivalentes a 1,870 hectáreas, Palo Gordo 118 vetas equivalentes a 105 hectáreas, Santa Ana 584 vetas equivalentes a 946 hectáreas y San Diego con 307 vetas equivalentes a 345 hectáreas.

A nivel de cada uno de los cuatro estratos altitudinales siendo el estrato alto poseedor de 72 vetas lo cual equivale a un área de 72 hectáreas, el estrato medio con 234 vetas con un equivalente a 312 hectáreas, el estrato bajo con 742 vetas con un equivalente a 1261 hectáreas y el estrato litoral con 3672 vetas con un equivalente a 5007 hectáreas, dando un total de 4720 vetas de arena en toda la zona cañera.

A nivel de zona agroecológica, las cinco zonas con mayor área de vetas de arena son: la zona 35 (S10H5) con 861 vetas con un equivalente a 1,200 hectáreas, zona 12 (S03H5) 832 vetas con un equivalente a 1,006 hectáreas, zona 11 (S03H4) 426 vetas con un equivalente a 602 hectáreas, zona 34 (S10H4) 425 vetas con un equivalente a 568 hectáreas y zona 10 (S03H3) 167 vetas con un equivalente a 329 hectáreas.

## **a) Edición de Mapas**

Se elaboraron 2 mapas: Mapa de vetas de arena en los estratos altitudinales y mapa de vetas de arena en la zonificación agroecológica. Los mapas elaborados se encuentran en formato JPG, PDF (para visualización en Acrobat Reader), y se encuentra el shapefile (para su manipulación en ArcGIS y ArcExplorer).

# **3.3.1.5 Constancia.**

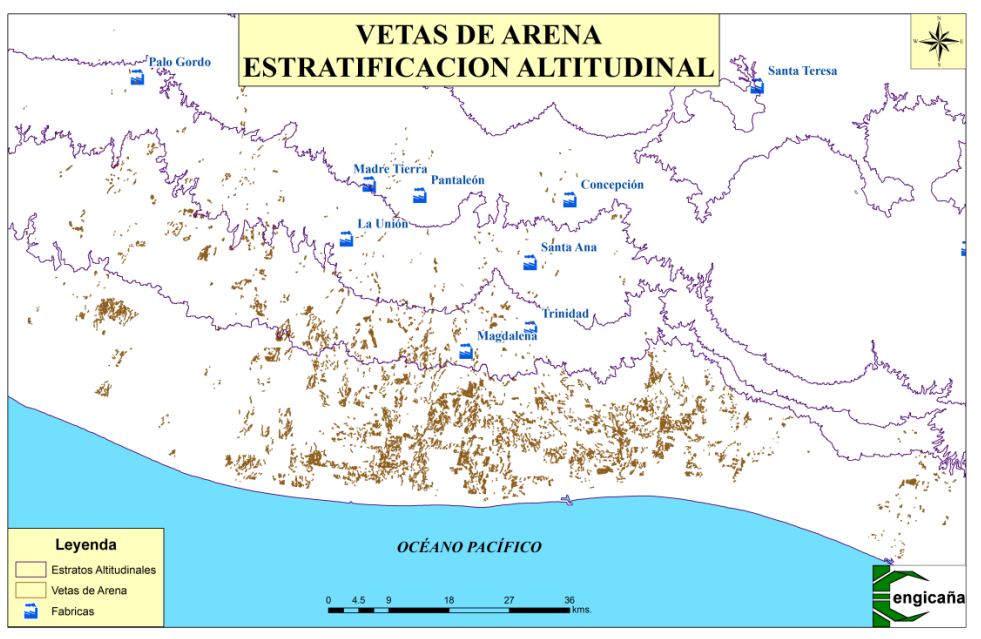

**Figura 35. Mapa de vetas de arena en base a la estratificación altitudinal**

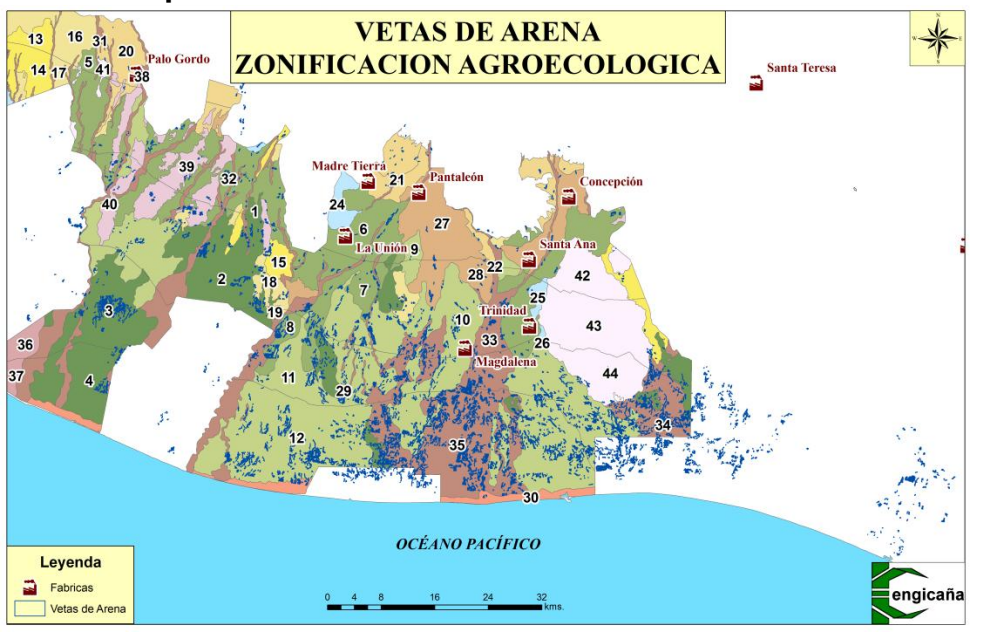

**Figura 36. Mapa de vetas de arena en base a la zonificación agroecológica.**

## **3.3.2 Ubicación del estudio semidetallado de suelos en hojas cartográficas digitales en formato SID**

#### **3.3.2.1 Definición del Problema**

La zona cañera de la costa sur de Guatemala, se caracteriza por poseer suelos muy fértiles los cuales favorecen el establecimiento de cultivos intensivos o de practicar agricultura intensiva, por lo que en el año de 1996 se generó un estudio semi detallado de suelos, del cual surge un mapa, que se trazó tomando como base las planchas de cartografía básica del instituto Geográfico Militar de Guatemala.

El estudio semidetallado de suelos del área cañera de la costa sur de Guatemala se decidió levantar para lograr obtener una información confiable que permita evaluar las condiciones naturales de los suelos y poder así proyectar la investigación necesaria, con el objetivo de identificar los diferentes suelos que conforman la zona cañera de Guatemala, del cual se generó un mapa suelos en 18 planchas cartográficas del Instituto Geográfico Militar de Guatemala, a escala 1:50,000.

Por lo que se ve necesario que el estudio semidetallado de suelos digitalizado en un ambiente SIG, se ubique dentro de planchas cartográficas digitales actualizadas (hojas SID), para poder tener una herramienta que nos sirva para la ubicación de áreas específicas de estudio así poder proporcionar una mejor recomendación para el cultivo de caña de azúcar.

## **3.3.2.2 Objetivos:**

## **A. General:**

Ubicar el shapefile del estudio semidetallado de suelos en hojas SID actualizadas y verificando su ubicación en las hojas cartográficas existentes donde se encuentra impreso el estudio semidetallado de suelos.

## **B. Específicos**

- Ubicación del estudio semidetallado de suelos en planchas cartográficas actualizadas (hojas SID).
- Determinar la diferencia que existe entre la ubicación del estudio semidetallado de suelos que se encuentra impreso y el estudio semidetallado digital.
- Elaboración de un shapefile de puntos de control para la ubicación del estudio semidetallado de suelos
- Identificar cual es la diferencia existente entre los puntos de control de las hojas impresas y el estudio digital.

#### **3.3.2.3 Metodología**

Los pasos a seguir para poder realizar la ubicación del estudio semidetallado de suelos en las hojas SID se basó en pasos: 1) Recopilación de la información, 2) ubicación del estudio semidetallado de suelos digital en las hojas SID, 3) Ubicación de puntos de control en el estudio impreso y digital, 4) Diferencia existente entre los puntos de control del estudio impreso y el estudio digital. 5) Verificación y corregimiento del ensamble de las hojas SID.

#### **A. Recopilación de la información.**

Se obtuvo una capa generada por parte de CENGICAÑA para la ubicación del estudio semidetallado de suelos, siendo esta la capa con el nombre de estudio semidetallado de suelos para la zona cañera (CENGICAÑA 2xxx), además se obtuvo de la Biblioteca de CENGICAÑA una muestra física del estudio semidetallado impreso en el año de 1994 cuando se realizó el estudio para la zona cañera por parte de la compañía consultora **Ingeniería del Campo Ltda**., el cual contiene toda la información que se encuentra representada en hojas cartográficas, las que tienen impreso el estudio semidetallado de suelos, para la ubicación del shapefile, se adquirieron hojas en formato SID generadas por el Instituto Geográfico Nacional (IGN), las cuales están formadas de la unión de 9 hojas cartográficas, se obtuvieron a través de un convenio que existen entre el Instituto Privado para el Cambio Climático (ICC) y CENGICAÑA.

### **B. Ubicación del estudio semidetallado de suelos en las hojas SID**

Para la ubicación del estudio semidetallado de suelos fue necesario poder definirle a las hojas SID un sistema de coordenadas, se le asignó el sistema de coordenadas en WGS84, se ubicó el estudio semidetallado de suelos en 7 hojas SID, las cuales contenían dentro de las hojas cartográficas en las que se encontraba impreso el estudio semidetallado de suelos, en la figura 37 se observa un ejemplo de una hoja SID.

![](_page_99_Figure_0.jpeg)

## **Figura 37: Hoja tipo SID donde se observa cómo está formada.**

## **C. Ubicación de puntos de control**

Se generó en base al estudio semidetallado de suelos digital y el impreso en las hojas cartográficas un shapefile de puntos de control el cual se realizó ya ubicado el estudio en las hojas SID, se generaron 48 puntos tomando como referencia sitios específicos como: poblaciones, carreteras, algunas fincas, algunas cercanías a ríos, etc.

## **D. Diferencia existente los puntos de control del estudio impreso y el estudio digital.**

De los 48 puntos de control que se generaron se realizó el cálculo de las coordenadas respectivas de cada uno, en el estudio digital y en el estudio impreso para poder después verificar cual es la diferencia existente entre las coordenadas de cada uno de los estudios.

En el cuadro 21 se presenta el formato a utilizar para el cálculo de las diferencias en las coordenadas.

| No.<br><b>Punto</b> | <b>Estudio Semi</b><br><b>Suelo</b> | Longitud<br>$\mathbf{X}$ | <b>Diferencia</b> | <b>Latitud Y</b> | <b>Diferencia</b> |
|---------------------|-------------------------------------|--------------------------|-------------------|------------------|-------------------|
| 1                   | <b>Digital</b>                      |                          |                   |                  |                   |
|                     | Impreso                             |                          |                   |                  |                   |
| $\overline{2}$      | <b>Digital</b>                      |                          |                   |                  |                   |
|                     | Impreso                             |                          |                   |                  |                   |
| 3                   | <b>Digital</b>                      |                          |                   |                  |                   |
|                     | <b>Impreso</b>                      |                          |                   |                  |                   |
| 4                   | <b>Digital</b>                      |                          |                   |                  |                   |
|                     | <b>Impreso</b>                      |                          |                   |                  |                   |
| 5                   | <b>Digital</b>                      |                          |                   |                  |                   |
|                     | <b>Impreso</b>                      |                          |                   |                  |                   |
| $6\phantom{1}$      | <b>Digital</b>                      |                          |                   |                  |                   |
|                     | Impreso                             |                          |                   |                  |                   |
| $\overline{7}$      | <b>Digital</b>                      |                          |                   |                  |                   |
|                     | <b>Impreso</b>                      |                          |                   |                  |                   |
| 8                   | <b>Digital</b>                      |                          |                   |                  |                   |
|                     | Impreso                             |                          |                   |                  |                   |
| 9                   | <b>Digital</b>                      |                          |                   |                  |                   |
|                     | Impreso                             |                          |                   |                  |                   |
| 10                  | <b>Digital</b>                      |                          |                   |                  |                   |
|                     | Impreso                             |                          |                   |                  |                   |
| 11                  | <b>Digital</b>                      |                          |                   |                  |                   |
|                     | Impreso                             |                          |                   |                  |                   |
| 12                  | <b>Digital</b>                      |                          |                   |                  |                   |
|                     | <b>Digital</b>                      |                          |                   |                  |                   |

**Cuadro 21: Formato a utilizar para el cálculo de las diferencias en coordenadas.**

# **E. Verificación y corregimiento del ensamble de las hojas SID.**

Luego de la ubicación y la obtención de las diferencias existentes en las coordenadas obtenidas del estudio digital y el estudio impreso, se procedió a verificar si los puntos de control que se digitalizaron y los que se ubicaron en el estudio impreso se ubicaban en la misma referencia, además se verificó el ensamble de las diferentes hojas SID utilizadas, realizando una cuadricula para verificar el buen o mal ensamble realizado de las hojas y así poder determinar que hojas están bien alineadas o no y determinar hacía donde ocurría algún corrimiento de las que no se encontraban alineadas.

### **3.3.2.4 Resultados**

#### **A. Recopilación de la información.**

Para la ubicación del estudio semidetallado de suelos se utilizaron 7 hojas SID las cuales se componen de un conjunto de 9 hojas cartográficas, también se obtuvo el shapefile del estudio semidetallado de suelos generado por CENGICAÑA, el número de las hojas SID se presenta en el cuadro 22.

![](_page_101_Picture_114.jpeg)

![](_page_101_Picture_115.jpeg)

En el cuadro 22 se observa que la hoja SID que se utiliza totalmente es la que corresponde con el número 1,531 ya que se utilizan las nueve hojas cartográficas que la conforman.

### **B. Ubicación del estudio semidetallado de suelos en las Hojas SID.**

Se realizó la ubicación del estudio semidetallado de suelos en las hojas SID y como ejemplo se presenta la figura 38.

![](_page_102_Figure_0.jpeg)

**Figura 38: Estudio semidetallado de suelos montado en las hojas SID.**

En la figura 38 se presenta un mapa donde se observa la ubicación del estudio semidetallado de suelos en las hojas SID en el cual se logran observar las diferentes familias de suelos.

**C. Ubicación de puntos de control en el estudio semidetallado de suelos.** Se ubicaron 48 puntos de control en el contorno del estudio semidetallado de suelos utilizando como base las hojas SID y el estudio semidetallado de suelos digital, los cuales se pueden encontrar la figura 39.

![](_page_103_Figure_0.jpeg)

**Figura 39: Mapa con la ubicación de los puntos de control**

## **D. Diferencia existente los puntos de control del estudio impreso y el estudio digital.**

De los 48 puntos de control se obtuvieron las coordenadas respectivas para cada uno, del estudio semidetallado de suelos impreso y del estudio digital a las cuales se les calculo la diferencia que existía entre ellos, los datos de las coordenadas se muestran en el cuadro 3.

En la figura 39 se observan los 48 punto de control digitalizados debidamente identificados sobre el estudio y las hojas SID.

| Punto<br>Ref.           | <b>Estudio Semi</b><br><b>Suelo</b> | Longitud X             | <b>Diferencia</b> | <b>Latitud Y</b>         | <b>Diferencia</b> |
|-------------------------|-------------------------------------|------------------------|-------------------|--------------------------|-------------------|
| 1                       | <b>Digital</b>                      | 714979.71              | $-20.29$          | 1597246.74               | 146.74            |
|                         | <b>Impreso</b>                      | 715000.00              |                   | 1597100.00               |                   |
| $\overline{2}$          | <b>Digital</b>                      | 707504.80              | 29.80             | 1586529.62               | $-45.38$          |
|                         | Impreso                             | 707475.00              |                   | 1586575.00               |                   |
| $\overline{\mathbf{3}}$ | Digital                             | 706544.32              | $-5.68$           | 1587191.04               | $-58.96$          |
|                         | Impreso                             | 706550.00              |                   | 1587250.00               |                   |
| 4                       | <b>Digital</b>                      | 704710.92              | 10.92             | 1588924.66               | 24.66             |
|                         | <b>Impreso</b>                      | 704700.00              |                   | 1588900.00               |                   |
| $\overline{5}$          | <b>Digital</b>                      | 702530.64              | 30.64             | 1577545.61               | 245.61            |
|                         | <b>Impreso</b>                      | 702500.00              |                   | 1577300.00               |                   |
| 6                       | Digital                             | 700790.88              | 40.88             | 1576069.17               | 319.17            |
|                         | Impreso                             | 700750.00              |                   | 1575750.00               |                   |
| $\overline{7}$          | <b>Digital</b>                      | 697457.65              | 7.65              | 1576981.44               | 281.44            |
|                         | <b>Impreso</b>                      | 697450.00              |                   | 1576700.00               |                   |
| $\overline{\mathbf{8}}$ | <b>Digital</b>                      | 696998.66              | 23.66             | 1594214.72               | 114.72            |
|                         | <b>Impreso</b>                      | 696975.00              |                   | 1594100.00               |                   |
| $\overline{9}$          | <b>Digital</b>                      | 696282.36              | 7.36              | 1595156.72               | 106.72            |
|                         | <b>Impreso</b>                      | 696275.00              |                   | 1595050.00               |                   |
| 10                      | Digital                             | 686790.63              | $-9.37$           | 1593556.55               | 106.55            |
|                         | Impreso                             | 686800.00              |                   | 1593450.00               |                   |
| 11                      | <b>Digital</b>                      | 689179.99              | $-20.01$          | 1600245.10               | 245.10            |
|                         | <b>Impreso</b>                      | 689200.00              |                   | 1600000.00               |                   |
| 12                      | <b>Digital</b>                      | 684842.57              | $-7.43$           | 1601785.60               | 285.60            |
|                         | Impreso                             | 684850.00              |                   | 1601500.00               |                   |
| 13                      | <b>Digital</b>                      | 678960.23              | $-39.77$          | 1594358.34               | 83.34             |
|                         | <b>Impreso</b>                      | 679000.00              |                   | 1594275.00               |                   |
| 14                      | Digital                             | 673378.59              | $-46.41$          | 1610447.80               | 447.80            |
|                         | Impreso                             | 673425.00              |                   | 1610000.00               |                   |
| 15                      | <b>Digital</b>                      | 651827.85              | $-22.15$          | 1617206.41               | 556.41            |
|                         | <b>Impreso</b>                      | 651850.00              |                   | 1616650.00               |                   |
| 16                      | <b>Digital</b>                      | 645207.38              | 7.38              | 1604131.10               | 306.10            |
|                         | <b>Impreso</b>                      | 645200.00              |                   | 1603825.00               |                   |
| 17                      | <b>Digital</b>                      | 645477.71              | 102.71            | 1594098.87               | 148.87            |
|                         | Impreso                             | 645375.00              |                   | 1593950.00               |                   |
| 18                      | Digital                             | 663801.36              | $-48.64$          | 1601009.92               | 234.92            |
| 19                      | Impreso                             | 663850.00              | $-22.23$          | 1600775.00               | 34.90             |
|                         | <b>Digital</b>                      | 666402.77<br>666425.00 |                   | 1590409.90               |                   |
|                         | <b>Impreso</b>                      |                        | 17.68             | 1590375.00               | 292.76            |
| 20                      | <b>Digital</b>                      | 665367.68              |                   | 1577267.76               |                   |
| 21                      | Impreso<br><b>Digital</b>           | 665350.00              | 263.52            | 1576975.00<br>1567764.07 | 514.07            |
|                         |                                     | 665363.52              |                   |                          |                   |
|                         | Impreso                             | 665100.00<br>653951.19 |                   | 1567250.00               |                   |
| 22                      | Digital                             |                        | $-48.81$          | 1561650.32               | 550.32            |
|                         | Impreso                             | 654000.00              |                   | 1561100.00               |                   |
| 23                      | <b>Digital</b><br>Impreso           | 653955.82<br>654000.00 | $-44.18$          | 1555711.15<br>1555250.00 | 461.15            |
| 24                      | <b>Digital</b>                      | 669072.83              | $-27.17$          | 1548921.36               | 321.36            |
|                         | <b>Impreso</b>                      | 669100.00              |                   | 1548600.00               |                   |
| 25                      | Digital                             |                        | $-32.84$          |                          |                   |
|                         | Impreso                             | 670917.16<br>670950.00 |                   | 1558703.21<br>1558250.00 | 453.21            |
| 26                      | Digital                             | 679533.01              | $-16.99$          | 1564837.62               | 612.62            |
|                         | <b>Impreso</b>                      | 679550.00              |                   | 1564225.00               |                   |
|                         |                                     |                        |                   |                          |                   |

**Cuadro 23: Puntos de control con sus coordenadas en los el estudio impreso y en el estudio digital.**

![](_page_105_Picture_477.jpeg)

En el cuadro 23 se puede observar que existen diferencias positivas y negativas y en cuanto al signo nos indica el movimiento ya sea en la longitud o latitud que existe entre los diferentes estudios respectivamente, los signos negativos nos indican que el estudio que se encuentra en digital, esta corrido hacia la izquierda x metros y los signos positivos nos indican que el estudio Digital esta corrido hacia la derecha x metros, lo mismo en el caso de las coordenadas latitudinales si la diferencia es negativa el estudio digital se encuentra corrido "x" metros hacia abajo y si es positiva se encuentra x metros hacia arriba, en el cuadro se observa que el punto 47 tiene una diferencia negativa en la longitud de -119.09 metros y -9.10 metros en la latitud, lo que nos indica que el estudio digital se encuentra corrido 119 metros hacia la izquierda y 9.10 metros hacia abajo, se puede observar que los puntos con mayor diferencia entre ellos en longitud son: el punto 21 con 263.52 metros, el punto 38 con 137.27 metro y el punto 29 con -127.31 metros y los puntos con mayor diferencia en latitud son el punto 27 con 635.54 metros y el punto 28 con 635.42 metros.

#### **E. Verificación y corregimiento del ensamble de las hojas SID.**

Al obtener las diferencias que existen entre las coordenadas de los puntos de control podemos observar que existen grandes diferencias en gran número de puntos, para lo cual se generó una cuadricula con la utilización de herramientas SIG, con la cual se determinó que hojas SID estaban movidas y por lo cual no calzaba el estudio semidetallado de suelos digital en ellas se utilizó como alineación las hojas cartográficas contenidas dentro de la hoja SID número 1531 ya que esta contaba con el mayor número de hojas ensambladas de la mejor forma, en la figura 40 se observa la cuadricula realizada para la verificación de las hojas que no se encontraban alineadas.

![](_page_106_Figure_3.jpeg)

**Figura 40: Mapa que muestra el mal ensamble de las diferentes hojas cartográficas dentro de una SID.**

En la figura se observa con líneas rojas parte de la cuadricula generada y con líneas azules las líneas de las hojas que no siguen el ensamble adecuado de cada una de las hojas, lo que causa la mala ubicación del estudio en las hojas SID.

Se realizó el corte de las hojas cartográficas de cada una de las SID para ser ensambladas de forma individual con lo cual se ubicaron siguiendo las líneas guías y los puntos de control del estudio y se generó un mapa el cual se observa en la figura 41.

![](_page_107_Figure_2.jpeg)

**Figura 41: Mapa del estudio semidetallado de suelos con las hojas cartográficas separadas.**

En la figura 41 se puede observar la diferencia de espacio que queda al ubicar las hojas separadas tomando como guía la cuadricula separada y la ubicación del estudio semidetallado de suelos impreso, se nota la diferencia entre cada hoja cartográfica.

## **F. Evaluación.**

Se logró la ubicación del estudio semidetallado de suelos en las hojas SID, además se digitalizó un shapefile con 48 puntos de control tomando como referencia poblaciones, carreteras, y fincas para su ubicación.
Se obtuvieron las diferencias entre las coordenadas obtenidas del estudio semidetallado de suelos digital y del estudio de semidetallado de suelos impreso, en donde se nota el corrimiento y la diferencia que existe entre los dos estudios el digital y el impreso.

Se logró verificar que el ensamble de las hojas cartográficas dentro de una SID, no fue el adecuado ya que existía corrimiento de varias hojas verticalmente y horizontalmente los que dificulta la correcta ubicación del estudio en las hojas SID.

## **3.3.2.5 Constancias.**

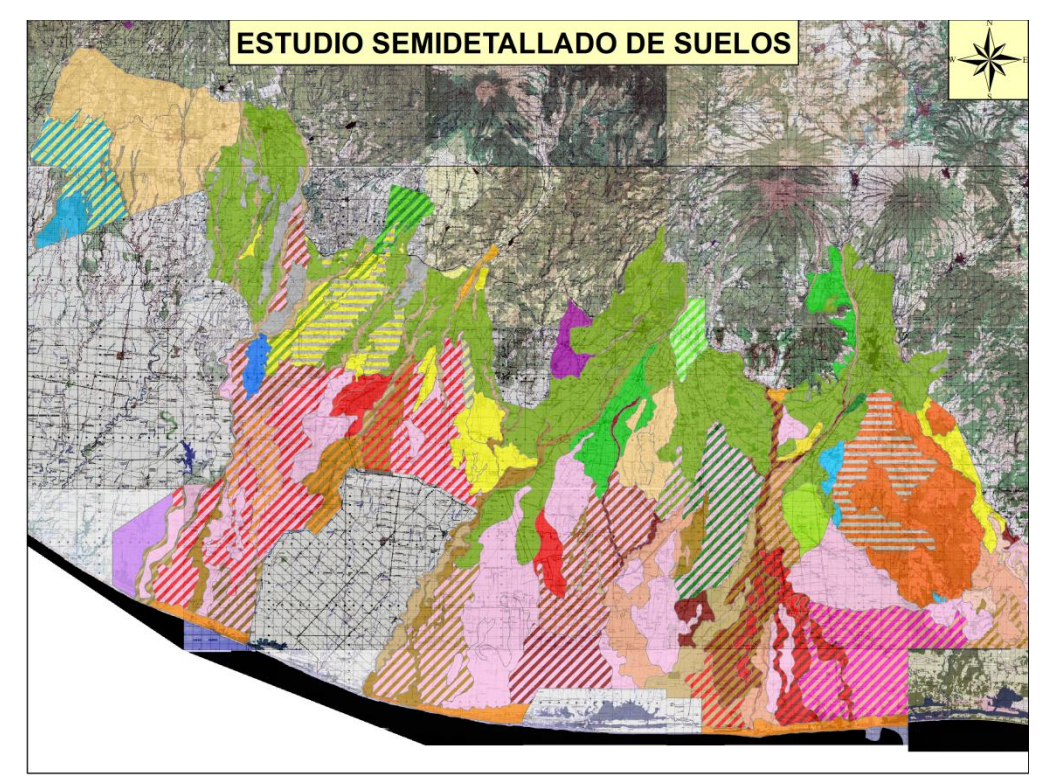

**Figura 42: Mapa del estudio semidetallado de suelos sobre las hojas SID**

## **4 ANEXO:**

## **Cuadro 24:** Plan estratégico -CENGICAÑA- 2009-2015

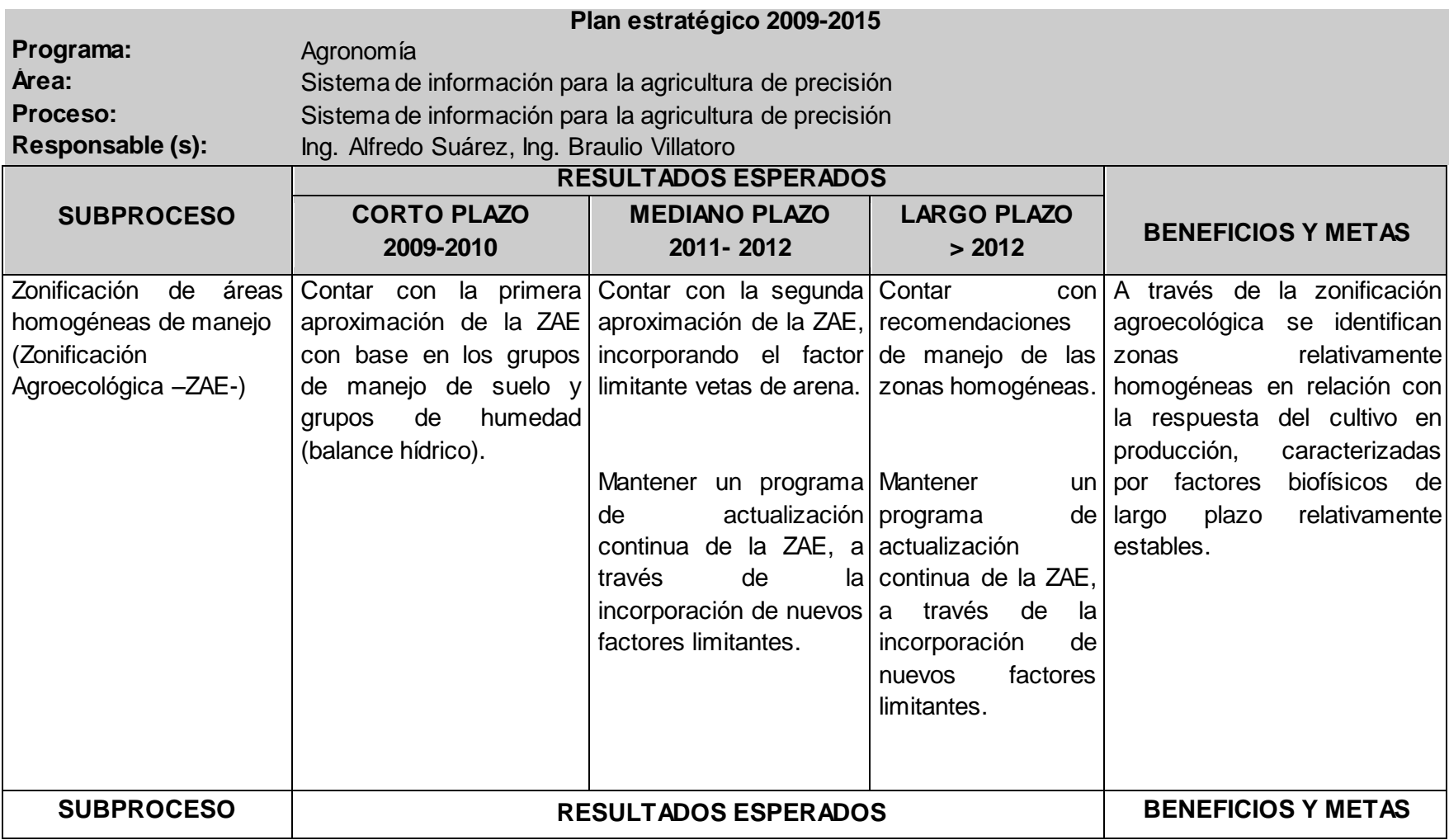

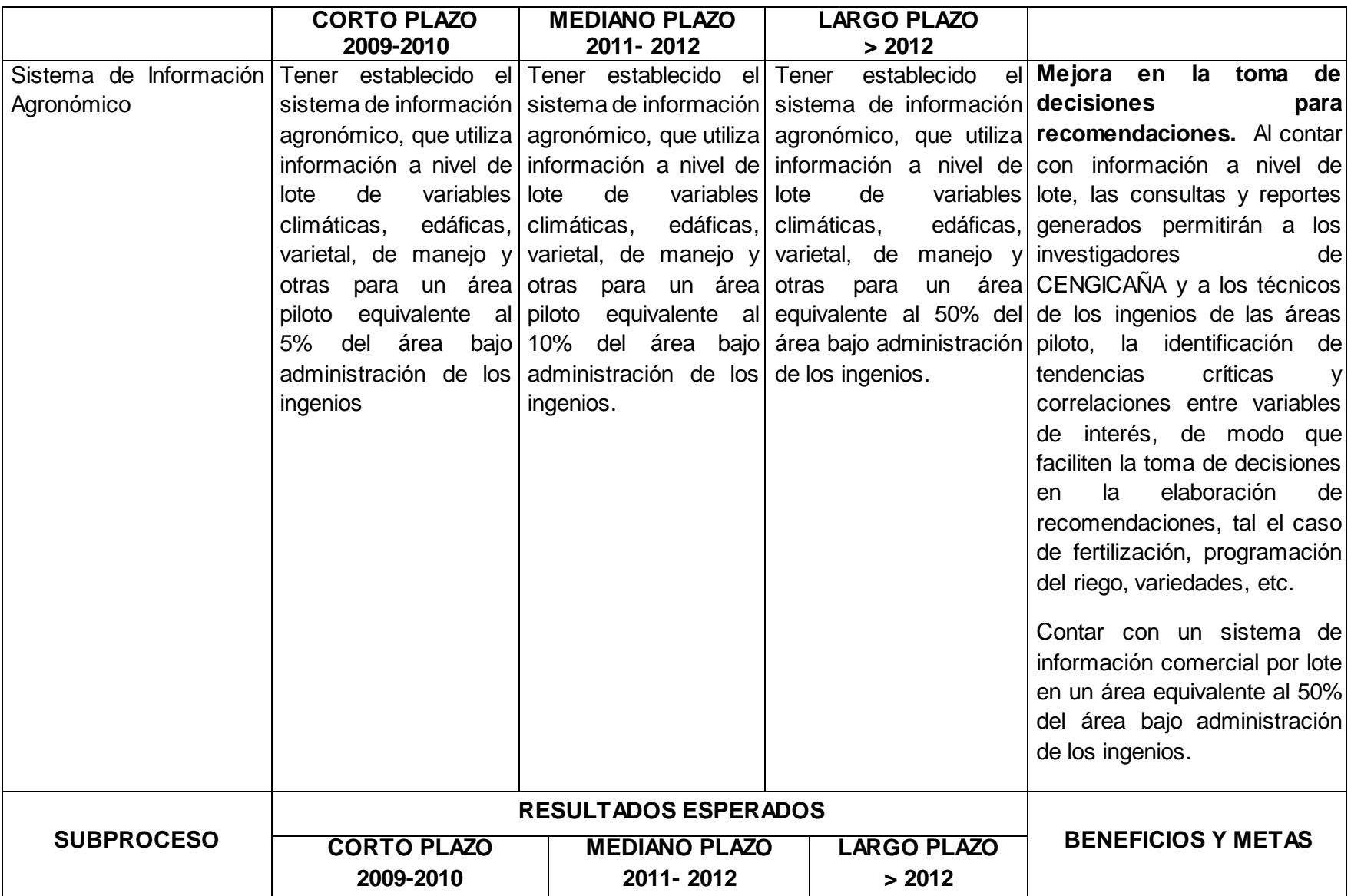

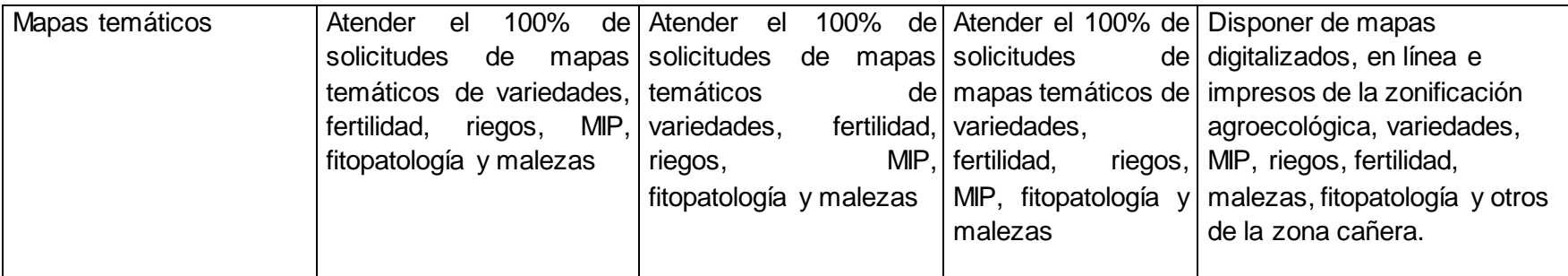

Fuente: CENGICAÑA 2009

## **Cuadro 25:** Plan Operativo 2011, para el área de SIAP

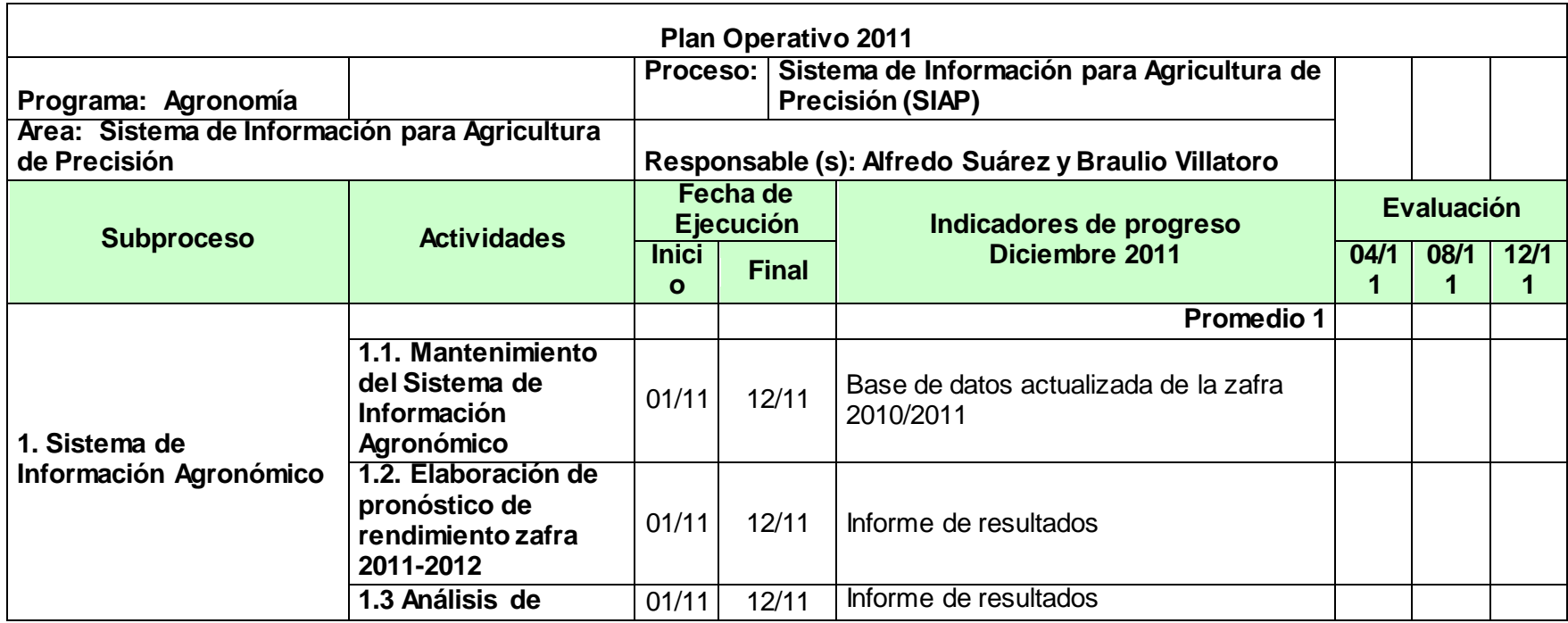

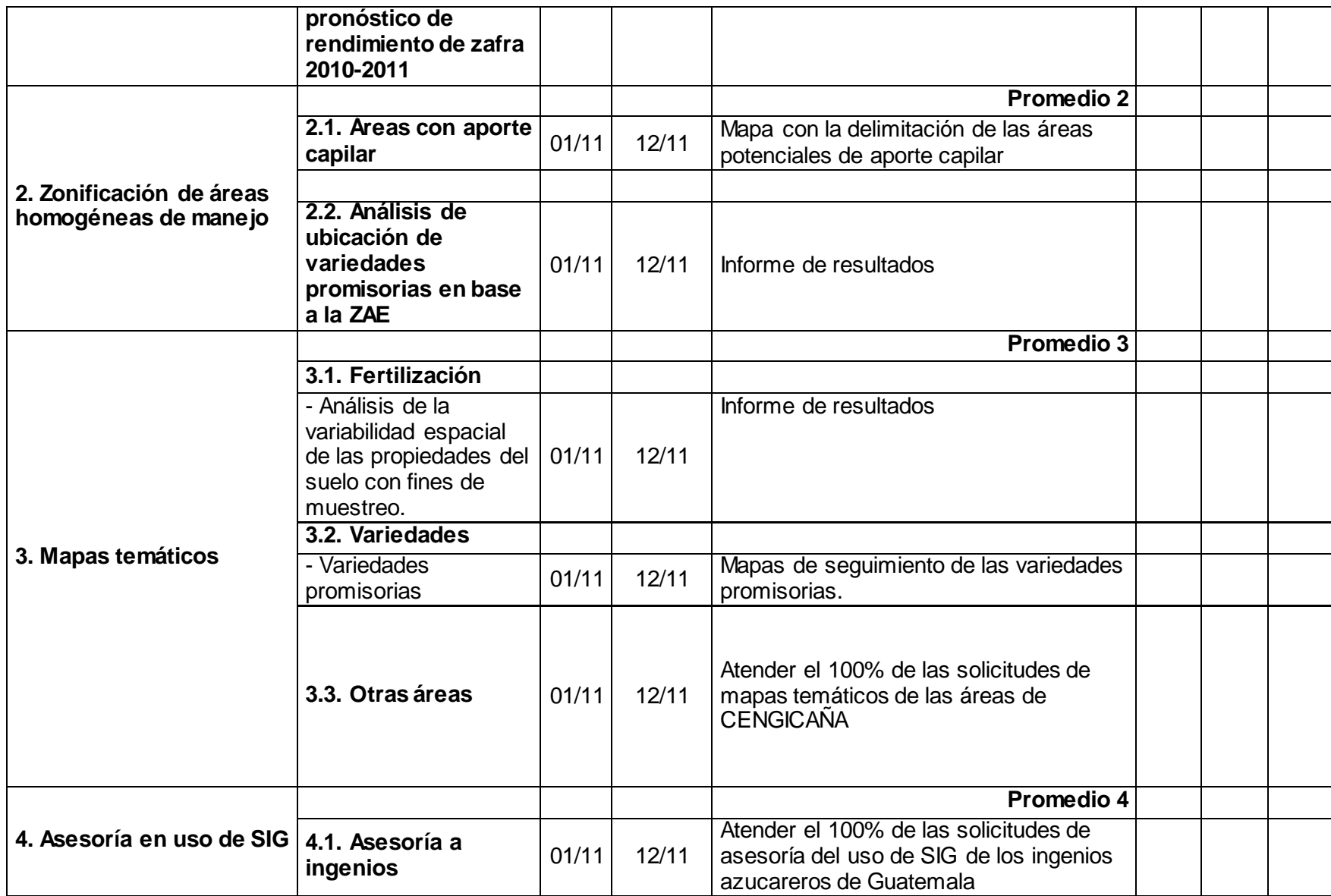

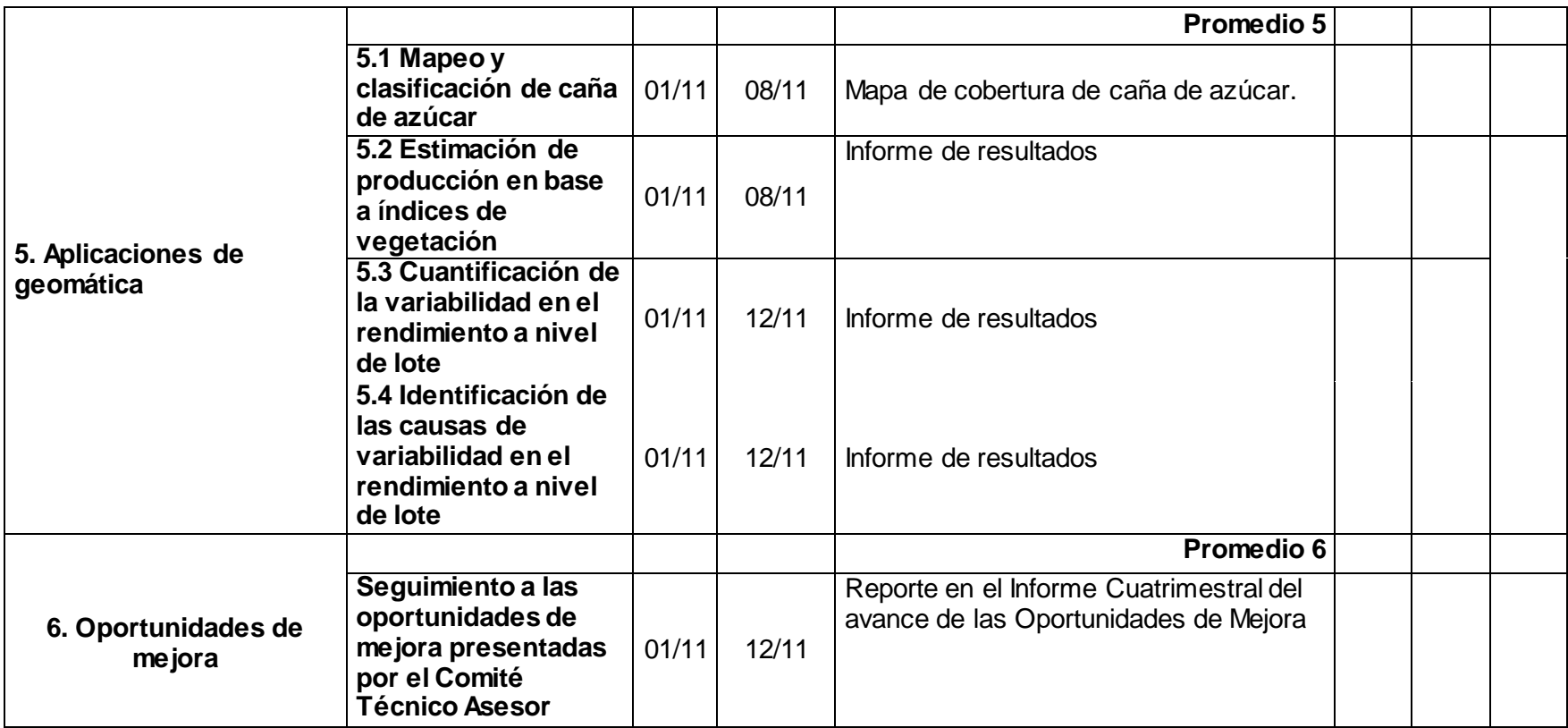

Fuente: Área sistemas de información para la agricultura de precisión, Programa de agronomía, -CENGICAÑA-